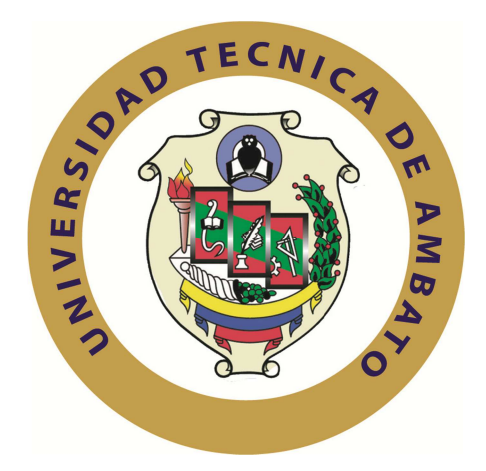

## **UNIVERSIDAD TECNICA DE AMBATO**

## **FACULTAD DE INGENIERÍA EN SISTEMAS ELECTRÓNICA E INDUSTRIAL**

## **CARRERA DE INGENIERÍA EN SISTEMAS INFORMÁTICOS Y COMPUTACIONALES**

**TEMA:** 

**"SISTEMAS DE VIRTUALIZACIÓN PARA LA OPTIMIZACIÓN DE GASTOS EN LA INFRAESTRUCTURA DE TECNOLOGÍAS DE INFORMACIÓN EN LAS EMPRESAS PÚBLICAS DE LA PROVINCIA DE TUNGURAHUA"** 

**Trabajo de Graduación. Modalidad:** TESIS. Trabajo Estructurado de Manera Independiente, presentando previo la obtención del título de Ingeniera en Sistemas Informáticos y Computacionales

**AUTOR**: Verónica Toaza

**TUTOR:** Ing. David Guevara

### **AMBATO – ECUADOR**

### **MARZO 2011**

## **APROBACIÓN DEL TUTOR**

En mi calidad de tutor del trabajo de investigación sobre el tema: **"SISTEMAS DE VIRTUALIZACIÓN PARA LA OPTIMIZACIÓN DE GASTOS EN LA INFRAESTRUCTURA DE TECNOLOGÍAS DE INFORMACIÓN EN LAS EMPRESAS PÚBLICAS DE LA PROVINCIA DE TUNGURAHUA",** de la señorita Nancy Verónica Toaza Pacha, estudiante de la Carrera de Ingeniería en Sistemas Informáticos y Computacionales, de la Facultad de Ingeniería en Sistemas, Electrónica e Industrial, de la Universidad Técnica de Ambato, considero que le informe investigado reúne los requisitos suficientes para que continúe con los trámites y consiguiente aprobación de conformidad el Art. 16 del Capítulo II, del Reglamento de Graduación para Obtener el Título Terminal de Tercer Nivel de la Universidad Técnica de Ambato.

Ambato, Marzo 2011

EL TUTOR

Ing. David Guevara

# **AUTORÍA**

 El presente trabajo de investigación titulado **"SISTEMAS DE VIRTUALIZACIÓN PARA LA OPTIMIZACIÓN DE GASTOS EN LA INFRAESTRUCTURA DE TECNOLOGÍAS DE INFORMACIÓN EN LAS EMPRESAS PÚBLICAS DE LA PROVINCIA DE TUNGURAHUA"** es absolutamente original, auténtico y personal en tal virtud, el contenido, efectos legales y académicas que se desprenden del mismo son de exclusiva responsabilidad del autor.

Ambato, Marzo 2011

Nancy Verónica Toaza Pacha

CC: 1803808417

## **APROBACIÓN DE LA COMISIÓN CALIFICACIÓN**

La Comisión Calificado del presente trabajo conformada por los señores docentes Ing. Galo López, Ing. Edison Álvarez revisó y aprobó el Informe Final del Trabajo de graduación titulado **"SISTEMAS DE VIRTUALIZACIÓN PARA LA OPTIMIZACIÓN DE GASTOS EN LA INFRAESTRUCTURA DE TECNOLOGÍAS DE INFORMACIÓN EN LAS EMPRESAS PÚBLICAS DE LA PROVINCIA DE TUNGURAHUA"** presentado por la señorita Nancy Verónica Toaza Pacha de acuerdo al Reglamento de Graduación para Obtener el Título Terminal de Tercer Nivel de la Universidad Técnica de Ambato.

Ing. Oswaldo Paredes

PRESIDENTE DEL TRIBUNAL

Ing. Galo López Ing. Edison Álvarez

DOCENTE CALIFICADOR DOCENTE CALIFICADOR

## **DEDICATORIA**

.

Este trabajo está dedicado a mi querida familia. En especial a mis padres Ángel y Magdalena mis abuelitos Carlos y Felisa, a mis hermanas Marisol, Angelita, Gaby, Belén, quienes me han apoyado en todo momento de mi vida.

También a las personas que no están con nosotros pero que desde el cielo me cuidan y me protegen mis abuelitos Mariano, María Hetelvina y a mi tío Marco.

También a mis tíos que están en España Fernando y Blanca

Nancy Verónica Toaza Pacha

### **AGRADECIMIENTO**

A todas las personas que me brindaron su apoyo durante toda mi carrera, amigos, compañeros. Al gran equipo humano que conforman la Facultad de ingeniería en Sistemas, Electrónica e Industrial sobre todo al Ing. David Guevara gran persona y excelente profesor.

Gracias a mis padres Ángel, Magdalena y sobre todo a mi hermana Marisol que es como mi Segunda Madre.

A mi familia por todo el apoyo que me brindaron durante toda esta etapa.

Nancy Verónica Toaza Pacha

# **Índice de Figura.**

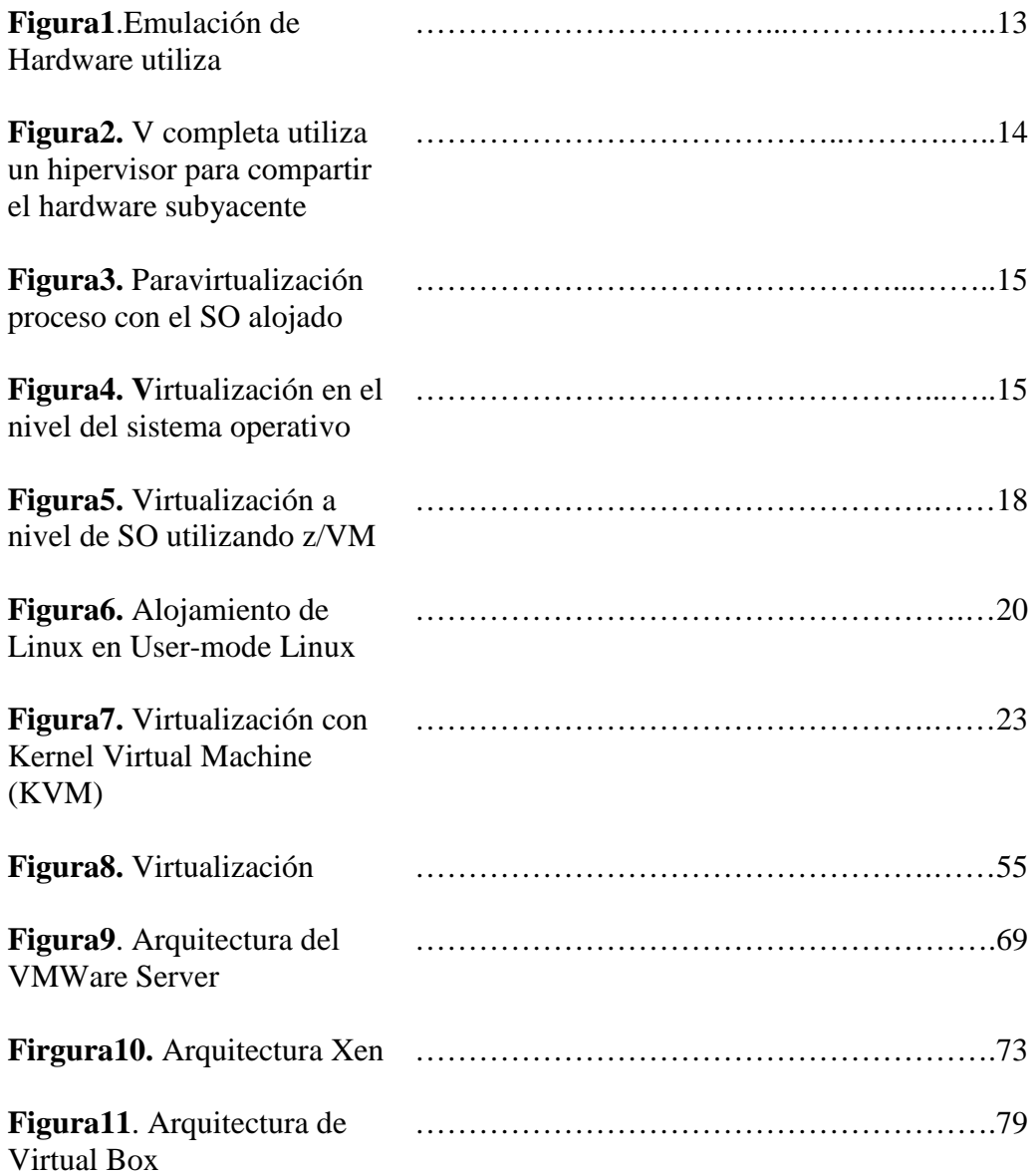

## **Índice de Tablas.**

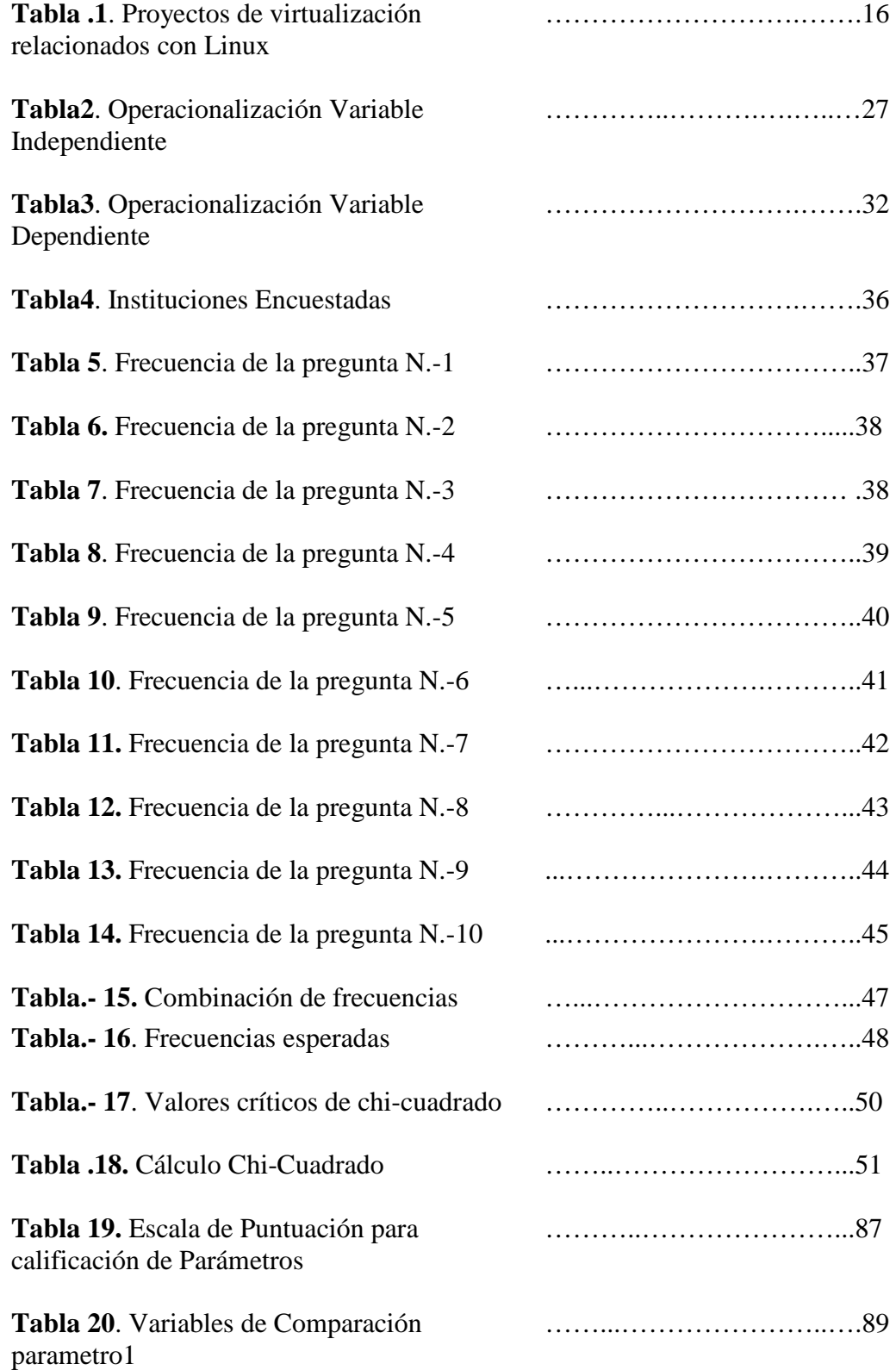

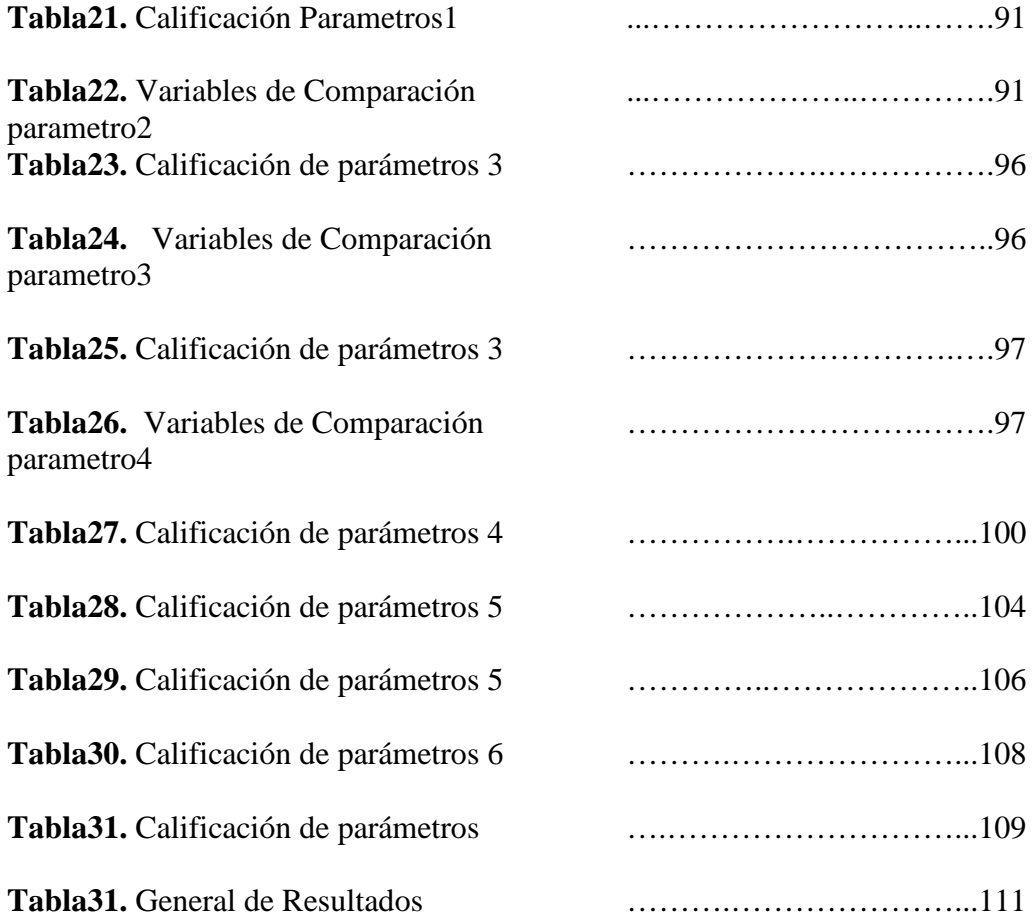

## **Índice Gráfico**

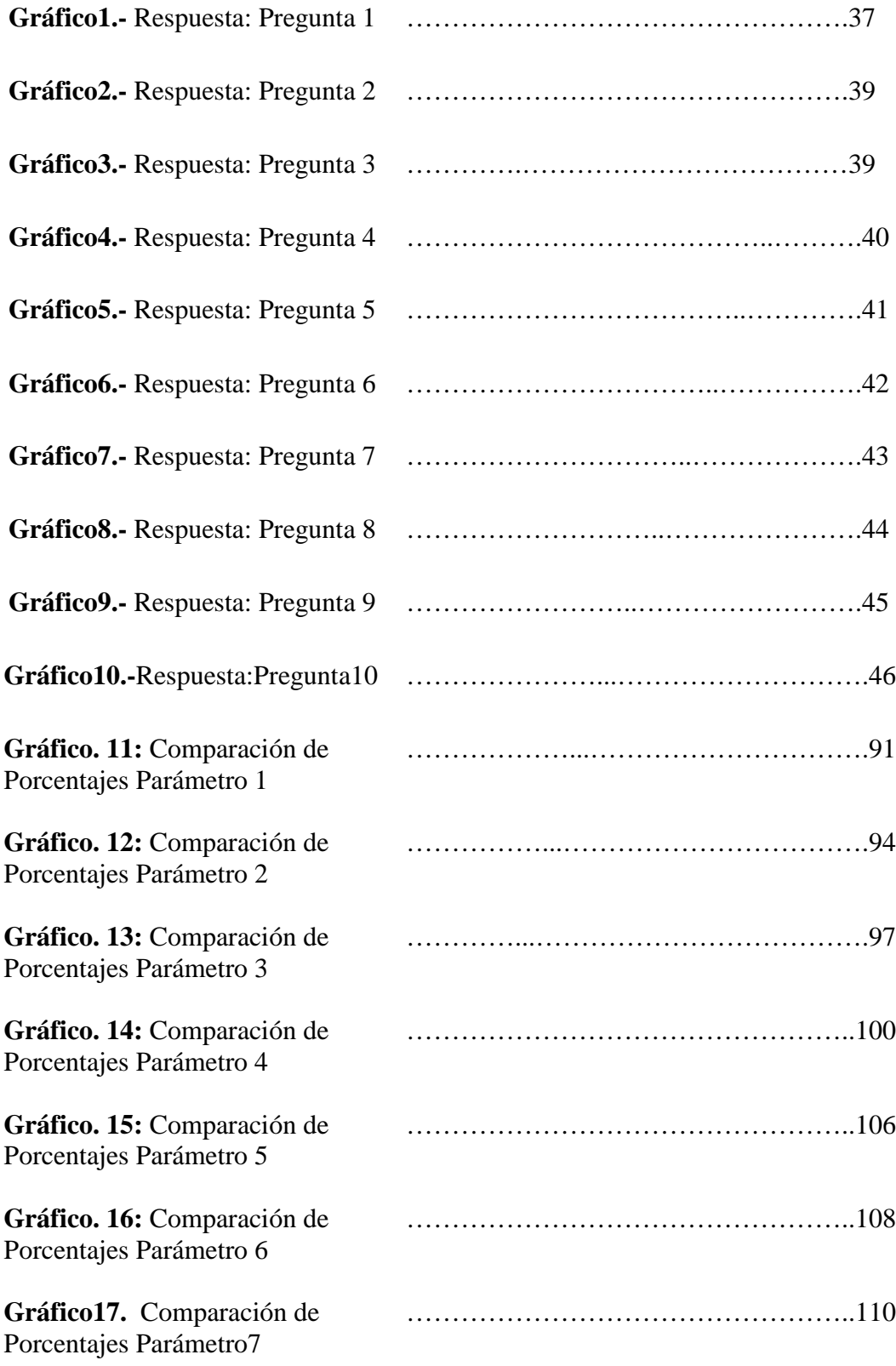

### **RESUMEN EJECUTIVO**

En este proyecto se explicará los conceptos básicos y términos explicativos fundamentales para el desarrollo de este tema investigativo. Su finalidad es tener en claro los fundamentos teóricos que se necesita conocer sobre los sistemas de virtualización.

Sin duda, un elemento clave en esta sociedad de la informática ha sido los sistemas de virtualización que, aprovechándose de los avances ofrecidos por la tecnología de información y las comunicaciones, permite que en un sólo computador físico se pueda tener varios sistemas operativos, a precios bajos y que cualquier persona o grupo de personas puedan administrar los servicios que éstos brinden.

El municipio de Ambato, Consejo provincial, lo usan para optimizar todo tipo de hardware. Así, por ejemplo, administradores que trabajan en datacenters con máquina que tiene dos más sistemas operativos con diferentes aplicativos pueden gestionar sus servicios y optimizar procesos, sin necesidad de desplazarse al sitio donde se alojan las máquinas o de utilizar otros métodos tradicionales mucho más costosos.

XI

### **INTRODUCCIÓN**

A continuación se presenta una breve descripción de los principales puntos estudiados en el presente proyecto de titulación, resumiendo el contenido de cada uno de los capítulos.

El primer capítulo se realiza un estudio de las interrogantes que ayuda a considerar aspectos importantes de los "Sistemas de Virtualización para la optimización de gastos en la infraestructura de tecnologías de información en las empresas públicas de la Provincia de Tungurahua", como buscar el origen del problema y sus posibles causas además de las consecuencias, la descripción de la situación actual que caracteriza al problema, las razones y motivos por los cuales merece que al tema sea estudiando.

El segundo capítulo contiene la fundamentación legal de la institución, la fundamentación teórica misma que nos permitirá sustentar nuestro trabajo por medio de una investigación amplia sobre los temas que se plantearán en los capítulos posteriores, necesarios para nuestro estudio, o sea es nuestra parte principal para realizar el presente proyecto.

En el tercer capítulo muestra, la forma en la que se realizará la investigación para determinar las ventajas que tienen los Sistemas de Virtualización, ¿Qué clase de investigación usaremos?, ¿Qué técnicas? ¿Mediante qué?, ¿Y cómo?, además se determinará si el proyecto es factible o no mediante un estudio de la población.

En el cuarto capítulo muestra la situación actual de cada institución pública que se ha encuestado, la misma que permitirá conocer los problemas existentes y la causa de esto.

En el quinto capítulo se indica las conclusiones y recomendaciones que se ha llegado en base a la situación actual de cada institución pública y a lo que se propone para la realización del proyecto, además de las sugerencias que se plantean a futuro si en algún momento desean mejorarse.

En el sexto capítulo contienen la propuesta, las principales ventajas que ofrecen los sistemas de virtualización al ser utilizados. Análisis y comparación de las máquinas virtuales con sus respectivos parámetros a ser estudiados, tablas de calificación de acuerdo a los parámetros antes mencionados y por último el resultado del análisis de comparación, los mismos que permitirán mostrar de manera clara y precisa el estudio realizado.

### 1 **CAPITULO I**

#### **EL PROBLEMA**

#### **1.1 Tema de Investigación.**

Sistemas de Virtualización para la optimización de gastos en la infraestructura de tecnologías de información en las empresas públicas de la Provincia de Tungurahua

#### **1.2 Planteamiento del Problema**

#### **1.2.1 Contextualización**

En la provincia de Tungurahua los la falta de conocimientos de las empresas públicas es evidente, lo que provoca gastos innecesarios en la infraestructura tecnológica de información, existen varios agentes de índole social, económico, tecnológico, etc. Los mismos que influyen de forma directa a las empresas públicas para que sigan mejorando la calidad de sus servicios y continúe extendiéndose a lo largo de la provincia.

Las empresas públicas tiene la necesidad de estar en permanente desarrollo competitivo con las demás del centro del país, motivo por el cual el uso de los sistemas de virtualización permitirá mejorar la infraestructura de tecnologías de información.

En la actualidad el uso de sistemas de virtualización no tiene mucha acogida en las organizaciones, esto se debe a que no tienen conocimientos de los beneficios que los mismos darían a las organizaciones. Las ventajas del, permiten prestar servicios de Tecnologías de Información de manera más eficiente eliminando las inversiones innecesarias y reduciendo los costos y la complejidad de la gestión y el mantenimiento de la infraestructura de tecnologías de información.

#### **1.2.2 Análisis Crítico**

Debido a la falta de conocimientos de los beneficios que tienen los sistemas de Virtualización al ser implantado, las empresas públicas realizan gastos innecesarios en la adquisición de hardware.

La alta inseguridad en la utilización de los sistemas de Virtualización provoca que las empresas públicas sigan adquiriendo hardware, más no aprovechan al máximo los recursos y la infraestructura de tecnologías de información que tiene implementado en la empresa, lo que genera mayores gastos en el ámbito económico de la empresa.

#### **1.2.3 Prognosis**

Al no realizar un estudio de los sistemas de virtualización en las empresas públicas de la provincia de Tungurahua, las mismas que cuentan con la infraestructura necesaria para poderlo implementar, pero por la falta de conocimientos de los beneficios que los sistemas de virtualización ofrecen a las empresas públicas realizan gastos innecesarios en la adquisición del hardware.

#### **1.2.4 Formulación del Problema**

¿La ausencia de los sistemas de virtualizacion en las empresas públicas de la provincia de Tungurahua sobre los sistemas de virtualización provoca gastos innecesarios en la infraestructura de tecnologías de la información?

#### **1.2.5 Preguntas Directrices**

- $\checkmark$  *i*. Qué sistema de virtualización conoce?
- $\checkmark$  *i*. En su organización que tipo de sistemas de virtualización desearía implementar?
- $\checkmark$  *i*La organización cuenta con la infraestructura necesaria para implementar los sistemas de virtualización?
- $\checkmark$  *i*. Conoce los beneficios que ofrecen los sistemas de virtualización?

### **1.2.6 Delimitación del Problema**

La siguiente investigación se realizará en las empresas públicas de la provincia de Tungurahua por todos los cantones en sus respectivos municipios en los departamentos de Sistemas en el periodo septiembre – Febrero del 2011

### **1.3 Justificación**

El presente trabajo me permitirá conocer a las principales empresas públicas de la provincia de Tungurahua que cuentan con una infraestructura adecuada para utilización de los sistemas de virtualización, la misma que me permitirá además obtener experiencia laboral y tener un mayor alcance profesional.

Con la aplicación de mis conocimientos poder brindar a las principales organizaciones, la información que no dispone en la actualidad sobre los sistemas de virtualizacion se ha realizado por los principales beneficios que tiene el sistema de virtualizacion.

La Virtualización es sin duda un tema muy utilizado en estos momentos y que mejor opción que usar un software de virtualización para realizar pruebas y hasta gestionar directamente maquinas virtuales y servidores sin tener que contar con mayor cantidad de maquinas en una misma red, y es una magnífica oportunidad de romper con los mitos y demostrar que es simple configurar maquinas y servidores virtuales siempre y cuando tengamos las herramientas necesarias y por supuesto el hardware suficiente como para ejecutarlo.

El resultado de la investigación es muy importante ya que con eso podremos saber los principales recursos que las empresas públicas ahorrarían al implantar los sistemas de virtualización

### **1.4 Objetivos**

### **1.4.1 Objetivo General**

- Estudiar los sistemas de virtualización para la optimización de gastos en la infraestructura de tecnología de información en las empresas públicas de la provincia de Tungurahua.

#### **1.4.2 Objetivos Específicos**

- - Analizar como los sistemas de virtualización ayudarán en la infraestructura de las empresas públicas.
- Establecer cuáles son la ventajas de la utilización de los sistemas de virtualización
- Determinar las empresas públicas que cuentan con infraestructura tecnológica para poder implementar sistemas de virtualización
- -Sintetizar las ventajas de los sistemas de virtualización.

## **CAPITULO II**

## 2 **MARCO TEÓRICO**

### **2.1 Antecedentes investigativos**

En la biblioteca de la Facultad de Ingeniería en Sistemas, Electrónica e Industrial (F.I.S.E.I) de la Universidad Técnica de Ambato, no existen trabajos similares al presente proyecto investigativo a realizarse, así como tampoco ha sido abordado por otros investigadores.

### **2.2 Fundamentación**

### **2.2.1 Fundamentación Legal**

El estudio y la investigación de los sistemas de virtualización están con ligados con los permisos necesarios de las organizaciones, las mismas que nos servirán para el estudio de los Sistemas de Virtualización en la Provincia de Tungurahua.

Mediante Decreto Ejecutivo 1014 10-04-2008, se dispone el uso de Software Libre en los sistemas Administración Pública de Ecuador..

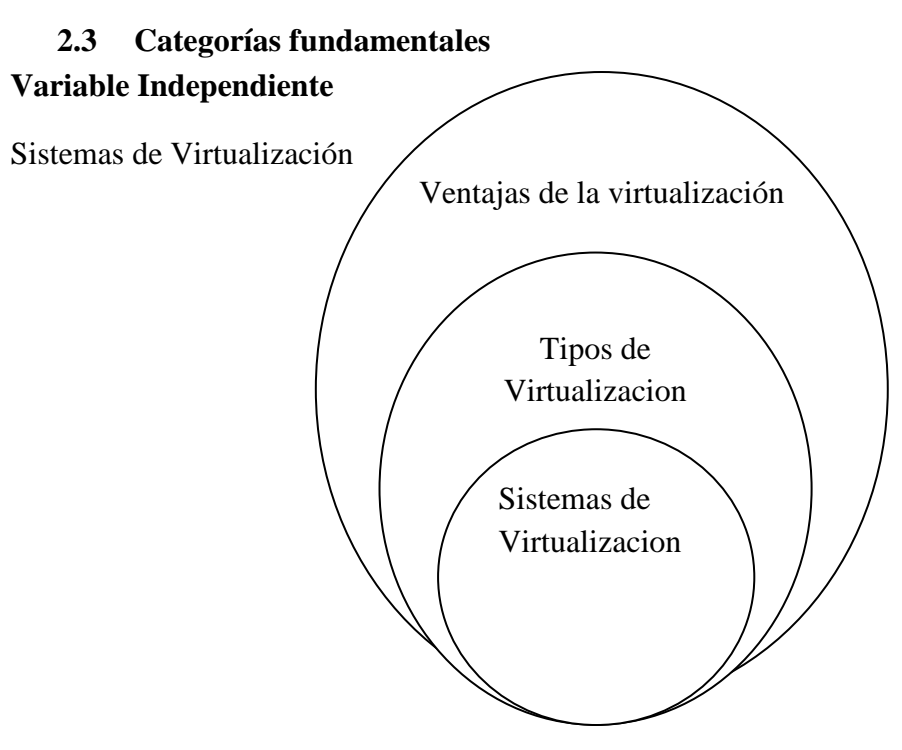

### **Variable Dependiente**

Gastos innecesarios en la infraestructura de Tecnologías de información

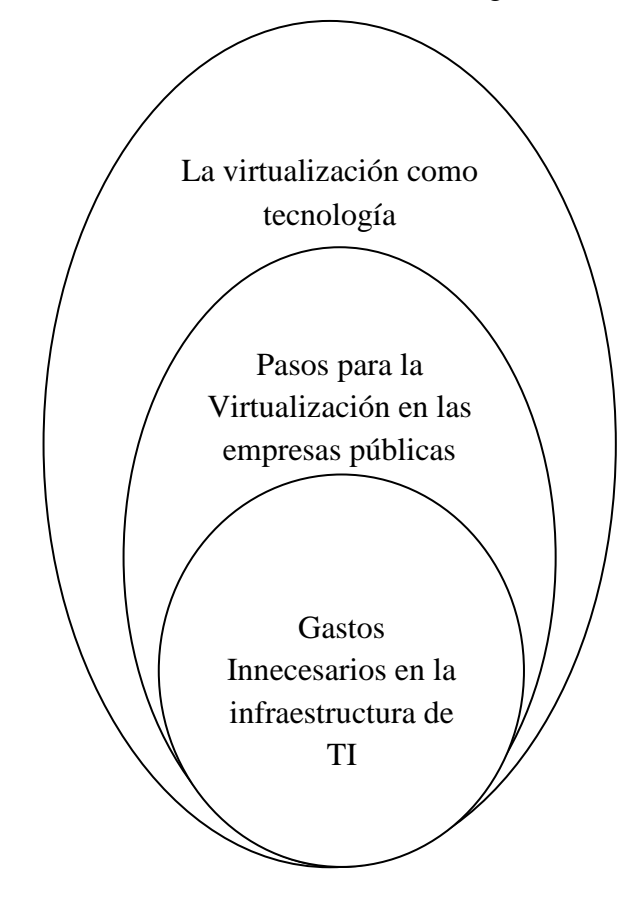

#### **2.3.1 Sistemas de virtualización**

#### **2.3.1.1. ¿Qué es la virtualización?**

Un sistema virtual por software es una aplicación que simula un sistema físico (una PC, un Server) con unas características de hardware determinadas. Un software de virtualización proporciona un ambiente de ejecución similar a todos los efectos a un computador físico (excepto en el puro acceso físico al hardware simulado), con CPU (puede ser más de uno), BIOS, placa de video, memoria RAM, placa de red, conexión USB, disco rígido, etc.

Una virtualización por software permite ejecutar (simular) varias PCs/Servidores (sistemas operativos) dentro de un mismo hardware de manera simultánea, permitiendo así el mayor aprovechamiento de recursos. No obstante, y al ser una capa intermedia entre el sistema físico y el sistema operativo que funciona en el hardware emulado, la velocidad de ejecución de este último es menor, pero en la mayoría de los casos suficiente para usarse en entornos de producción.

La virtualización está transformando el entorno de TI y cambiando nuestra visión de la informática, la virtualización es un término que se refiere a la abstracción de los recursos de un equipo) de una manera que el usuario pueda crear varias maquinas virtuales presentando a cada una de ellas una interfaz del hardware que sea compatible con el sistema operativo elegido. **1**

### **2.3.2 ¿En qué consiste la virtualización?**

La virtualización, para ser concretos, consiste en montar un sistema operativo virtual, o los que nuestra máquina sea capaces de manejar, en base a un sistema operativo "anfitrión" o Host. De este modo podemos cargar diversos sistemas, incluso totalmente diferentes, sobre un mismo hardware y de forma que estén aislados los unos de los otros y también que aprovechen el hardware disponible en el Host como su conexión de Red, sus puertos USB, sus unidades de almacenamiento, etc. **2**

#### **2.3.3 La importancia de la virtualización**

Desde una perspectiva de negocio, hay muchas razones para utilizar virtualización. La mayoría están relacionadas con la consolidación de servidores. Simple, si podemos virtualizar un número de sistemas infrautilizados en un solo servidor, ahorrando energía, espacio, capacidad de refrigeración y administración ya que se tiene menos servidores y máquinas.

Como puede ser difícil determinar el grado de utilización de un servidor y máquinas, las tecnologías de virtualización soportan la migración en directo. La migración en directo permite que un sistema operativo y sus aplicaciones se muevan a un nuevo servidor para balancear la carga sobre el hardware disponible.

La virtualización también es importante para los desarrolladores. El núcleo Linux ocupa un solo espacio de direcciones, lo que significa que un fallo en el núcleo o en cualquier driver provoca la caída del sistema operativo completo.<sup>3</sup> La virtualización supone que puedes ejecutar varios sistemas operativos, y si uno cae debido a un fallo, el hipervisor y el resto de sistemas operativos continuarán funcionando. Esto puede hacer que depurar el núcleo sea una tarea más parecida a depurar aplicaciones en el espacio del usuario.

#### **2.3.4 Factores a considerar para la virtualización**

En las tecnologías de virtualización se consideran como factores a: reducción de costes, mejora el retorno de las inversiones de las TI casi inmediato, uso racional del hardware, mayor flexibilidad, reducción de gastos operativos, reducción en el consumo de energía, mayor eficiencia de los recursos informáticos, una gestión y administración de los recursos más ágil y centralizada, aumenta la capacidad para aprovechar al máximo los recursos informáticos que poseen las instituciones.

#### **2.3.5 Ventajas de la Virtualización**

Razones más importantes para adoptar software de virtualización

- - **Consolidación de servidores y optimización de infraestructuras:** la virtualización permite lograr una utilización de los recursos significativamente mayor mediante la agrupación de recursos de infraestructura comunes y la superación del modelo heredado de una aplicación para un servidor.
- - **Reducción de costes de infraestructura física**: con la virtualización, podemos reducir la cantidad de servidores y hardware inherente al datacenter. Esto lleva a disminuir los requisitos inmobiliarios, de alimentación y refrigeración, con la consiguiente e importante disminución de los costes de TI.
- - **Flexibilidad operativa mejorada y capacidad de respuesta:** la virtualización brinda una nueva forma de gestionar la infraestructura de TI y ayuda a los administradores de TI a dedicarle menos tiempo a tareas repetitivas tales como, supervisión y mantenimiento. **4**
- - **Mayor disponibilidad de aplicaciones y continuidad del negocio mejorada:** elimina las paradas planificadas y efectúa una recuperación rápida de los cortes imprevistos de suministro eléctrico con la capacidad de realizar backup de forma segura y migrar la totalidad de los entornos virtuales sin interrupción del servicio.
- - **Capacidad de gestión y seguridad mejorada:** implementar, administrar y supervisar entornos de escritorio protegidos a los que los usuarios puedan acceder localmente o de forma remota, con o sin conexión a red, desde casi cualquier computador de escritorio, portátil o tablet PC.

#### **2.3.6 Desventajas de la virtualización**

No todo son ventajas, también hay que tener en cuenta algunos detalles que pueden ser vistos negativamente:

**1**. Si se daña el disco duro, se nos dañarán todas las máquinas. Sugerimos uso del RAID, los discos no se dañan siempre, pero a veces pasa.

**2**. Si nos roban la máquina, nos roban todas las máquinas virtuales. Sugerimos realizar respaldos.

**3**. En fin, cualquier evento que ocurra con el hardware, afectará a todas las máquinas virtuales (corriente, red, etc) asi que necesitamos un sistema bien redundante (doble red, doble disco, doble fuente de corriente, etc).

Más que contar son elementos que deben dimensionar adecuadamente para evitar que nos suceda. Si nos sucede es porque no pensamos en el antes de instalarlo, no es culpa de la máquina virtual. **5**

### **2.3.7 Infraestructura sin Virtualización**

#### -**Baja utilización de la infraestructura:**

Las implementaciones típicas de servidores y máquinas logran una utilización media de entre un 10% y un 15% de la capacidad total, según señala International Data Corporation (IDC). Normalmente, las organizaciones ejecutan una aplicación por servidor y maquinas para evitar el riesgo de que las vulnerabilidades de una aplicación afecten a la disponibilidad de otra aplicación en el mismo servidor y máquinas.

#### -**Incremento de los costes de infraestructura física:**

Los costes operativos para dar soporte al crecimiento de infraestructuras físicas han aumentado a ritmo constante. La mayor parte de las infraestructuras informáticas deben permanecer operativas en todo momento, lo que genera gastos en consumo energético, refrigeración e instalaciones que no varían con los niveles de utilización.

#### -**Incremento de los costes de gestión de TI:**

A medida que los entornos informáticos se hacen más complejos, aumenta el nivel de especialización de la formación y la experiencia que necesita el personal de gestión de infraestructuras y los costes asociados al mismo. Las organizaciones gastan cantidades desproporcionadas de dinero y recursos en tareas manuales ligadas al mantenimiento de los servidores y maquinas, y aumenta la necesidad de personal para realizarlas.

#### -**Insuficiente failover y protección ante desastres:**

Las empresas se ven cada vez más afectadas por las paradas de las aplicaciones de servidor crítico y la falta de acceso a escritorios de usuario final. La amenaza de ataques a la seguridad o desastres naturales, han acentuado la importancia de la planificación de la continuidad del negocio tanto en lo relativo a escritorios como a servidores.

#### -**Escritorios de usuario final de mantenimiento elevado:**

La gestión y la seguridad de los escritorios corporativos plantean numerosos desafíos. Controlar un entorno de escritorio distribuido y aplicar políticas de gestión, acceso y seguridad sin perjudicar la capacidad del usuario de trabajar con eficacia es complejo y costoso. Se tienen que aplicar continuamente muchos parches y actualizaciones en el entorno del escritorio para eliminar las vulnerabilidades de seguridad. 6

### **2.3.8 Técnicas de virtualización**

La virtualización se divide en sí en dos formas o tipos:

- **Virtualización de plataforma** que involucra la simulación de máquinas virtuales.
- **Virtualización de recursos** que involucra la simulación de recursos combinados, fragmentados o simples.

### **2.3.8.1 Virtualización de plataforma**

El sentido original del término virtualización, nacido en 1960, es el de la creación de una máquina virtual utilizando una combinación de hardware y software llamado virtualización de plataforma. El término máquina virtual aparentemente tiene su origen en el experimento del sistema de paginación (paging system) de IBM. La creación y administración de las máquinas virtuales también se refiere a la creación de seudo máquinas y de virtualización de servidores más recientemente. Los términos virtualización y máquina virtual han adquirido, a través de los años, significados adicionales.

La virtualización de plataforma es llevada a cabo en una plataforma de hardware mediante un software host (anfitrión, un programa de control) que simula un entorno computacional (máquina virtual) para su software guest. Este software guest, que generalmente es un sistema operativo completo, corre como si estuviera instalado en una plataforma de hardware autónoma. Típicamente muchas máquinas virtuales son simuladas en una máquina física dada. Para que el sistema operativo guest funcione, la simulación debe ser lo suficientemente robusta como para soportar todas las interfaces externas de los sistemas guest, las cuales pueden incluir (dependiendo del tipo de virtualización) los drivers de hardware.

IBM reconoció la importancia de la virtualización en la década de 1960 con el desarrollo del mainframe System/360 Model 67. El Model 67 virtualizó todas las interfaces hardware a través del Monitor de Máquina Virtual (VMM - Virtual Machine Monitor). En los primeros días de la computación, el sistema operativo se llamó supervisor. Con la habilidad de ejecutar sistemas operativos sobre otro sistema operativo, apareció el termino hypervisor (en la década de 1970).

El VMM se ejecutaba directamente sobre el hardware subyacente, permitiendo múltiples máquinas virtuales (VMs). Cada VM podía ejecutar una instancia de su propio sistema operativo privado al comienzo este era CMS, o Conversational Monitor System. Las máquinas virtuales han continuado avanzando, y hoy se pueden encontrar ejecutándose en el mainframe System z9. Lo que proporciona compatibilidad hacia atrás, incluso hasta la línea System/360.

#### **2.3.8.2 Virtualización de los recursos**

Se extendió a la virtualización de recursos específicos del sistema como la capacidad de almacenamiento, nombre de los espacios y recursos de la red.

#### **2.3.8.3 Aplicación de la Virtualización por plataforma**

Existen muchos enfoques a la virtualización de plataformas, aquí se listan con base en cuan completamente es implementada una simulación de hardware:

- **Emulación o simulación:** la máquina virtual simula un hardware completo, admitiendo un sistema operativo guest sin modificar para una CPU completamente diferente. Este enfoque fue muy utilizado para permitir la creación de software para nuevos procesadores antes de que estuvieran físicamente disponibles. Por ejemplo: Qemu, Virtual PC, Bochs y PearPC.

La virtualización más compleja consiste en la emulación de hardware. Con esta técnica, en el sistema anfitrión se utiliza una máquina virtual que emula el hardware, como muestra la Grafico II.4.

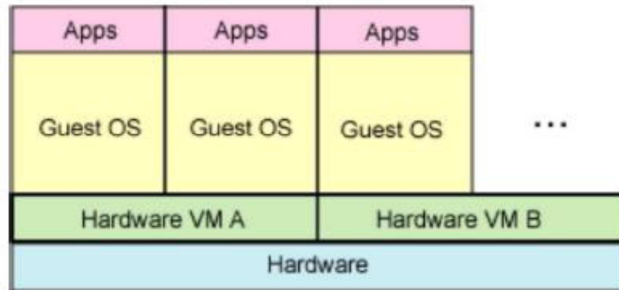

**Figura1**. La emulación de Hardware utiliza un servidor virtual para simular el hardware

#### -**Virtualización nativa y virtualización completa**:

La máquina virtual simula un hardware suficiente para permitir un sistema operativo guest sin modificar (uno diseñado para la misma CPU) para correr de forma aislada. Típicamente, muchas instancias pueden correr al mismo tiempo. Este enfoque fue el pionero en 1966, predecesores de la familia de máquinas virtuales de IBM. Algunos ejemplos: VMware Workstation, VMware Server, Parallels Desktop, Adeos, Mac-on-Linux, Win4BSD, Win4Lin Pro y z/VM.

El host emula lo suficientemente bien el hardware como para que los guests puedan correr de forma nativa (sin cambios en el kernel) y además de forma completamente aislada.

La virtualización completa, también llamada virtualización nativa, es otra interesante técnica de virtualización. Este modelo utiliza una máquina virtual que media entre el sistema operativo invitado y el hardware nativo (ver Figura2). "Mediar" es la palabra clave aquí porque la VMM está entre el sistema, el sistema operativo invitado y el hardware real. Algunas instrucciones protegidas deben

capturarse y manejarse dentro del hipervisor ya que el hardware subyacente no es propiedad de un sistema operativo sino que es compartido a través del hipervisor.

Estos guests normalmente pueden correr varios en la misma máquina y compartir eficientemente sus recursos. Se considera una emulación un poco más avanzado. El caso más conocido es el VMWare.

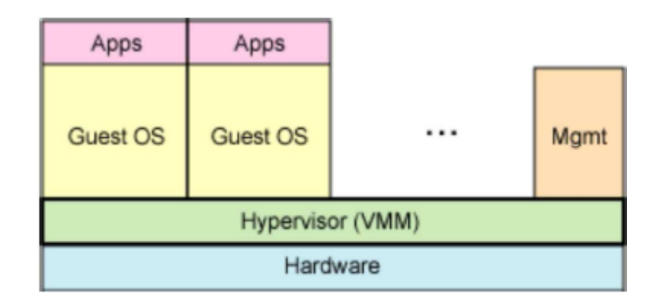

**Figura2**. La virtualiazación completa utiliza un hipervisor para compartir el hardware subyacente

-Paravirtualización: la máquina virtual no necesariamente simula un hardware, en cambio ofrece un Interfaz de Programación de Aplicaciones ( API - Application Programming Interface ) especial que solo puede usarse mediante la modificación del sistema operativo guest La llamada del sistema al hypervisor tiene el nombre de hypercal en Xen y Parallels Workstation.

La paravirtualización es otra técnica popular que cuenta con algunas similitudes con la virtualización completa. Este método utiliza un hipervisor para compartir el acceso al hardware subyacente pero integra código que está al tanto de la virtualización en el propio sistema operativo (ver Figura3). Esta aproximación evita la necesidad de recompilar y capturar ya que los propios sistemas operativos cooperan en el proceso de virtualización.

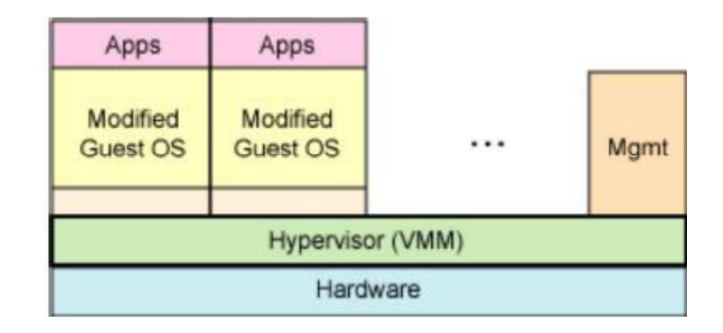

**Figura3**. La paravirtualización comparte el proceso con el SO alojado (Guest OS)

La paravirtualización precisa que los sistemas operativos alojados sean modificados por el hipervisor, lo que es una desventaja. Pero la paravirtualización ofrece un rendimiento próximo al de un sistema no virtualizado. Del mismo modo que con la virtualización completa, es posible soportar varios sistemas operativos diferentes de manera concurrente.

El kernel de los guests tiene que ser modificado para permitir acceder al API del host y poder manejar y acceder a los recursos del host (disco, red, usb, etc).

- **Virtualización en el nivel del sistema operativo:** La última técnica que exploraremos, la virtualización en el nivel del sistema operativo, utiliza una técnica diferente a las que hemos visto. Esta técnica virtualiza los servidores encima del propio sistema operativo. Este método soporta un solo sistema operativo y simplemente aísla los servidores independientes (ver Figura4).

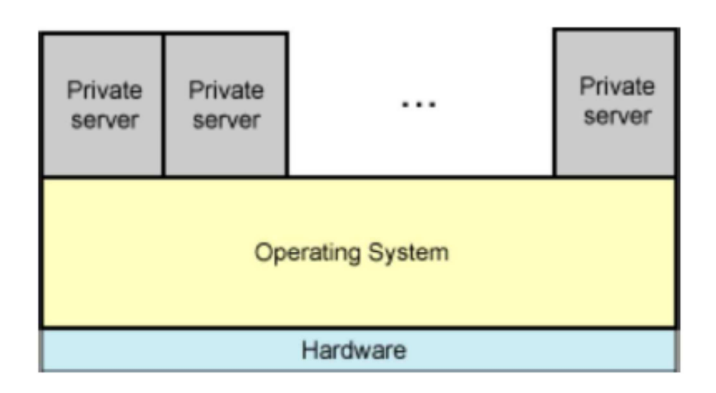

**Figura4**. La virtualización en el nivel del sistema operativo aisla a los servidores

La virtualización en el nivel del sistema operativo requiere cambios en el núcleo del sistema operativo, la ventaja es un rendimiento igual a la ejecución nativa.

## **2.3.8.4 Virtualización relacionada con Linux**

La Tabla muestra diferentes posibilidades de virtualización en Linux, centrándose en aquellas soluciones de código abierto.

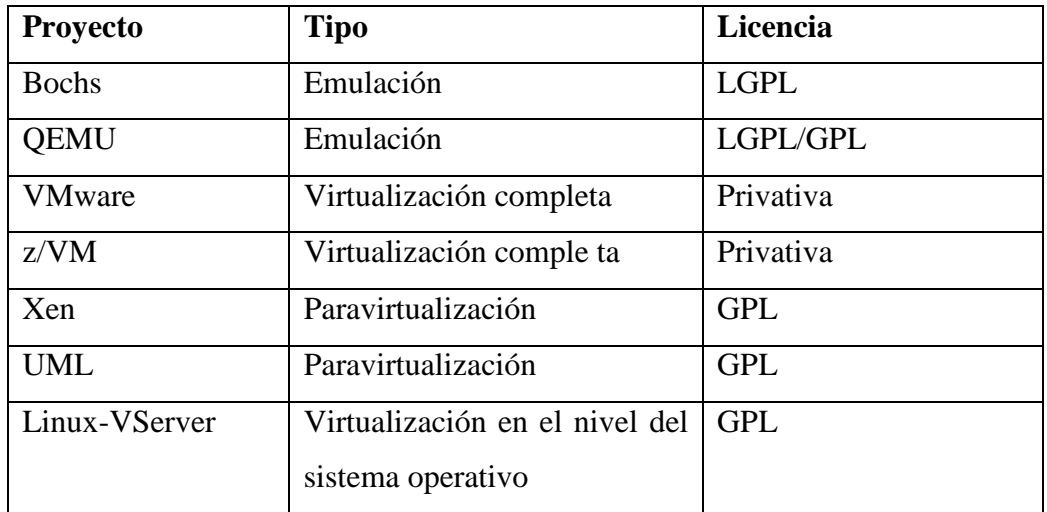

Tabla .1. Proyectos de virtualización relacionados con Linux

#### -**Bochs (emulación): Virtualización a nivel de biblioteca**

Aunque aquí no se haya tratado, otro método de virtualización que emula porciones de un sistema operativo a través de una biblioteca es la virtualización a nivel de biblioteca.

Bochs simula un computador x86, es portable y se ejecuta sobre diferentes plataformas, incluyendo x86, PowerPC, Alpha, SPARC y MIPS. El interés de Bochs es que no solo emula el procesador sino el computador entero, incluyendo los periféricos, como el teclado, ratón, hardware gráfico, adaptadores de red, etc.

Utilizando el emulador Bochs, podemos ejecutar cualquier distribución Linux en Linux, Microsoft Windows 95/98/NT/2000 (y una variedad de aplicaciones) en Linux, incluso los sistemas operativos BSD (FreeBSD, OpenBSD, etc...) sobre Linux.

#### -**QEMU (emulación)**

QEMU es otro emulador, como Bochs, pero tiene algunas diferencias que son bienvenidas. QEMU soporta dos modos de operación. El primero es el modo de emulación de sistema completo. Este modo es similar a Bochs ya que emula todo un computador personal (PC) con su procesador y periféricos, con velocidad razonable utilizando traducción dinámica. Utilizando este modo es posible emular los sistemas operativos Windows (incluyendo XP) y Linux sobre Linux, Solaris y FreeBSD. También se soportan otras combinaciones de sistemas operativos.

QEMU también soporta un segundo modo llamado User Mode Emulation. En este modo, que sólo puede ser alojado en Linux, puede lanzarse un binario para una arquitectura diferente. Esto permite, por ejemplo, que se ejecute en Linux sobre x86 un binario compilado para la arquitectura MIPS (Microprocessor without Interlocked Pipeline Stages). **7**

#### **VMware (virtualización completa)**

VMware es una solución comercial para la virtualización completa. Entre los sistemas operativos alojados y el hardware existe un hipervisor funcionando como capa de abstracción. Esta capa de abstracción permite que cualquier sistema operativo se ejecute sobre el hardware sin ningún conocimiento de cualquier otro sistema operativo alojado.

VMware también virtualiza el hardware de entrada/salida disponible y ubica drivers para dispositivos de alto rendimiento en el hipervisor. El entorno virtualizado completo se respalda en un fichero, lo que significa que un sistema completo (incluyendo el sistema operativo alojado, la máquina virtual y el hardware virtual) puede migrarse con facilidad y rapidez a una nueva máquina anfitrión para balancear la carga.

#### **z/VM (virtualización completa)**

Aunque el IBM System z estrena nombre, realmente tiene una larga historia que se origina en la decada de 1960. El System/360 ya soportaba virtualización utilizando máquinas virtuales en 1965.

Es interesante observar que el System z mantiene la retrocompatibilidad hasta la antigua línea System/360.

En el System z, se utiliza como hipervisor del sistema operativo a z/VM. En su interior está el Programa de Control (CP - Control Program), que proporciona la virtualización de los recursos físicos a los sistemas operativos alojados, incluyendo Linux (Figura5).

Esto permite que varios procesadores y otros recursos sean virtualizados para un número de sistemas operativos alojado.

| Apps                                           | Apps |  | Apps       |
|------------------------------------------------|------|--|------------|
| Linux                                          | z/OS |  | <b>CMS</b> |
| CP - Control program<br>(Virtualization layer) |      |  |            |
| Hardware (CPUs, Memory, I/O)                   |      |  |            |

**Figura5.** Virtualización a nivel de SO utilizando z/VM

z/VM también puede emular una LAN virtual para aquellos sistemas operativos hospedados que quieren comunicarse entre sí. La emulación se realiza por completo en el hipervisor, con lo que se obtiene una gran seguridad. **<sup>8</sup>**

#### -**Xen (paravirtualización)**

Xen es la solución de fuente abierta proporcionada por XenSource para obtener paravirtualización a nivel de sistema operativo. Recuerde que en la paravirtualización el hipervisor y el sistema operativo colaboran en la virtualización, se requieren cambios en el sistema operativo pero se obtiene un rendimiento próximo a la ejecución nativa.

Como Xen precisa colaboración (modificaciones en el sistema operativo alojado), solo pueden virtualizarse en Xen sistemas operativos parcheados. Desde el punto de vista de Linux, que es de fuente abierta, se trata de un compromiso razonable porque se consigue un mejor rendimiento que con la virtualización completa. Pero desde el punto de vista de un soporte amplio (que incluya otros sistemas operativos que no sean de fuente abierta), se trata de un claro inconveniente.

Es posible ejecutar Windows como SO alojado en Xen, pero solo en sistemas hardware que soporten la tecnología Vanderpool de Intel o Pacifica de AMD. Otros sistemas operativos soportados por Xen son: Minix, Plan 9, NetBSD, FreeBSD y OpenSolaris. **9**

#### -**User-mode Linux (paravirtualización)**

User-mode Linux (UML) permite que un sistema operativo Linux ejecute otros sistemas operativos Linux en el espacio del usuario. Cada sistema operativo Linux alojado existe como un proceso en el sistema operativo Linux anfitrión (ver Figura6). Lo que permite a varios núcleos Linux (con sus propios espacios de usuario asociados) ejecutarse en el contexto de un solo núcleo Linux.

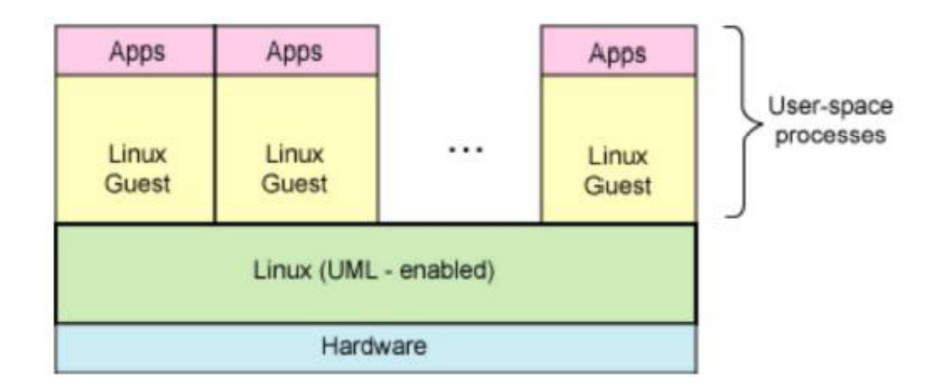

**Figura6. Alojamiento de Linux en User-mode Linux** 

Desde el núcleo Linux 2.6, UML se encuentra en la rama principal del núcleo, pero debe ser activado y recompilado antes de utilizarse. Estos cambios proporcionan, entre otras cosas, virtualización de dispositivos. Lo que permite a los sistemas operativos alojados compartir los dispositivos físicos disponibles, como los dispositivos de bloques (floppy, CD-ROM, y sistemas de ficheros), consolas, dispositivos NIC, hardware de sonido y otros.

Puesto que los núcleos alojados se ejecutan en el espacio del usuario deben estar compilados para este uso (aunque puede tratarse de diferentes versiones del núcleo).

Existirá un núcleo anfitrión (que se ejecutará sobre el hardware) y uno o varios núcleos alojados (que se ejecutarán en el espacio de usuario del núcleo anfitrión). Es posible anidar estos núcleos, de manera que un núcleo alojado actúe como anfitrión de otro.

#### -**Linux-VServer (virtualización a nivel de sistema operativo)**

Linux-VServer es una solución de virtualización a nivel de sistema operativo. Linux-VServer virtualiza el núcleo Linux de manera que varios entornos de espacio de usuario, también llamados Virtual Private Servers (VPS), se ejecutan de forma independiente sin tener conocimiento del resto.

El aislamiento del espacio de usuario se consigue gracias a diferentes modificaciones del núcleo Linux.

Para aislar cada uno de los espacios de usuario del resto hay que estudiar el concepto de un contexto. Un contexto es un contenedor para los procesos de un VPS, de manera que herramientas como ps solo muestran información sobre los procesos del VPS. Para el arranque inicial el núcleo define un contexto por defecto. También existe un contexto espectador para la administración. Como puede suponer, tanto el núcleo como las estructuras internas de datos se han modificado para dar soporte a esta técnica de virtualización.

Con Linux-VServer también se utiliza un tipo de chroot para aislar el directorio raíz de cada VPS. Recordemos que una chroot permite que se especifique un nuevo directorio raíz, además se utilizan otras funciones (llamadas Chroot-Barrier) para que un VPS no pueda escapar desde su confinamiento en el directorio raíz. Cada VPS cuenta con su propia raíz y lista de usuarios y contraseñas.

Linux-VServer está soportado en los núcleos Linux v2.4 y v2.6, pudiendo funcionar sobre diferentes plataformas: x86, x86-64, SPARC, MIPS, ARM y PowerPC.

#### -**OpenVZ (virtualización a nivel de sistema operativo)**

OpenVZ es otra solución de virtualización a nivel de sistema operativo, como Linux-VServer, pero tiene algunas diferencias interesantes. OpenVZ es un núcleo modificado para la virtualización que soporta espacios de usuario aislados, VPS, con un conjunto de herramientas de usuario para la administración.

Para planificar los procesos, OpenVZ utiliza un planificador de dos niveles. Primero se determina qué VPS debe obtener la CPU. Después, el segundo nivel del planificador escoge el proceso a ejecutar basándose en las prioridades standard de Linux.

OpenVZ también incluye los llamados beancounters. Un beancounter consiste en un número de Parámetros que definen la distribución de recursos para un VPS. Esto proporciona cierto nivel de control sobre un VPS, definiendo la cantidad de memoria y el número de objetos para la comunicación entre procesos (IPC) disponibles. Una característica única de OpenVZ es la habilidad de establecer un punto de control y migrar un VPS desde un servidor físico a otro. Establecer un punto de control significa que el estado de un VPS en ejecución se congela y se guarda en un fichero. Este fichero puede llevarse a un nuevo servidor para restaurar la ejecución del VPS.

Entre las arquitecturas soportadas por OpenVZ se encuentran: x86, x86-64 y PowerPC<sup>10</sup>

### **2.3.8.5 Utilidades de los servidores virtuales**

#### - **Soporte hardware para la virtualización completa y la paravirtualización**

La arquitectura IA-32 (x86) crea ciertos problemas cuando se intenta virtualizar.

Algunas instrucciones del modo privilegiado no se pueden capturar y pueden devolver diferentes resultados en función del modo. Por ejemplo, la instrucción STR recupera el estado de seguridad, pero el valor que retorna depende del nivel de privilegios de quien realizó la ejecución. Lo que es problemático cuando se intenta virtualizar diferentes sistemas operativos en diferentes niveles.

Intel está produciendo una nueva tecnología de virtualización que soportará hipervisores en dos de sus arquitecturas, tanto en x86 (VT-x) como en Itanium (VT-i). VT-x soporta dos nuevos modos de operación, uno para la VMM (root) y otro para los sistemas operativos hospedados (no root). En el modo root se cuentan con todos los privilegios, mientras que en el modo no root no se tienen privilegios (incluso para el nivel 0).

La arquitectura también permite cierta flexibilidad al definir las instrucciones que provocan que una VM (sistema operativo hospedado) retorne al VMM y almacene el estado del procesador. También se han añadido otras capacidades.

La instrucción VMRUN permite a una máquina virtual (y sus sistemas operativos hospedados asociados) ejecutarse hasta que el VMM recupere el control.

#### -**Linux KVM (Kernel Virtual Machine)**

Las noticias más recientes que provienen de Linux son la incorporación de KVM en el núcleo (2.6.20). KVM es una completa solución de virtualización única al convertir al núcleo Linux en un hipervisor utilizando un PARÁMETRO del núcleo. Este PARÁMETRO permite a otros sistemas operativos alojados ejecutarse en el espacio de usuario del núcleo Linux anfitrión (firura7). El PARÁMETRO KVM en el núcleo expone el hardware virtualizado a través del dispositivo de carácteres /dev/kvm. El sistema operativo alojado se comunica con el PARÁMETRO KVM utilizando un proceso que ejecuta un QEMU modificado para obtener la emulación de hardware.

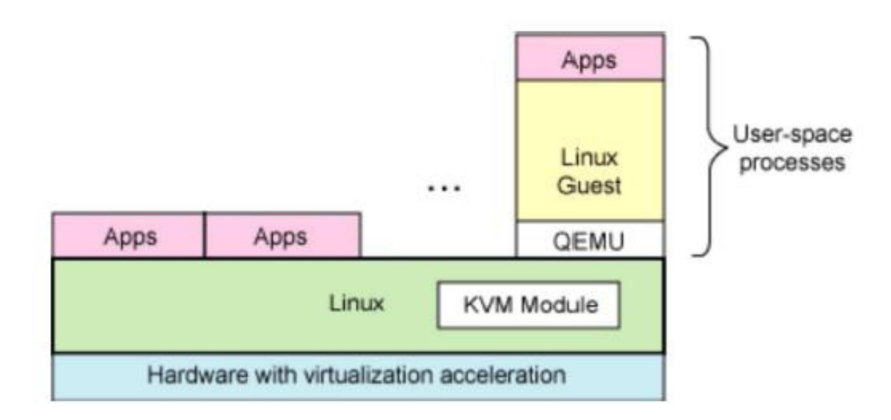

**Figura7**. Virtualización con Kernel Virtual Machine (KVM)

El PARÁMETRO KVM introduce un nuevo modo de ejecución en el núcleo. Donde el kernel vanilla (standard) aporta el modo kernel y el modo user, KVM aporta el modo guest. Este modo es utilizado para ejecutar todo el código del
huésped en el que no se utiliza entrada/salida, y el modo normal de usuario proporciona la entrada/salida para los huéspedes.

La presentación de KVM es una interesante evolución de Linux, ya que es la primera tecnología de virtualización que pasa a formar parte del propio núcleo Linux. Existe en la rama 2.6.20, pero puede utilizarse como un PARÁMETRO del núcleo en la versión 2.6.19. Cuando se ejecuta en hardware que soporta la virtualización es posible hospedar a Linux (32 y 64 bits) y Windows (32 bits).

# 3 **CAPITULO III**

#### **METODOLOGIA**

#### **3.1 Enfoque**

El enfoque del estudio es eminente cuantitativa ya que el investigador conoce, analiza, y toma las decisiones más optimas con las técnicas adecuadas para solucionar el problema y la población nos proporcionara la información necesaria; es importante conocer la información que proporcione la población respecto al problema. El estudio dentro de las empresas será realizado por el técnico para solucionar el problema que será proporcionado por la población interesada en solucionarlo.

#### **3.2 Modalidad básica de la investigación**

#### **3.2.1 Investigación de campo**

Este estudio permite el estudio sistemático de los hechos en el lugar en que se producen los acontecimientos, el investigador toma contacto en forma directa con la realidad, para tener informes de acuerdo con los objetivos del problema.

#### **3.2.2 Investigación bibliográfica**

Esta modalidad permite conocer, comparar, ampliar, profundizar y deducir diferentes enfoques, teorías, conceptualizaciones y criterios de diversos autores para el estudio de los Sistemas de virtualización, basándose en documentos(Fuentes Primarias), libros así también como el internet (Fuentes Secundarias) que se recomienda para estudios sociales, geográficos, históricos entre otros.

#### **3.2.3 Proyecto Factible**

Se realizara una propuesta en base al estudio de los Sistemas de Virtualización es un estudio practico que permitirá solucionar los problemas detectados en las empresas de la Provincia de Tungurahua previo el diagnostico realizado con anterioridad al transcurso de la investigación y sustentación en el marco teórico.

#### **3.3 Niveles o tipos de Investigación**

El estudio utilizará un nivel exploratorio para detectar las características del problema, determinar si es factible o no solucionarse; pasemos al nivel descriptivo para conocer con mayor profundidad las circunstancias y la realidad en la que se desarrolla el problema; el nivel correlacional, facilita la comprensión, el análisis y el estudio del fenómeno dentro de un contexto determinado para la construcción de la base teórica de las variables.

#### **3.4 Población y Muestra**

### **3.4.1 Población**

Instituciones Públicas de la Provincia de Tungurahua

## **3.4.2 Muestra**

Las encuestas se realizarán al personal de cada Departamentos de Sistemas, los mismos que están conformados de acuerdo a la necesidad que estos tienen.

Ejemplo: Municipio de Ambato 6

Jefe del Departamento: Ing. Francisco López (Encuestado)

#### **3.5 Operacionalización de Variables**

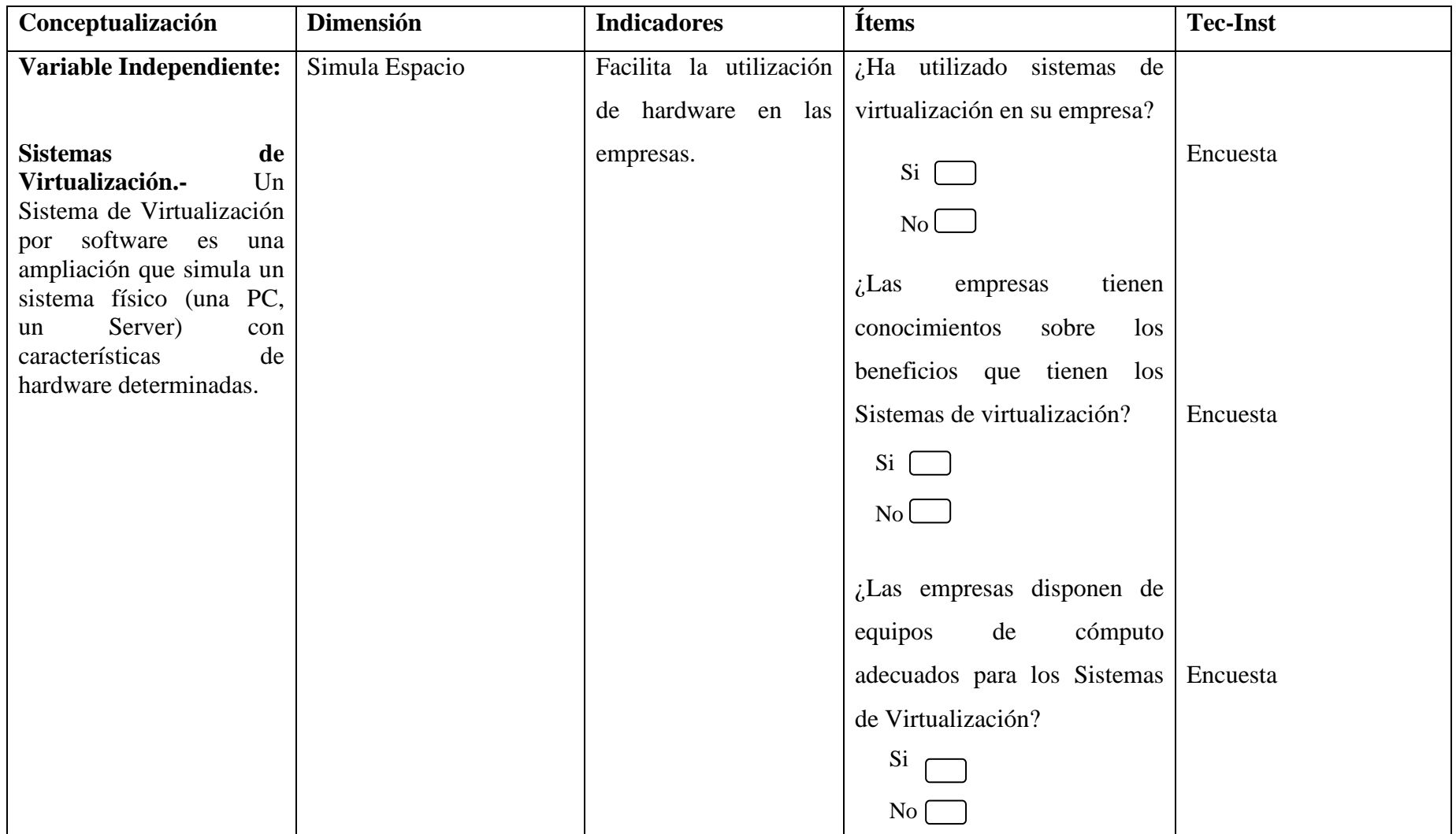

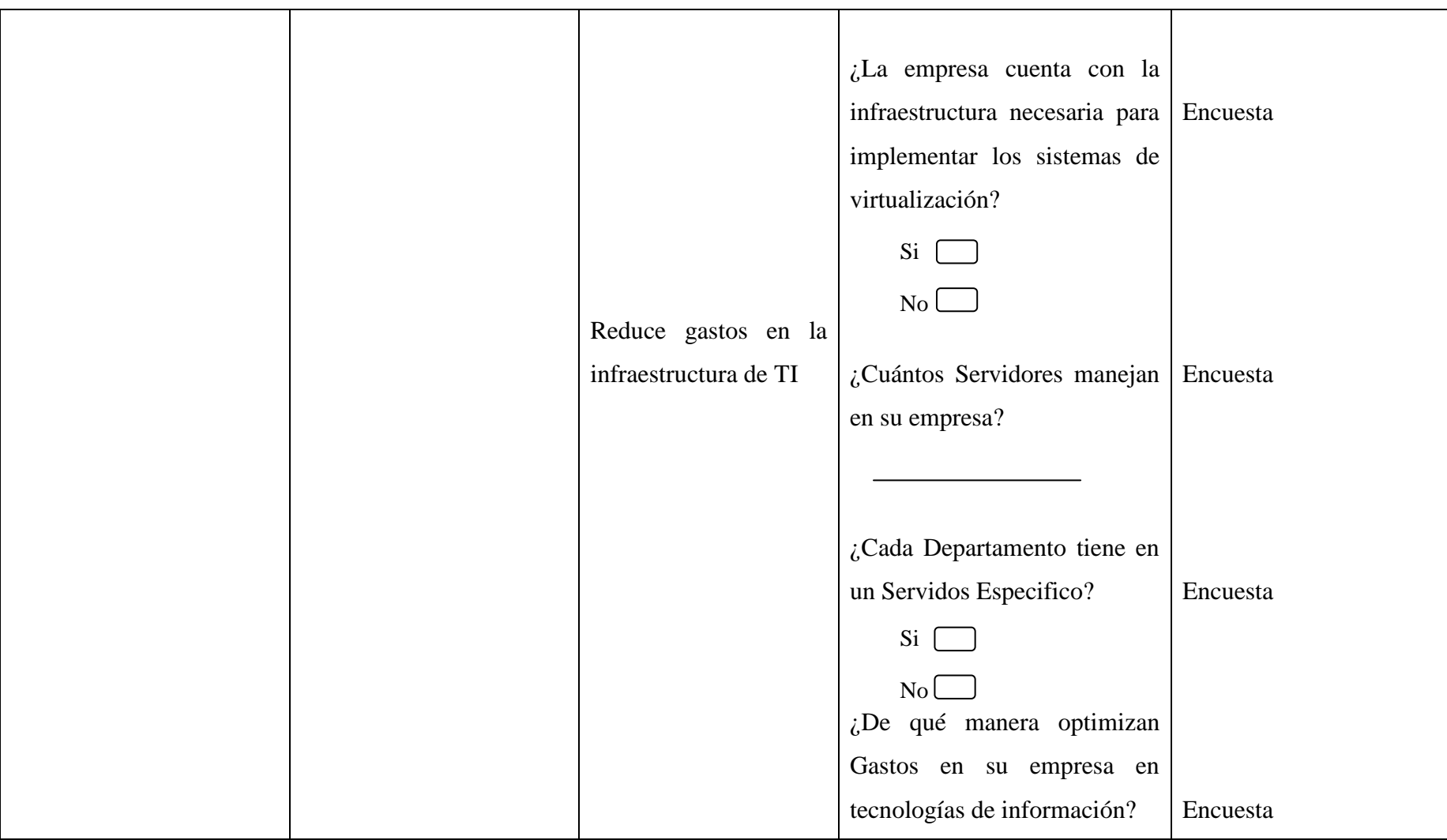

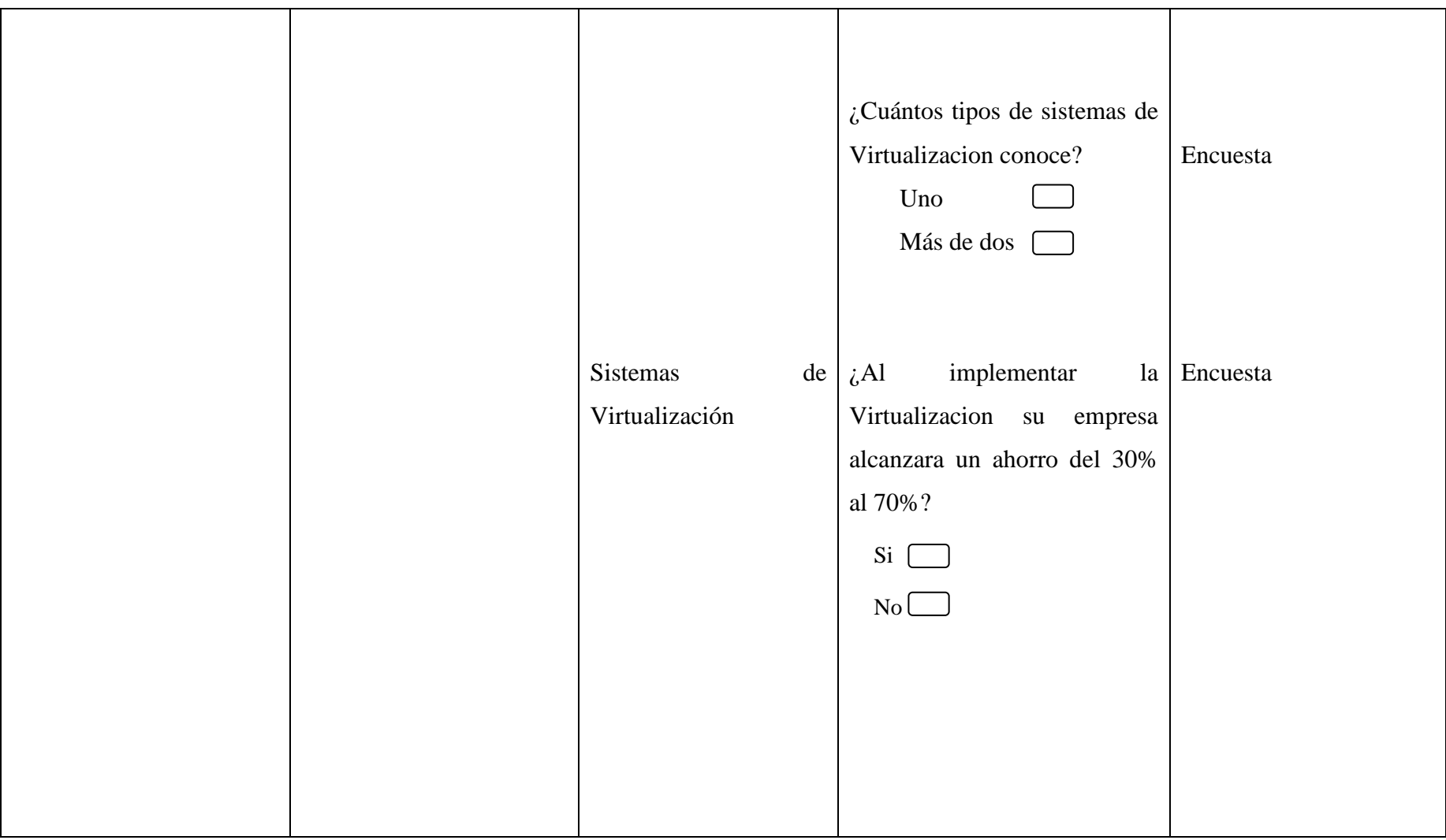

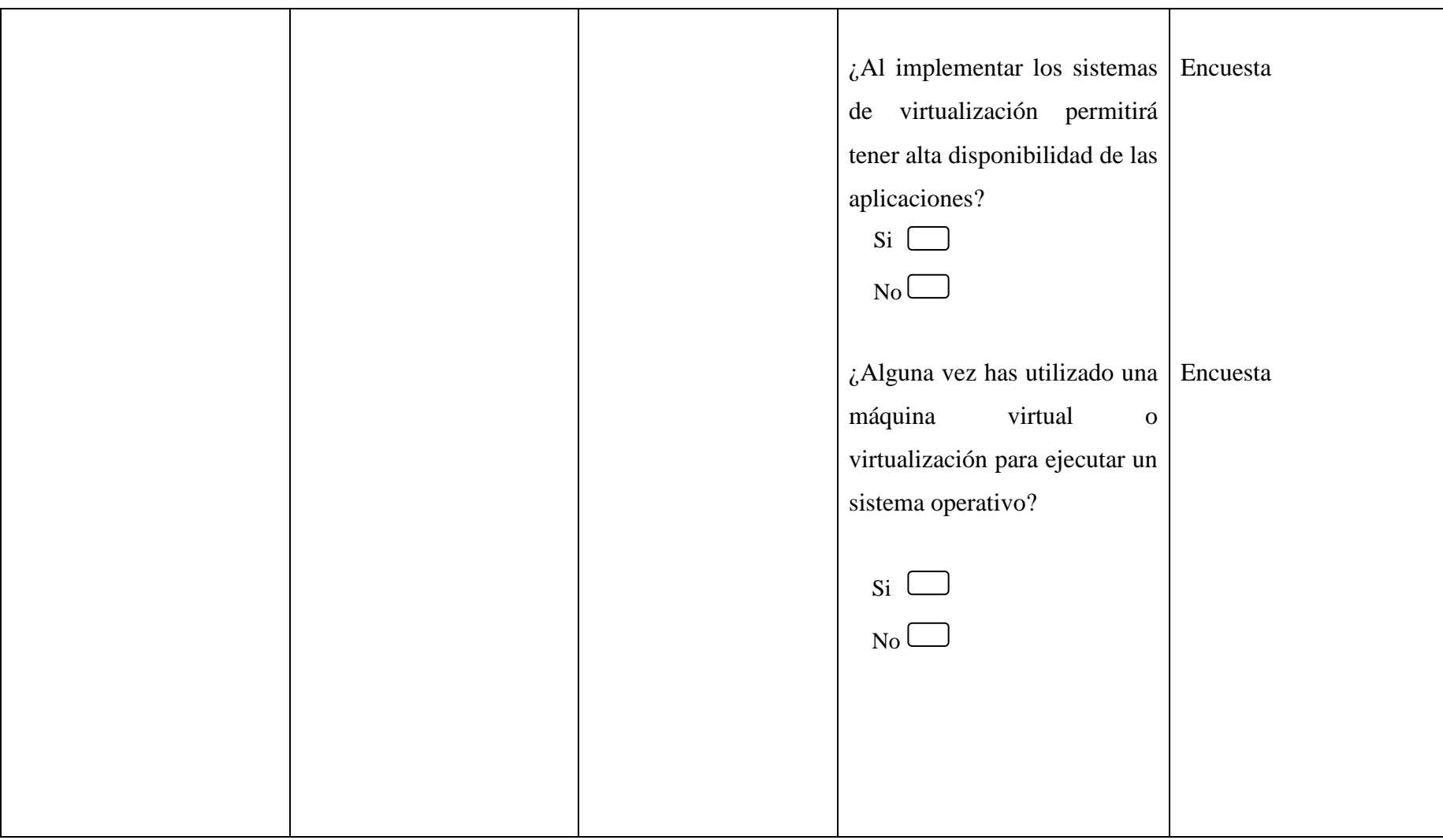

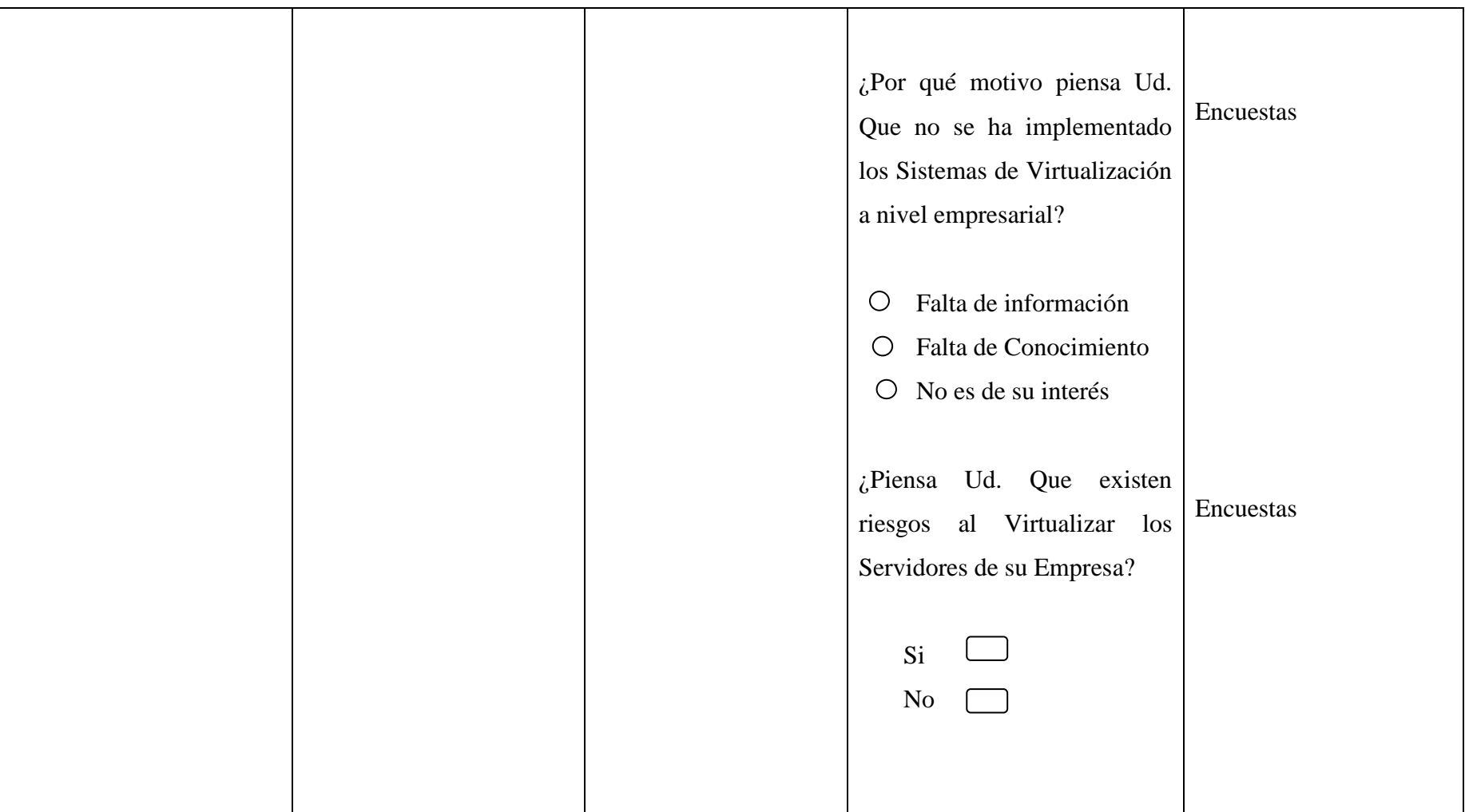

**Tabla2**. Operacionalización Variable Independiente

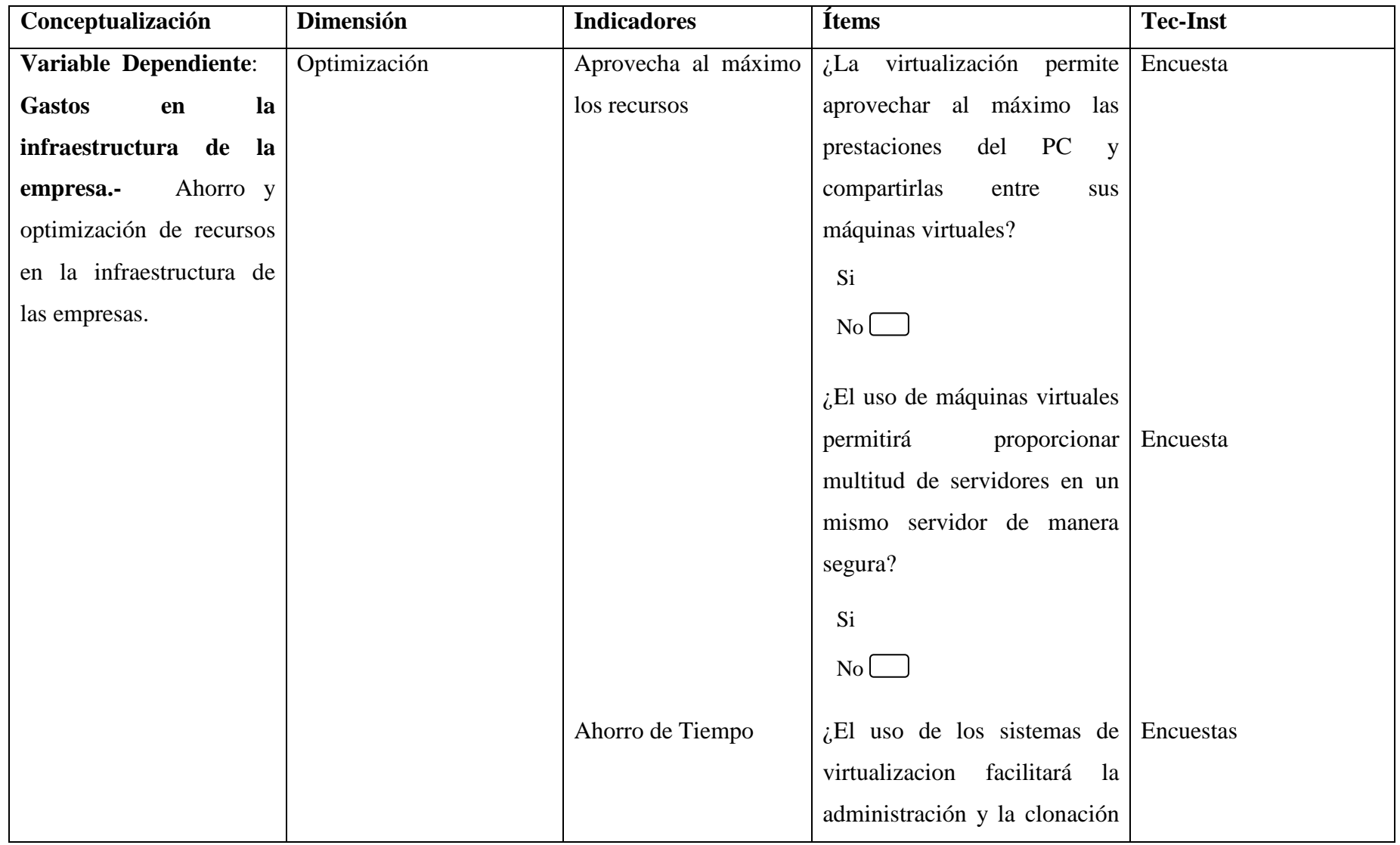

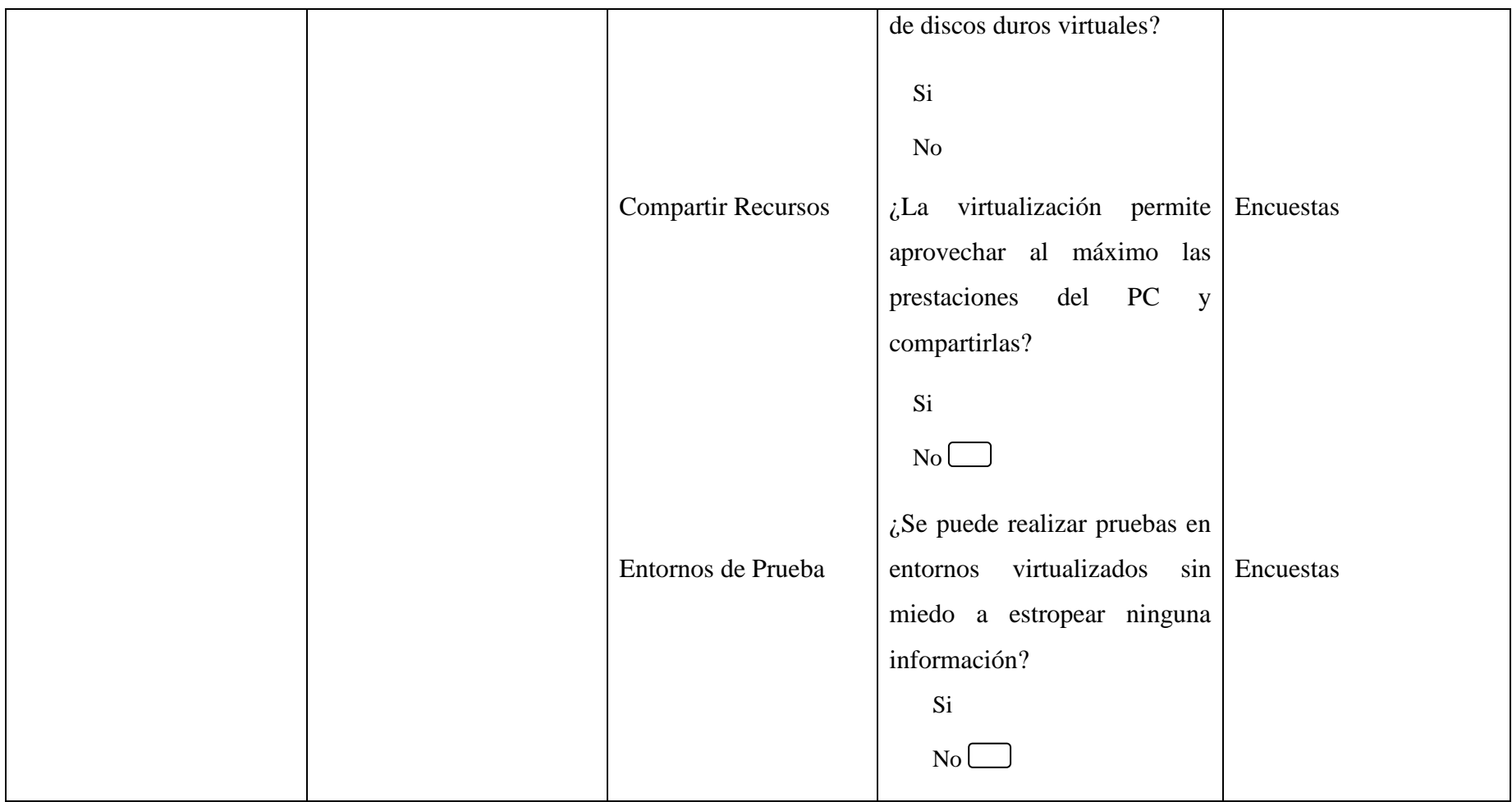

**Tabla3**. Operacionalización Variable Dependiente

# **3.6 Recolección de Información**

# **3.6.1 Plan de Recolección de Información**

Este plan contempla estrategias metodológicas requeridas por los objetivos e hipótesis de la investigación, de acuerdo con el enfoque escogido, considerando los siguientes elementos.

- - **Definición de los sujetos: Personas u objetos que van a ser encuestados.**
- Las personas que intervendrán en la recolección de información serán las personas que formen parte de los Departamentos de Sistemas.
- - **Selección de las técnicas a emplear en el proceso de recolección de información.**
- Las técnicas de investigación que se emplearan para la recolección de información, será por medio de las encuestas (Anexos1)

# **3.7 Procesamiento y análisis**

## **3.7.1 Plan que se empleará para procesar la información**

- Revisión crítica de la información recogida; es decir limpieza de información defectuosa: contradictoria, incompleta, no pertinente, etc.
- - Tabulación o cuadros según variables de cada hipótesis: manejo de información, estudio estadístico de datos para presentación de resultados
- -Se presentará en porcentajes,
- -Se tabulara los datos de las encuestas

## **3.7.2 Plan de análisis e interpretación de los resultados**

La interpretación y análisis de los resultados se los realizará tomando como referencia los datos de las tablas respectivamente tabuladas en base a los puntos de referencia, los cuales permitirán establecer una relación entre resultados

obtenidos y los de referencia, estableciendo así la aplicación de gráficos estadísticos.

- Interpretación de resultados, con apoyo del marco teórico, en el aspecto pertinente
- Comprobación de hipótesis

La correcta interpretación de los resultados permitirá que el diseño y desarrollo de la propuesta a plantearse sea exacta y pertinente, para su futuro uso en las Empresas públicas de la provincia de Tungurahua.

# **CAPITULO IV**

# **ANÁLISIS E INTERPRETACIÓN DE RESULTADOS**

# **4.1 Análisis e interpretación de resultados**

Para la realización del análisis e interpretación de resultados es importante recalcar que las encuestas se realizaron a 10 personas que laboran en los departamentos de Sistemas:

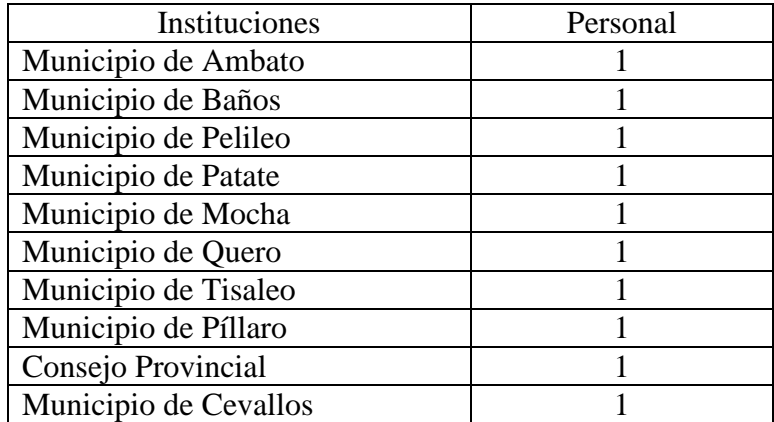

**Tabla4**. Instituciones Encuestadas

# **4.1.1 Análisis de los resultados de las encuestas Pregunta N.-1**

1.- ¿Alguna vez has utilizado una máquina virtual o virtualización para ejecutar un sistema operativo?

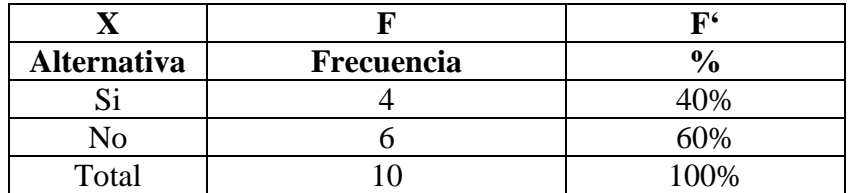

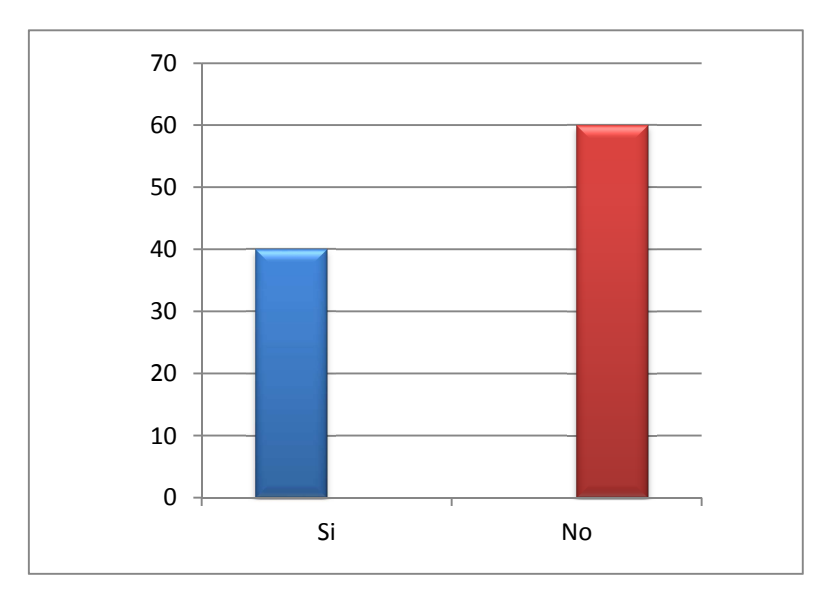

**Tabla 5**. Frecuencia de la pregunta N.-1

Resultado Encuetas PN.-1

Realizado por Veronica Toaza

**Gráfico1.-** Respuesta: Pregunta 1

# **Análisis e interpretación**

Del total de encuestados se puede deducir que la mayoría de personas que trabajan en las institución públicas de la provincia de Tungurahua no han utilizado máquinas virtuales o virtualización representando un 60% opinan que si lo han utilizado, mientras que un 40% opina que no lo han utilizado.

## **Pregunta N.-2**

2.- ¿Cree Ud. Que los Sistemas de Virtualización ayudan a mejorar la infraestructura de las Empresas Públicas?

|                    |            | п      |
|--------------------|------------|--------|
| <b>Alternativa</b> | Frecuencia |        |
|                    |            | 70%    |
| No                 |            | 30%    |
| Total              |            | $00\%$ |

**Tabla 6.** Frecuencia de la pregunta N.-2

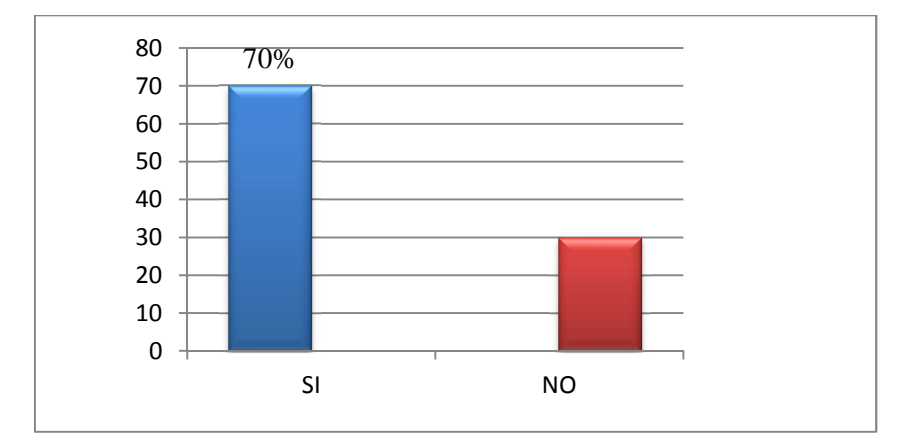

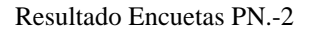

Realizado por Verónica Toaza

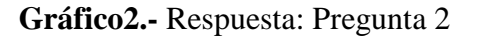

#### **Análisis e interpretación**

La mayoría de los encuestados opina que los Sistemas de Virtualización ayudan a mejorar la infraestructura de las Empresas Públicas esto significa un total de 70% mientras un 30% opina que no ayudara a mejorar.

### **Pregunta N.-3**

3.- ¿En su empresa existe por lo menos una Máquina Virtual?

Cuantas:

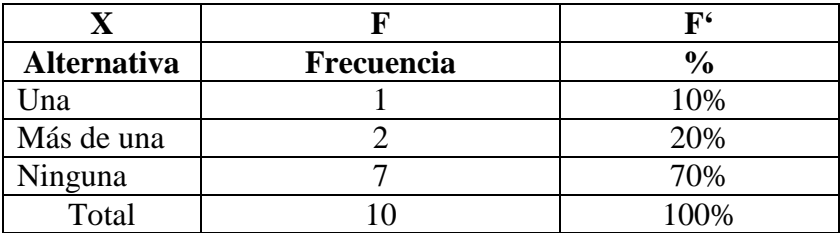

**Tabla 7**. Frecuencia de la pregunta N.-3

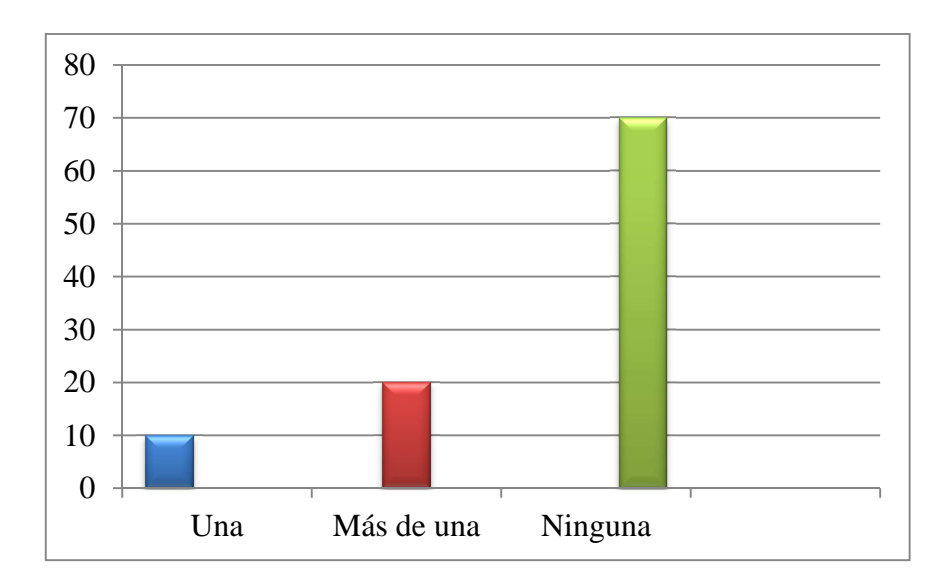

Realizado por Verónica Toaza

# **Gráfico3.-** Respuesta: Pregunta 3

# **Análisis e interpretación**

De acuerdo a la utilización de las Máquinas Virtuales tienes respuestas divididas el 10% tiene una maquina virtual, el otro 20% utiliza más de una y el 70% no utiliza ninguna máquina.

# **Pregunta N.-4**

4.- ¿La virtualizacion de servidores ayudará en la infraestructura de Tecnología de su Empresa?

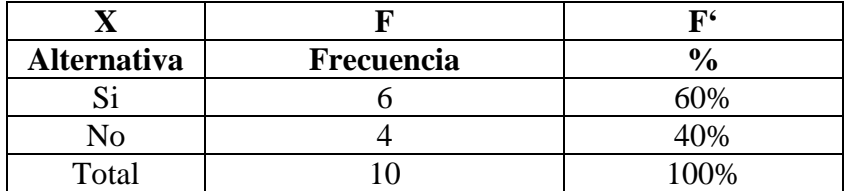

**Tabla 8**. Frecuencia de la pregunta N.-4

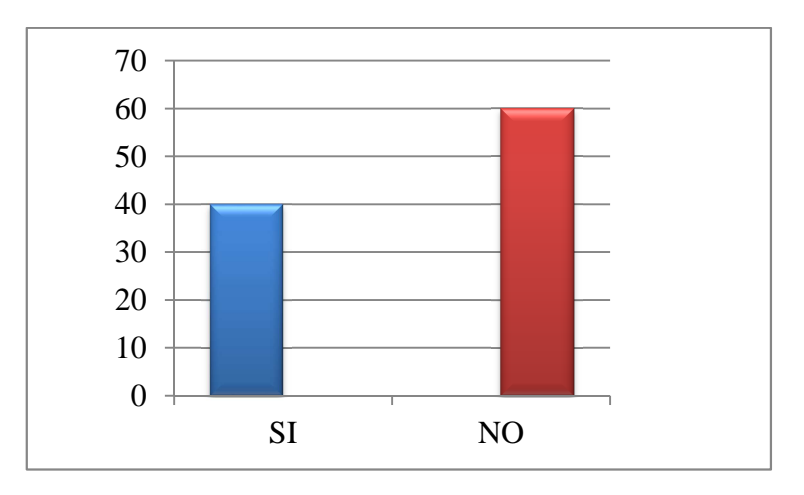

Resultado Encuetas PN.-4

Realizado por Verónica Toaza

**Gráfico4.-** Respuesta: Pregunta 4

## **Análisis e interpretación**

De acuerdo a la virtualización de servidores los mismos que ayudarán en la infraestructura de Tecnología de su Empresa el 60% de encuestados opinan que si ayuda a mejor la infraestructura, mientras que un 40% opina lo contrario.

# **Pregunta N.-5**

5.- ¿Por qué motivo piensa Ud. Que no se ha implementado los Sistemas de Virtualización a nivel institución?

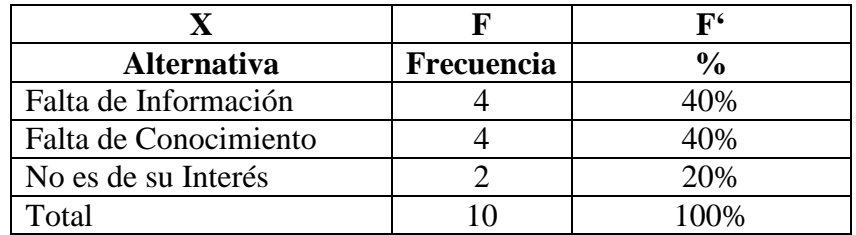

**Tabla 9**. Frecuencia de la pregunta N.-5

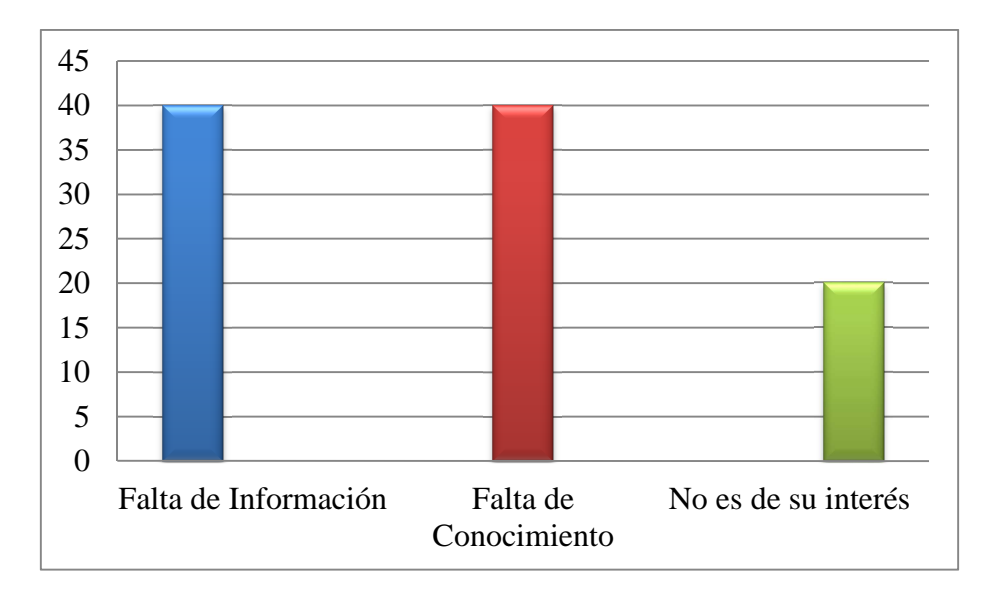

Realizado por Verónica Toaza

### **Gráfico5.-** Respuesta: Pregunta 5

#### **Análisis e interpretación**

La mayoría de los empleados coinciden en que no se ha implementado los Sistemas de Virtualización por falta de información que representa un 40%, el otro 40% falta de conocimiento y el 20% restante piensa que no es de su interés.

### **Pregunta N.-6**

6.- ¿Piensa Ud. Que existen riesgos al Virtualizar los Servidores de su institución?

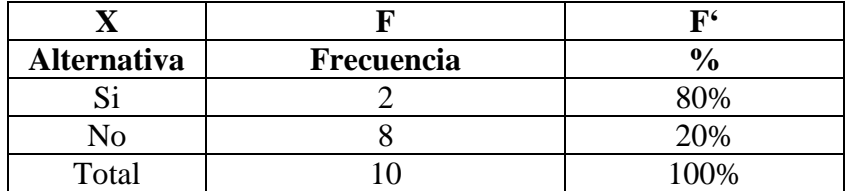

**Tabla 10**. Frecuencia de la pregunta N.-6

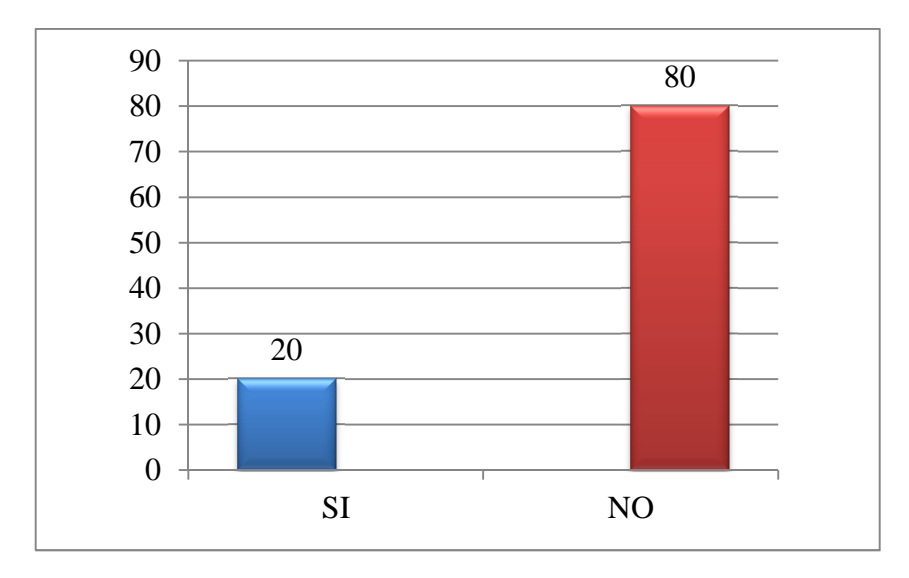

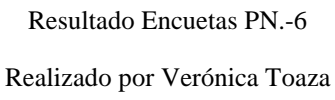

**Gráfico6.-** Respuesta: Pregunta 6

# **Análisis e interpretación**

De acuerdo a las encuestas realizadas el 80% de las personas piensa que no existen riesgos al Virtualizar los Servidores, mientras que el 20% restante piensa que si hay riesgos al momento de Virtualizar los servidores de su empresa.

# **Pregunta N.-7**

7.- ¿Que beneficios obtendrán al Virtualizar los Servidores en su Empresa?

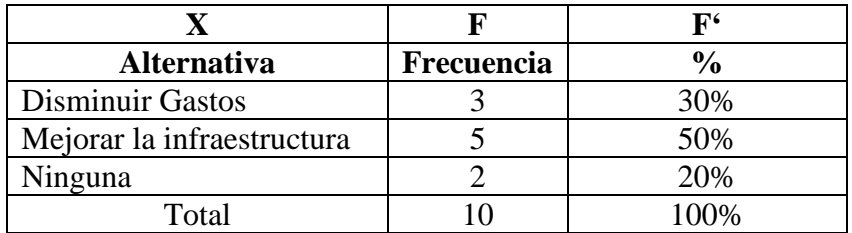

**Tabla 11.** Frecuencia de la pregunta N.-7

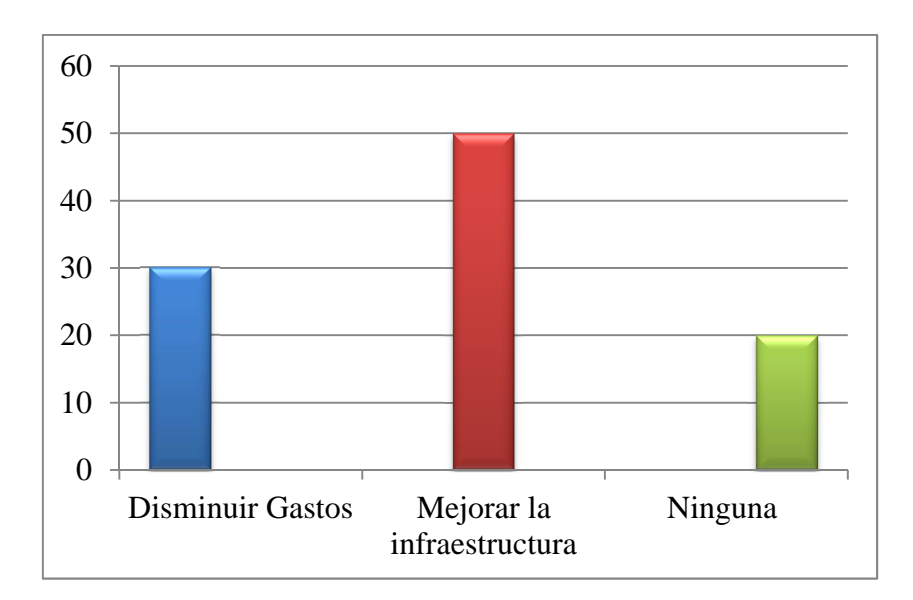

Realizado por Verónica Toaza

**Gráfico7.-** Respuesta: Pregunta 7

# **Análisis e interpretación**

Sobre los beneficios que obtendrán al Virtualizar los Servidores un 50% de las personas encuestadas opina que mejorará la infraestructura, mientras que un 30% opina que permitirá disminuir gastos, y el otro 20% piensa que no obtendrá ningún beneficio.

# **Pregunta N.-8**

8.- ¿Su institución cuenta con un servidor que soporte los Sistemas de virtualización?

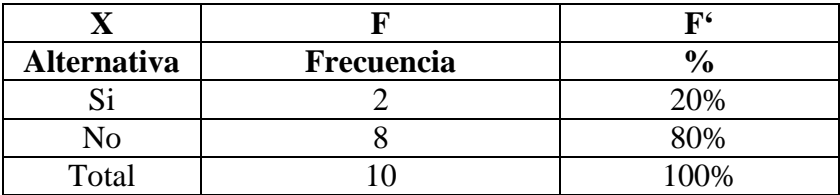

**Tabla 12.** Frecuencia de la pregunta N.-8

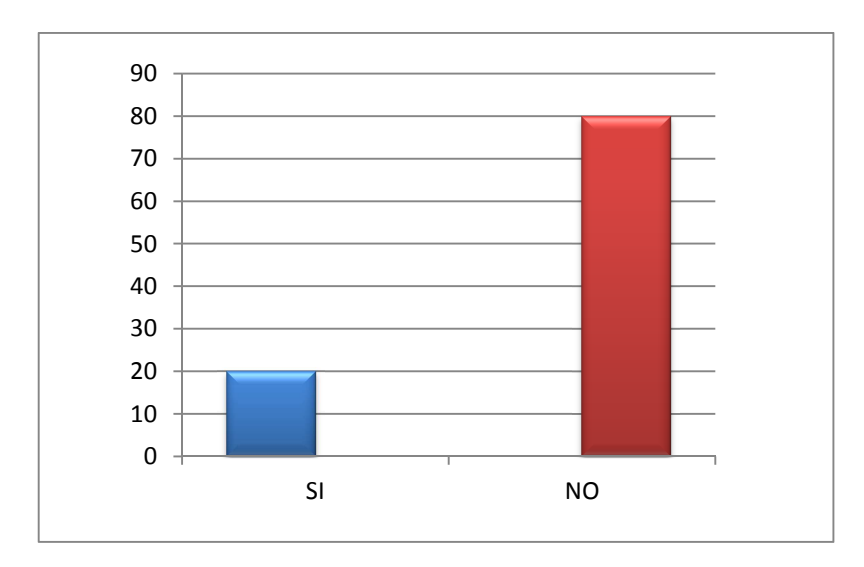

Realizado por Verónica Toaza

#### **Gráfico8.-** Respuesta: Pregunta 8

# **Análisis e interpretación**

De acuerdo a las encuestas en las empresas públicas un 80% no cuentan con un servidor que soporte los Sistemas de virtualización, sin embargo el 20% restante si lo tiene.

# **Pregunta N.-9**

9.- ¿Qué Sistema de Virtualización implementaría Ud. En su Institución?

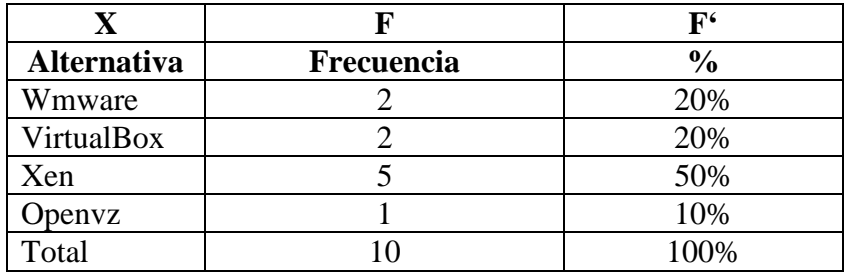

**Tabla 13.** Frecuencia de la pregunta N.-9

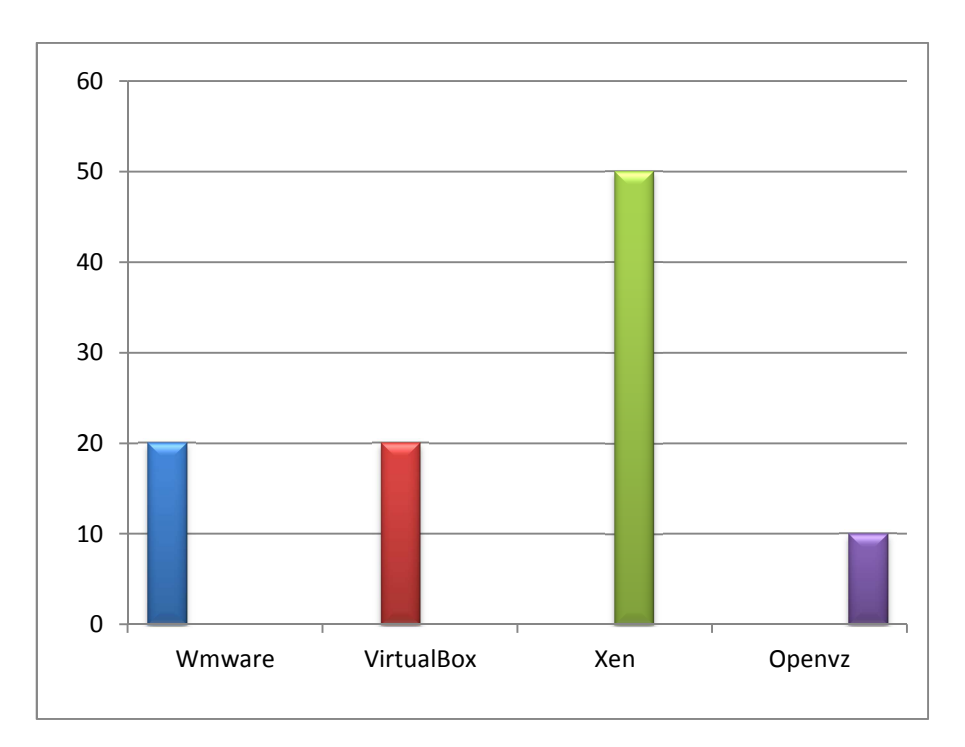

Realizado por Verónica Toaza

**Gráfico9.-** Respuesta: Pregunta 9

# **Análisis e interpretación**

De acuerdo a las encuestas el 50% implementaría Xen el 20% considera que el más adecuado es Wmware, mientras que el 10% lo consideran con Openvz, y el otro 20% implementaría VirtualBox.

### **Pregunta N.-10**

10.- ¿Sobre qué Sistema Operativo tiene instalado o pretende instalar los Sistemas de Virtualización?

|                    |            | $\mathbf{F}^{\epsilon}$ |
|--------------------|------------|-------------------------|
| <b>Alternativa</b> | Frecuencia | $\frac{6}{6}$           |
| Windows            |            | 20%                     |
| Linux              |            | 60%                     |
| Macintosh          |            | 10%                     |
| Unix               |            | 10%                     |
| Total              |            | 100%                    |

**Tabla 14.** Frecuencia de la pregunta N.-10

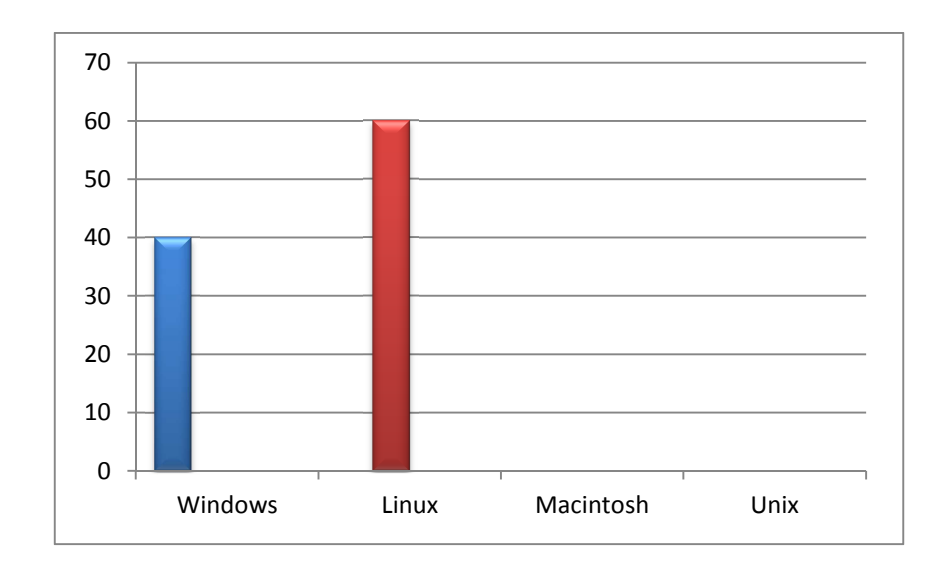

Realizado por Verónica Toaza

#### **Gráfico10.-** Respuesta: Pregunta 10

### **Análisis e interpretación**

Del total de los encuestados un 60% o pretende instalar los Sistemas de Virtualización en Linux, ya que su principal ventaja se debe a que es Software Libre lo que permite ahorro de costos. Mientas que el 40% lo utilizaría sobre Windows.

# **4.2 Verificación de la hipótesis**

Luego de haber tabulado las encuestas se procede a la comparación de la hipótesis, mediante el método estadístico chi-cuadrado:

$$
x^2 = \sum \left( \frac{(O - E)^2}{E} \right)
$$

En donde:

 $x^2$  = Chi-cuadrado

- ∑= Sumatoria
- O = Frecuencia Observada
- $E = Frecuencia esperada o técnica$

# **4.3 Combinación de frecuencias**

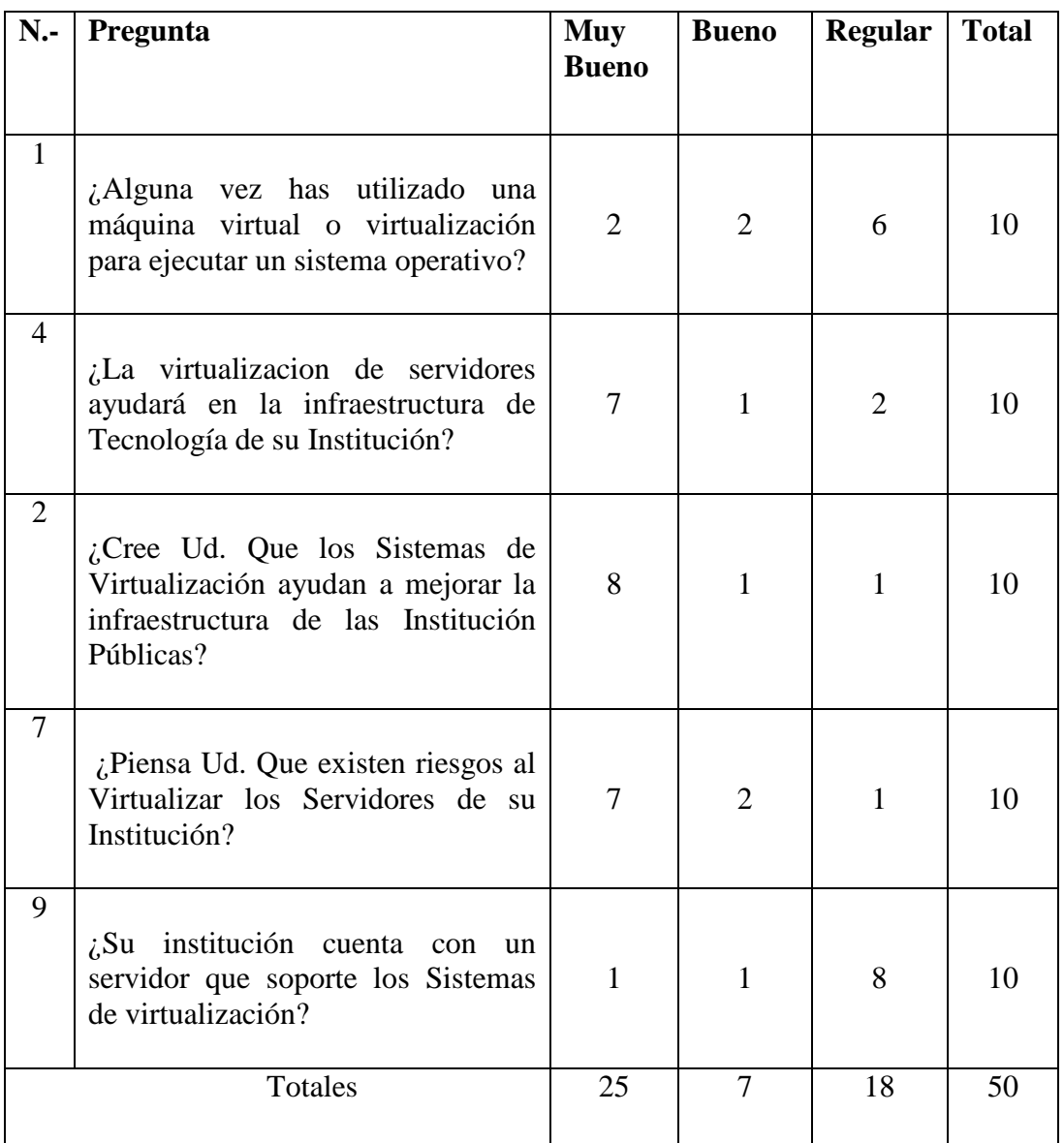

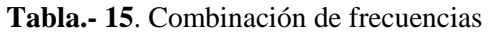

# **4.4 Frecuencias esperadas**

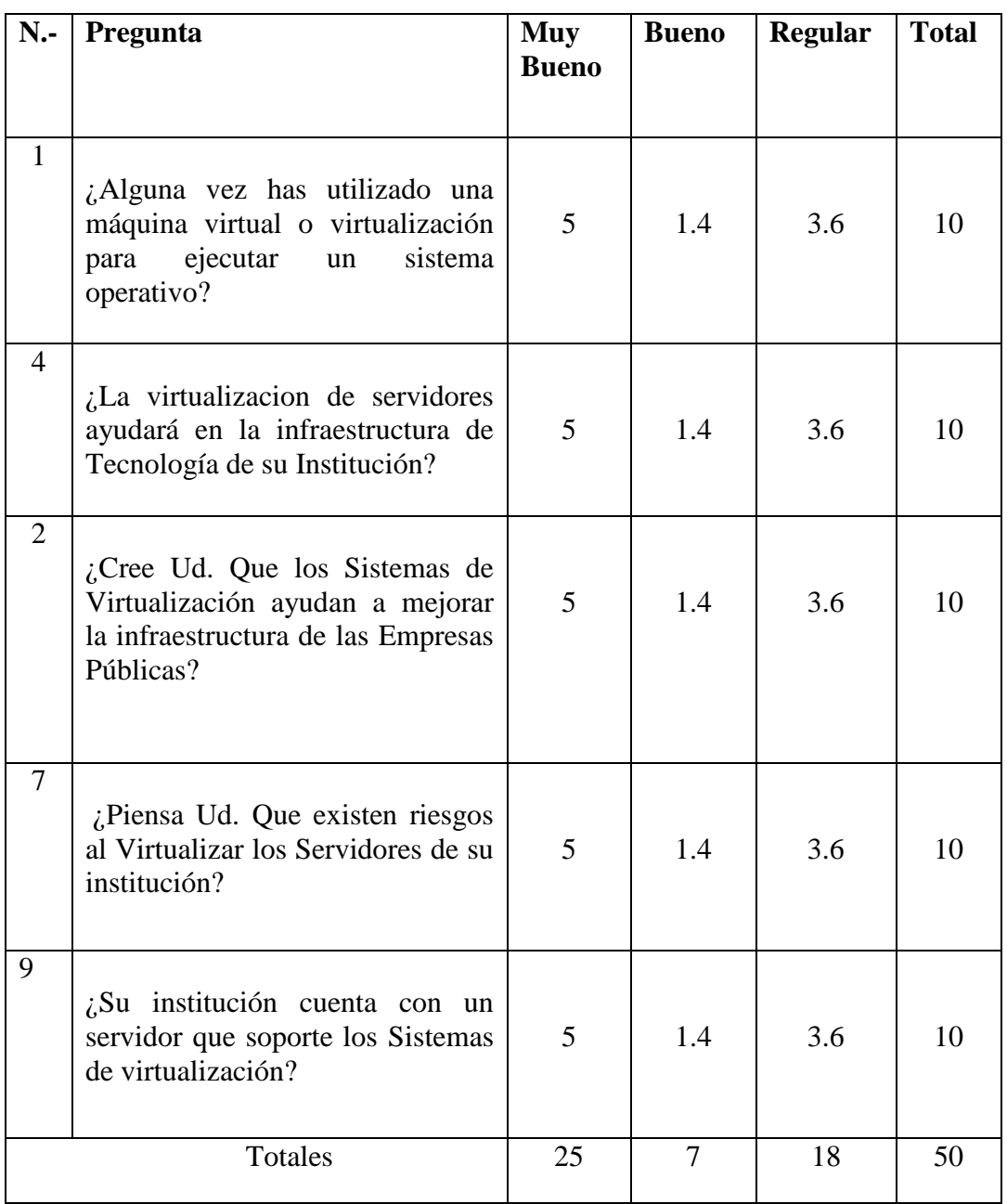

**Tabla.- 16.** Frecuencias esperadas

#### **4.4.1 Modelo lógico**

Ho= Hipótesis no Hi= Hipótesis si

### **4.4.2 Nivel de significancia y regla de decisión**

#### **4.4.2.1 Grado de libertad**

 $GL = (c-1)(f-1)$  $GL = (5-1)(3-1)$  $GL = 4 * 2$  $GL = 8$ 

### **4.4.2.2 Grado de significancia**

**Nivel de significación (P):** Denominado nivel de confianza, se refiere a la probabilidad de que los resultados observados se deban al azar. Este valor es fijado por el investigador, usualmente es el 5% o 10%. Lo que indica que si se toma P=0.05, se está significando que solo en un 5% de las veces en que se realice la medición, el resultado obtenido podría deberse al azar. De lo contrario sería decir que existe un nivel de confianza del 95% que el resultado es real y no debido a la casualidad.

Nivel de confiabilidad  $= 95\%$ 

El grado de significancia será 0.05

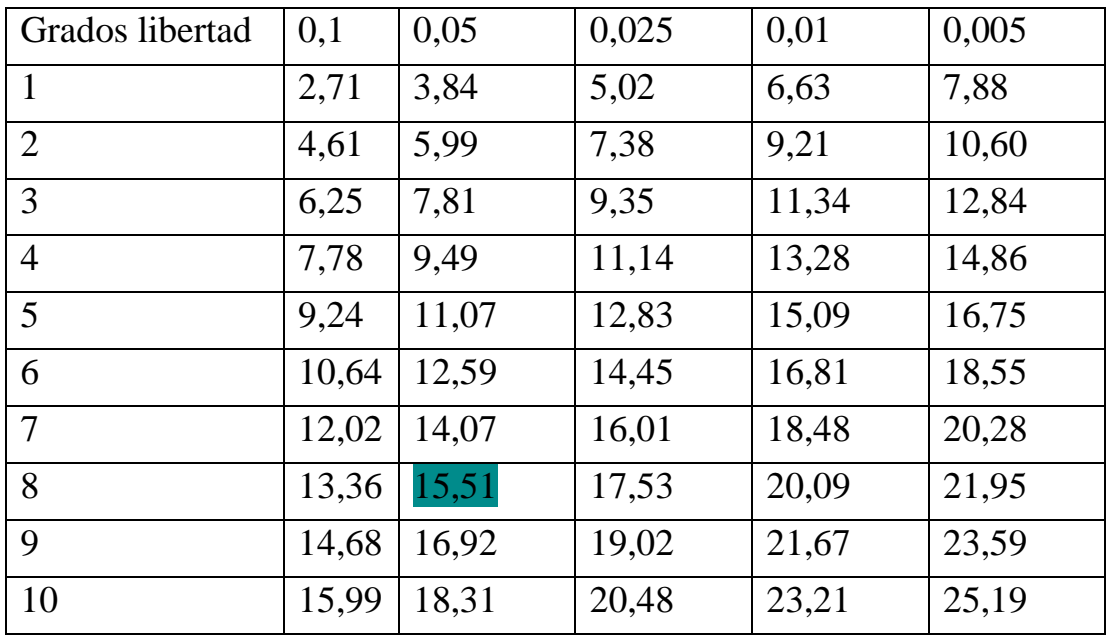

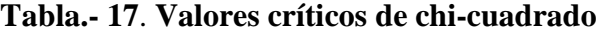

# **4.5 Cálculo de Chi-Cuadrado**

En donde:

O= Frecuencia observada

E= Frecuencia esperada

O-E= Frecuencias observada – frecuencias esperadas

(O-E)  $2$  = Resultado de las frecuencias observadas y esperadas al cuadrado

(O-E)2/E = Resultado de las frecuencias observadas y esperadas al cuadrado

dividido para las frecuencias esperadas

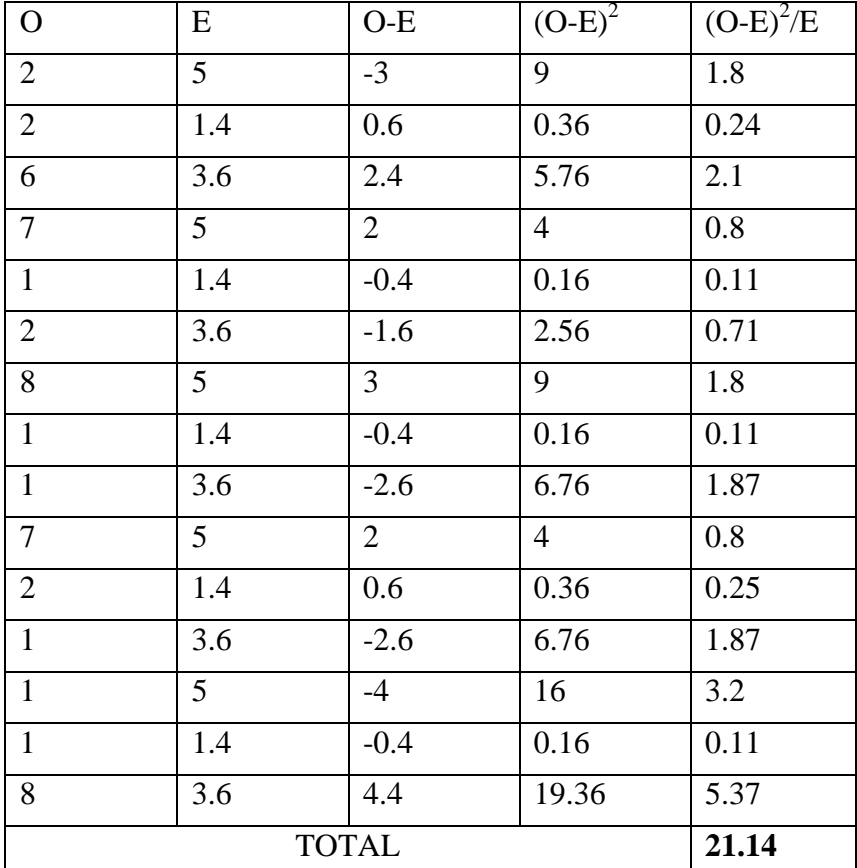

# **CÁLCULO DE CHI - CUADRADO**

**Tabla .18. Cálculo Chi-Cuadrado** 

Criterio de decisión:

 $X^2 < Xt^2(c-1)(f-1) \rightarrow$  Acepta Ho.

Valores de decisión:

 $24,14>15,51 \rightarrow$  Se rechaza Ho

Debido a que  $X^2$  es mayor a  $Xt^2(c-1)(f-1)$  se rechaza Ho y se acepta Hi.

Por lo tanto el estudio de los Sistemas de Virtualización para la optimización de gastos en la infraestructura de tecnologías de información en las empresas públicas de la Provincia de Tungurahua es factible.

# 5 **CAPITULO V**

#### **CONCLUSIONES Y RECOMENDACIONES**

**5.1** Conclusiones

- - Las herramientas actuales de virtualización pueden ser sumamente útiles y confiables para la consolidación de la infraestructura y la reducción de costos en el área de tecnologías de información, lo importante es contar con varias máquinas virtuales totalmente funcionales y levantarlas intactas en un disco duro externo listas para empezar con su funcionamiento.
- - El manejo de los Sistemas de Virtualización es sin lugar a dudas un elemento de ayuda, los mismos que facilitan la realización de pruebas, experimentos e implementaciones.
- - En la provincia de Tungurahua las instituciones que cuentan con la infraestructura necesaria son: El Consejo Provincial y el Municipio de Ambato, los mismos que tienen en funcionamiento los Sistemas de Virtualización obteniendo las ventajas que estas ofrecen como se detalla en el marco teórico .
- - El estudio comparativo de los sistemas de virtualización va a proyectar resultados que nos ayudarán a obtener las características acordes a los recursos tecnológicos con que cuenta cada institución.

#### **5.2** Recomendaciones

- - Cuando se vaya a elegir un software de virtualización, es importante realizar un estudio de la infraestructura hardware a nivel tecnológico con que cuenta cada institución; con el fin de definir parámetros determinantes en la elección del software de virtualización.
- - Para la administración del software de virtualización es importante que la persona designada para su gestión adquiera conocimientos sobre el tema, esto evitará el mal uso del software que afecte el buen funcionamiento de las maquinas y servidores virtuales.
- - Las instituciones que cuentan con la virtualización las utilizan particularmente para proyectos de desarrollo de software, establecimiento de ambiente de desarrollo y pruebas así como respaldos de información y mantenimiento de equipos.
- - La metodología a utilizar en este proyecto deberá ser coherente, con el medio en el cual se van a receptar las encuestas y hacer los estudios de análisis y comparación de la virtualización, ya que la mala interpretación de los resultados pueden con llevar a un incorrecto estudio comparativo.

#### 6 **CAPITULO VI**

### **PROPUESTA**

#### **6.1 Datos informativos**

**Institución Ejecutoriada:** Instituciones Públicas de Tungurahua

**Beneficiarios:** Departamentos de Sistemas

**Tiempo:** El presente proyecto va a ser ejecutado en el período septiembre-marzo 2011

#### **6.2 Antecedentes de la propuesta**

Las instituciones públicas de la provincia de Tungurahua trabajan actualmente con servidores y máquinas virtuales de aplicación, los mismos que realizan una tarea específica. Es evidente que las instituciones adquieren nuevos recursos tecnológicos costosos, provocando gastos económicos notables y requiere de personal capacitado para encargarse del trabajo.

En las instituciones se evidencia que no existe Sistemas de Virtualización lo cual complica la forma de administración de recursos informáticos y esto provoca que no se aproveche al máximo la capacidad que tiene cada recurso tecnológico que existen en las instituciones.

Partiendo de esta necesidad surge la oportunidad de incentivar a las instituciones a utilizar los Sistemas de Virtualización por las ventajas que estas tienen al momento de ser utilizadas basándose en la política de estado que apoya el uso de Software Libre.

#### **6.3 Justificación**

La Virtualización es sin duda un tema muy utilizado en estos momentos y que mejor opción que usar un software de virtualización para realizar pruebas y hasta gestionar directamente servidores y máquinas sin tener que contar con mayor cantidad de servidores físicos en una misma red, y es una magnífica oportunidad de romper con los mitos y demostrar que son simple servidores virtuales siempre y cuando tengamos las herramientas necesarias y por supuesto el hardware suficiente como para ejecutarlo. Un servidor virtual permite instalar un sistema operativo, dentro de otro sistema operativo. Aplicando la tecnología de la virtualización se aprovechará los servidores existentes, que son de buenas características a nivel hardware, mejorando las medidas de contingencia de hardware y software, es decir dejar de trabajar en ambientes sin virtualización para llegar a funcionar en un ambiente virtual, como se ilustra en la Figura 8.

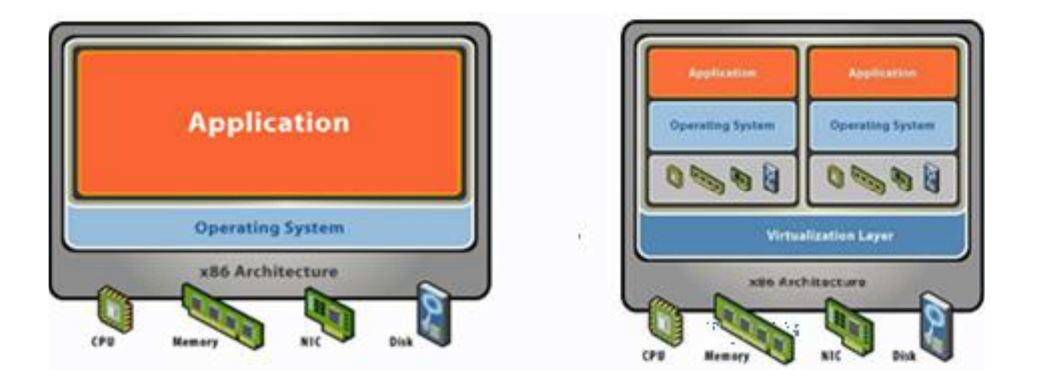

#### **Figura8. Virtualización**

Para la realización de este proyecto de tesis se plantea efectuar un estudio comparativo sobre la instalación, escalabilidad, alta disponibilidad, flexibilidad, usabilidad, estabilidad, rendimiento, velocidad y extensibilidad de sistemas de virtualización de computadoras, por software de distribución libre, tales como: Xen que provee el Centos 5.0, VMWare Server,Virtual Box y Openvz, que trabajan bajo la plataforma Linux, como una solución práctica, efectiva y económica, optimizando los recursos económicos.

# **6.4 Objetivos**

# **6.4.1 Objetivo General**

• Estudiar los sistemas de virtualización basados en software libre para determinar sus ventajas y desventajas.

# **6.4.2 Objetivos Específicos**

- Estudiar la teoría de los sistemas virtualización, los mismos que permitirán seleccionar la mejor opción para optimizar los recursos hardware.
- Comparar los sistemas de virtualización, por software de distribución libre, para seleccionar el que mejor se ajuste a los requerimientos de cada institución.
- Analizar e interpretar el resultado final de la tabla de comparación de parámetros para determinar la mejor opción de los Sistemas de Virtualización.

#### **6.5 Análisis de factibilidad**

#### **6.5.1 Factibilidad Operativa**

Debido a que los sistemas de virtualizacion tienen grandes ventajas en el aspecto tecnológico, los mismos que disminuyen gastos innecesarios en la infraestructura de tecnologías de información, permitiendo aprovechar al máximo la capacidad de los recursos tecnológicos que existen en las instituciones lo más recomendable es utilizar la Virtualización ya que se ahorrará la adquisición de nuevo personal, ahorro de costos, compatibilidad de programas, alta disponibilidad de las aplicaciones, entornos de pruebas, compartir recursos hardware, ahorro de espacio físico, desarrollo de aplicaciones y lo principal es Software Libre.

### **6.5.2 Factibilidad Económica**

Desde el comienzo del desarrollo del proyecto se escogió como herramienta de Software **VMware, Xen, VirtualBox, Openvz,** lo cual no recaerá en costos por el Software ya que es totalmente libre.

# **6.5.3 Factibilidad Técnica**

Para el análisis de comparación de los Sistemas de Virtualización se eligió los siguientes:

Software Libre

- **VMware**
- **Xen**
- **VirtualBox**
- **Openvz**

Los mismos que serán analizados por los siguientes Parámetros: Instalación, Escalabilidad, Alta disponibilidad, Flexibilidad, Usabilidad, Estabilidad, Rendimiento, Velocidad, Extensibilidad

### **6.6 Fundamentación**

- **Virtualización:** La virtualización permite que múltiples máquinas virtuales con sistemas operativos heterogéneos puedan ejecutarse individualmente, aunque en la misma máquina. Cada máquina virtual tiene su propio hardware virtual (por ejemplo, RAM, CPU, NIC, etc.) a través del cual se cargan el sistema operativo y las aplicaciones. El sistema operativo distingue al hardware como un conjunto normalizado y consistente, independientemente de los componentes físicos que realmente formen parte del mismo.

#### -**Xen (paravirtualización)**

Xen es la solución de fuente abierta proporcionada por XenSource para obtener paravirtualización a nivel de sistema operativo. Recuerde que en la paravirtualización el hipervisor y el sistema operativo colaboran en la virtualización, se requieren cambios en el sistema operativo pero se obtiene un rendimiento próximo a la ejecución nativa.

#### -**OpenVZ (virtualización a nivel de sistema operativo)**

OpenVZ es otra solución de virtualización a nivel de sistema operativo, como Linux-VServer, pero tiene algunas diferencias interesantes. OpenVZ es un núcleo modificado para la virtualización que soporta espacios de usuario aislados, VPS, con un conjunto de herramientas de usuario para la administración.

#### -**VMware (virtualización completa)**

VMware es una solución comercial para la virtualización completa. Entre los sistemas operativos alojados y el hardware existe un hipervisor funcionando como capa de abstracción. Esta capa de abstracción permite que cualquier sistema operativo se ejecute sobre el hardware sin ningún conocimiento de cualquier otro sistema operativo alojado.

#### -**VirtualBox**

VirtualBox es un programa que crea un computador virtual dentro de nuestro sistema operativo donde se instalar cualquier sistema operativo como Linux dentro de Windows Vista, Windows XP en Linux, es posible con este software de virtualización de computadoras de la forma más fácil.

#### **6.7 Metodología**

Los responsables de las tecnologías de la información (TI) están acostumbrados a dedicar un servidor físico a cada tipo de aplicación (Exchange, servidores Web, servidor de aplicaciones, bases de datos, Proxy, etc.) para evitar cualquier conflicto entre las distintas aplicaciones y para asegurar la **e**scalabilidad de las mismas. Las nuevas plataformas de hardware de altas capacidades que han ido surgiendo hacen inadecuada la tradicional metodología de servidores y máquinas virtuales dedicadas y el consecuente aumento del coste de consumo energético. ISACA (*www.isaca.org*)

Una solución para estos inconvenientes, sería la adquisición de varios servidores, la cual implicaría una alta inversión económica por el costo de los equipos; la infraestructura física incluyendo los dispositivos de red, consumo de la electricidad; así como la capacitación que deben recibir el personal encargado de los mismos, siendo, estos gastos sólo una parte pequeña del coste total. Y es por esta razón que la virtualización y optimización de recursos es tan importante.

### **6.8 Modelo operativo**

### **6.8.1 Análisis del Sistema**

#### **6.8.1.1 Análisis y requerimientos del Sistema**

Las empresas públicas de la provincia de Tungurahua no utilizan los Sistemas de Virtualización, lo cual afecta en el ahorro de costos, y en la infraestructura de tecnologías de información.
Entre los requerimientos más importantes esta en mejorar la administración de los recursos de hardware, lo que nos permite aprovechar al máximo toda la capacidad que tiene los equipos.

El estudio comparativo se realizará con Software Libre del cual escogimos la mejor opción en Sistemas de Virtualización, el análisis comparativo se realizará a los Parámetros sobresalientes de cada Sistema.

#### **6.8.2 Análisis comparativo de software de virtualización**

Se presentará los sistemas de virtualización de computadoras que nos servirán para comparar tomando en cuenta los que existen para Linux; entre ellos tenemos: Bochs, QEMU, VMWare Server, z/VM, Xen, UML, Linux-VServer, OpenVZ, Virtual Box, etc.

De entre estos sistemas de virtualización de computadoras los más importantes son Xen que provee el Centos, VMWare Server y Virtual Box y se ha escogido estos debido a que son los más utilizados y también porque la institución cuenta con un servidor que trabaja bajo la plataforma Linux, el Municipio de Ambato es la primera institución que utiliza un servidor virtual. El resultado de este estudio nos servirá para escoger el sistema de Virtualización de computadoras que mejor se adapte a la tecnología con que cuenta cada institución. De los sistemas de virtualización de computadoras antes mencionados se estudiarán las características más importantes que nos ayudarán a definir los Parámetros necesarios, para establecer si el sistema de virtualización de computadoras seleccionado cumple y se ajusta con las exigencias de la infraestructura tecnológica de la institución.

#### **6.8.3 Determinación del software a comparar**

Como todos conocemos existen dos tipos de programas: los que son pagos y los que no. Dentro de los programas pagos encontramos uno de los más famosos: el VMware Server ESX, que es uno de los referentes en el mercado. A pesar de ser pagado también existe una versión más básica que es gratuita, VMware Server.

Parallels Virtuozzo Containers, es otro de los programas pagos más famosos, que permite la virtualización a nivel de sistema operativo o hardware Parallesl Bare Metal. Típicamente suele emplearse para virtualizar Windows y, en menor medida, GNU/Linux. ISACA (*www.isaca.org*)

Dentro de los programas de código libre están el Xen, OpenVZ y VirtualBox, que funcionan tanto en Windows como en GNU/Linux y ambos permiten virtualizar los tres sistemas operativos más famosos, Linux, Windows y Mac OS X. **10**

Existen otros en el mercado pero no es óptimo en su rendimiento y no son de distribución libre. Para el desarrollo de la infraestructura de servidores y máquinas virtuales, se han seleccionado 4 de ellos por las razones que se explican a continuación:

- - El sistema de virtualización Xen cuenta con la licencia GPL de código abierto y está disponible para la descarga de forma gratuita.
- - La virtualización Xen ayuda a reducir costes en las organizaciones, Xen es un software de código abierto que permite implementar servidores virtuales.
- - La tecnología Xen es utilizada principalmente en el sector corporativo donde grandes cluster son completamente virtualizados. Prueba de ello es que las grandes compañías como Google, Ebay, Yahoo y Amazon utilizan Xen como su plataforma de virtualización sobre la cual corren sus servicios. Es libre y viene incorporado directamente sobre el hardware en marcas como Dell y HP. Xen provee un conjunto de aplicaciones y servicios para implementar la virtualización con incluso mayor estabilidad para sistemas Windows y Linux.
- - La decisión de usar la distribución VMWare es porque la compañía de Virtualización Vmware está haciendo una promoción donde ofrece su

producto Vmware gratis. En donde el producto es "Generally Available" y está disponible sin costo para Linux y para Windows.

- VirtualBox porque es una herramienta de virtualización de código abierto con la que se puede ejecutar Linux bajo Windows y viceversa.

Es por esto que para la realización de este estudio comparativo se han seleccionado los siguientes: WMware, Xen, VirtualBox y Openvz por los siguientes:

- Los cuatro son software de virtualización que gozan de una gran acogida entre los administradores de infraestructura de servidores y maquinas virtuales, además que cuentan con una amplia gama de recursos disponibles para su utilización.
- Son software de virtualización de computadoras de código abierto u open source, por lo que tanto su distribución, como el soporte para las mismas además de herramientas adicionales que brinden más y mejores opciones a los administradores de servidores, son gratuitas y mucho más fáciles de conseguir que las aplicaciones que son de pago.
- Está establecido como una política de Gobierno y de Estado la utilización del software libre como medio para garantizar la soberanía y como paso para la integración y liberación de América Latina, apoyando con disminución en el gasto y soberanía tecnológica. Para lograr utilizar los programas informáticos que pueden ser distribuidos, copiados, estudiados y modificados libremente.

### **6.8.4 Análisis de los sistemas de virtualización seleccionados**

#### **6.8.4.1 VMware**

VMware es un sistema de virtualización por software. Un sistema virtual por software es un programa que simula un sistema físico (un computador, un hardware) con unas características de hardware determinadas. Cuando se ejecuta el programa (simulador), proporciona un ambiente de ejecución similar a todos los efectos a un computador físico (excepto en el puro acceso físico al hardware simulado), con CPU (puede ser más de una), BIOS, tarjeta gráfica, memoria RAM, tarjeta de red, sistema de sonido, conexión USB, disco duro (pueden ser más de uno), etc.

Una virtualización por software permite ejecutar (simular) varios computadoras (sistemas operativos) dentro de un mismo hardware de manera simultánea, permitiendo así el mayor aprovechamiento de recursos. No obstante, y al ser una capa intermedia entre el sistema físico y el sistema operativo que funciona en el hardware emulado, la velocidad de ejecución de este último es menor, pero en la mayoría de los casos suficiente para usarse en entornos de producción.

VMware inserta directamente una capa de software en el hardware del computador o en el sistema operativo. Esta capa de software crea servidores y máquinas virtuales y contiene un monitor de máquina virtual que asigna recursos de hardware de forma dinámica y transparente, para poder ejecutar varios sistemas operativos de forma simultánea en un único computador físico sin ni siquiera darse cuenta. No obstante, la virtualización de un computador físico único es sólo el principio. VMware ofrece una sólida plataforma de virtualización que puede ampliarse por cientos de dispositivos de almacenamiento y computadoras físicos interconectados para formar una infraestructura virtual completa.

VMware fue uno del primer software de virtualización para PC. Con capacidad de correr casi en cualquier sistema operativo basado en x86 como sistema operativo invitado por encima de otros, este ofrece nuevas posibilidades para la utilización del hardware.

Tanto para desarrollo, prueba, demostración y producción en ambiente de servidores, VMware provee una plataforma sólida. Además, los nuevos sistemas operativos invitados pueden salvarse como imágenes, compartirse y utilizarse gratuitamente.

#### -**Historia VMware**

VMware es una compañía pionera en el campo de la virtualización para x86. Los productos VMware existen desde hace tiempo: primero para Windows, pero luego también para Linux. Aunque al principio se pensó como una solución cómoda para desarrolladores, con la que podían probar nuevos programas sin riesgo para sus PCs, ahora existen productos dirigidos a las grandes empresas, para la consolidación de granjas de servidores, etc.

La virtualización es un concepto reconocido que comenzó a desarrollarse en la década de 1960 para particionar el hardware de mainframe de gran tamaño. Hoy en día, los computadores basados en arquitectura x86 se enfrentan a los mismos problemas de rigidez e infrautilización a los que se enfrentaban los mainframes en la década de 1960.

VMware inventó en la década de los 90 la virtualización de la plataforma x86 para solucionar dicha infrautilización, superando de paso muchos otros problemas. Actualmente, VMware es el líder mundial en virtualización x86 y ha logrado aumentar el impulso de la virtualización en este mercado.

Fue IBM quien empezó a implementar la virtualización hace más de 30 años como una manera de lógica de particionar computadoras mainframe en máquinas virtuales independientes. Estas particiones permitían a los mainframes realizar varias tareas:

Ejecutar varias aplicaciones y procesos al mismo tiempo. Dado que en aquella época los mainframes eran recursos caros, se diseñaron para ser particionados para así poder aprovechar al máximo la inversión. **<sup>11</sup>**

En 1999, VMware introdujo la virtualización en los sistemas x86 como un medio para solucionar de manera eficiente muchos de estos problemas y transformar los sistemas x86 en sistemas para uso general, en infraestructuras de hardware compartido que ofrecen un aislamiento completo, movilidad y opciones de elección del sistema operativo de los entornos de aplicación.

A diferencia de los mainframes, las máquinas x86 no fueron diseñadas para admitir una virtualización completa, por lo que VMware tuvo que superar muchos desafíos para crear máquinas virtuales en computadoras x86.

La función básica de la mayoría de las CPU, tanto en mainframes como en PC, es ejecutar una secuencia de instrucciones almacenadas (por ejemplo, un programa de software). En los procesadores x86, hay 17 instrucciones específicas que generan problemas a la hora de virtualizar, y provocan que el sistema operativo muestre un aviso, que se cierre la aplicación o simplemente que falle completamente. Como resultado de ello, estas 17 instrucciones constituían un obstáculo importante a la implementación inicial de la virtualización de computadoras x86.

Para hacer frente a las instrucciones problemáticas de una arquitectura x86, VMware desarrolló una técnica de virtualización adaptable que las atrapa cuando se generan y las convierte en instrucciones seguras que se pueden virtualizar, al tiempo que permite al resto de instrucciones ejecutarse sin intervención. El resultado es un servidor virtual de alto rendimiento que se adapta al hardware host y mantiene una total compatibilidad de software.

#### - **Plataforma VMware**

VMware es, hoy en día, la plataforma líder en sistemas virtualizados y tiene una gran experiencia tanto a nivel empresarial como a nivel doméstico, constituido en su inferior la capa de virtualización, el hipervisor, aunque posee herramientas y servicios de gestión autónomos e independientes.

Está compuesto de un sistema operativo autónomo que proporciona el entorno de gestión, administración y ejecución al software hipervisor, y los servicios y servidores que permiten la interactuación con el software de gestión y administración y los servidores virtuales.

VMware Server trabaja directamente el sistema operativo host ya instalado Linux o Windows. A partir de allí crea servidores virtuales y contiene un monitor de servidor virtual que asigna recursos de hardware de forma dinámica y transparente, para poder ejecutar varios sistemas operativos de forma simultánea en un único computador físico sin ni siquiera darse cuenta.

No obstante, la virtualización de un computador físico único es sólo el principio. VMware ofrece una sólida plataforma de virtualización que puede ampliarse por cientos de dispositivos de almacenamiento y computadoras físicos interconectados para formar una infraestructura virtual completa. **7**

#### -**Arquitectura de la Plataforna VMware Server**

VMware Server se instala y se ejecuta como una aplicación en la parte superior de un gran Sistema operativo Windows o Linux. Una fina capa de virtualización de particiones de un servidor físico para que múltiples servidores virtuales puedan se ejecutados simultáneamente en un único servidor. Recursos informáticos de un servidor físico se tratan como un conjunto uniforme de los recursos que se pueden asignar a los servidores virtuales de manera controlada.

VMware Server aísla cada servidor virtual de su anfitrión y de otros servidores virtuales, sin afectar si otro en el caso de un servidor virtual se cuelga. Los datos no se filtran a través de servidores virtuales y de las aplicaciones sólo pueden comunicarse a través de la conGraficoción de red. VMware Server encapsula un servidor virtual en un ambiente como un conjunto de archivos, que son fáciles de obtener un back-up, mover y copiar. **12**

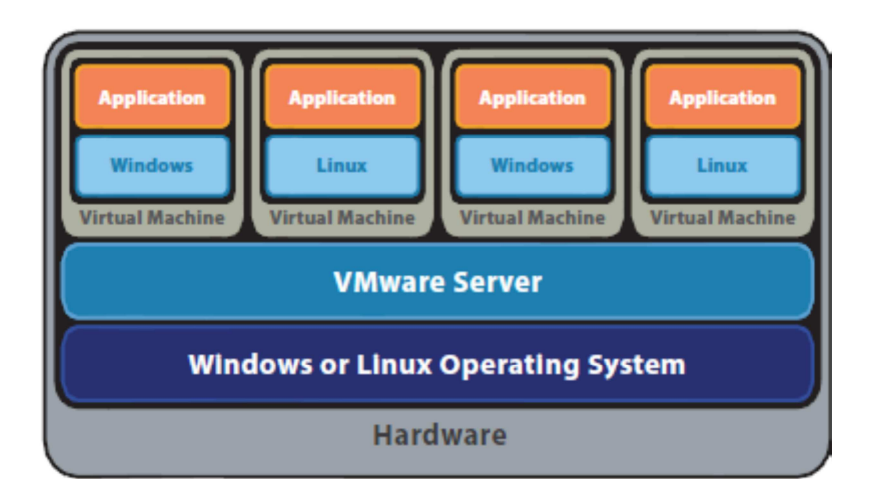

**Figura9**. Arquitectura del VMWare Server

VMware Server como software de virtualización de computadoras

La estrategia de VMware parece ser lograr que las que empresas se adapten al uso de vmware con las versiones gratuitas, para que más usuarios y empresas se familiaricen con ellas y luego ayude a adoptar en sus empresas las soluciones corporativas como VMware ESX Server (un sistema Red Hat Linux modificado con muchas herramientas de gestión, sobre el que se lanzan los servidores virtuales).

VMware Server es el producto más potente de los que ofrece gratuitamente VMware. Permite crear, modificar y ejecutar máquinas virtuales desde una interfaz gráfica, usando una arquitectura cliente-servidor. **<sup>13</sup>**

# **6.8.4.2 XEN**

Xen es un motor de servidores de máquinas virtuales de código abierto, la meta del diseño es poder ejecutar instancias de sistemas operativos con todas sus características, de forma completamente funcional en un equipo sencillo. El software de virtualización Xen es una solución con fuente abierta desarrollada por la comunidad Linux.

Xen proporciona aislamiento seguro, control de recursos, garantías de calidad de servicio y migración de servidores virtuales en vivo. Los sistemas operativos deben ser modificados explícitamente para correr Xen (aunque manteniendo la compatibilidad con aplicaciones de usuario). Esto permite a Xen alcanzar virtualización de alto rendimiento sin un soporte especial de hardware.

Los servidores virtuales son usados a menudo por IBM y otras compañías en sus servidores y computadoras centrales para abstraer la mayor cantidad de aplicaciones posibles y proteger las aplicaciones poniéndolas en seridores virtuales diferentes (semejante a una jaula chroot). Puede también ser utilizada, no solo por razones de seguridad o funcionamiento, sino también para poder tener arrancados diferentes sistemas operativos en el mismo computador. Con la migración de máquinas virtuales en vivo de Xen se puede conseguir hacer balance de cargas sin tiempos muertos. **9**

Las arquitecturas soportadas actualmente por Xen son x86/32 y x86/64 y la última versión desarrollada es la 3.0.3. La técnica utilizada por Xen se denomina paravirtualización (VMM) (virtual machine monitor) o hipervisor, lo que consigue comportamientos de las máquinas virtuales cercanos al de un servidor real.

Para realizar dicha para-virtualización, es necesario cargar en modo núcleo (kernel space) el denominado hypervisor que se encarga de la gestión de recursos para los diferentes sistemas operativos de un mismo servidor. La contrapartida en el caso de Xen es que el sistema operativo huésped (guest) debe modificarse para trabajar con el hypervisor en lugar de con el hardware directamente. A día de hoy sólo pueden trabajar con Xen sistemas operativos libres, ya que en estos casos es

factible modificar el núcleo (kernel) de forma apropida. Los sistemas operativos propietarios deben sacar versiones específicas para trabajar con Xen.

Existe la posibilidad de trabajar con Xen sin necesidad de modificar el sistema operativo huésped, pero para ello es necesario utilizar un microprocesador con tecnología de virtualización. Algunos microprocesadores salidos recientemente al mercado incluyen esta característica, son los conocidos como Intel VT.

Xen facilita varias funciones empresariales, incluyendo:

- - Máquinas virtuales con el rendimiento cercano a la ejecución de manera nativa.
- Migración viva de servidores virtuales ejecutándose entre diferentes equipos físicos.
- Soporta hasta 32 CPUs virtuales por máquina virtual, con conexión en caliente de CPUs virtuales.
- Soporte de la Tecnología de Virtualización de Intel (VT-x) para sistemas operativos sin modificar (incluyendo Microsoft Windows).
- Excelente soporte de hardware (casi todos los dispositivos soportados en Linux.)
- Se trata de una excelente herramienta didáctica para el aprendizaje de redes de computadoras, ya que permite al administrador conGraficor de forma virtual una red completa en un solo equipo.
- - Es una alternativa cada vez más real para la utilización de servidores dedicados virtuales para empresas que ofrezcan servicios a Internet y quieran ahorrar costes sin perder seguridad.

Los diferentes servidores virtuales que se ejecutan en un servidor físico reciben el nombre de dominios en la terminología de Xen. Existe un dominio privilegiado que es sobre el que se instala el hypervisor de Xen y que equivale al sistema operativo anfitrión (host) de otros monitores de servidores virtuales como los de la empresa VMware. Este dominio privilegiado recibe el nombre de dom0 y el resto de dominios reciben el nombre genérico de domU. **<sup>14</sup>**

El hardware que actualmente puede utilizar un domU en Xen es:

- -Interfaz de red
- Disco duro
- -Memoria RAM
- -Dispositivos de E/S

Para el resto de dispositivos: tarjeta gráfica, disquete, CD-ROM, USB, ACPI, hay que elegir el dominio que va a utilizarlo, pero no pueden ―compatirse‖. Esto puede parecer una gran limitación para determinados usos de las máquinas virtuales, pero no para los aquí mencionados.

# - **Historia Xen**

Xen fue inicialmente un proyecto de investigación de la Universidad de Cambridge (la primer versión del software fue publicada a fines de 2003). Este proyecto de investigación fue liderado por Ian Pratt, quien luego formó una empresa -junto con otras personas- para dar servicios de valor agregado como soporte, mantenimiento y capacitación sobre Xen en Enero de 2005. Esta empresa es Xensource Inc., recibió fondos por millones de dolares de diferentes inversores y actualmente mantiene Xen (junto con otras empresas y la comunidad), también se dedica a programar aplicaciones adicionales no libres para facilitar el uso, instalación y mantenimiento de Xen.

Dado que Xen está licenciado bajo GPL el código no puede cerrarse, y no es solo Xensource quien mantiene el código, sino que varias empresas importantes como IBM, Sun, HP, Intel, AMD, RedHat, Novell están sumamente involucradas en el desarrollo asignando programadores al mantenimiento de este software. **9** 

# - **Plataforma Xen**

- Xen es estable y muy manejable.
- - Plataforma Windows: hubo una versión modificada de Windows XP funcionando durante los primeros tests. Dicha versión no ha podido comercializarse debido a las restrictivas licencias y contratos que Microsoft aplica a sus productos.
- - Para portátiles: Xen no soporta ACPI o APM, por lo tanto funcionará pero no con todas las funcionalidades de un portátil, aunque los desarrolladores esperan poder soportar estas tecnologías de portátiles próximamente.
- - Los servidores virtuales Xen pueden ser migrados en vivo entre equipos físicos sin pararlos. Durante este proceso, la memoria del servidor virtual es copiada iterativamente al destino sin detener su ejecución. Una parada muy breve alrededor de 60 a 300 ms es necesaria para realizar la sincronización final antes de que el servidor virtual comience a ejecutarse en su destino final. Una tecnología similar es utilizada para suspender los servidores virtuales a disco y cambiar a otra máquina virtual.

# **Características Xen**

- En primer lugar, es de código abierto.
- En segundo lugar, es relativamente liviano, de modo que no consume una cantidad excesiva de recursos del procesador.
- En tercer lugar, alcanza un alto nivel de aislamiento entre tecnologías de servidor virtual.
- Por último, al igual que otras tecnologías de servidor virtual, Xen ofrece soporte a sistemas operativos y versiones combinados y permite a los administradores definir y ejecutar una instancia del sistema operativo, en forma dinámica, sin afectar el servicio.
- -Consolidación de Servidores

Mover múltiples servidores en un sólo equipo con el rendimiento y aislamiento de fallas proveído por Xen.

- Independencia de Hardware

Permite que aplicaciones semi-obsoletas y sistemas operativos explotar hardware nuevo.

**-** ConGraficociones múltiples de Sistemas Operativos

Permite correr múltiples sistemas operativos simultáneamente, para propósitos de desarrollo y pruebas

- Desarrollo en kernel

Permite depurar y probar modificaciones en kernel en un servidor virtual aislada, no se necesita un equipo de pruebas separado.

- Supercómputo

El manejo granular de servidores virtuales provee más flexibilidad que el manejo de equipos por separado, también un mejor control y aislamiento que en soluciones de sistemas simples, particularmente para migraciones en vivo y balanceo de cargas. Soporte de Hardware para Sistemas Operativos personalizados

Permite el desarrollo de nuevos Sistemas Operativos con el beneficio del amplio soporte de hardware en Sistemas Operativos existentes como Linux. <sup>15</sup>

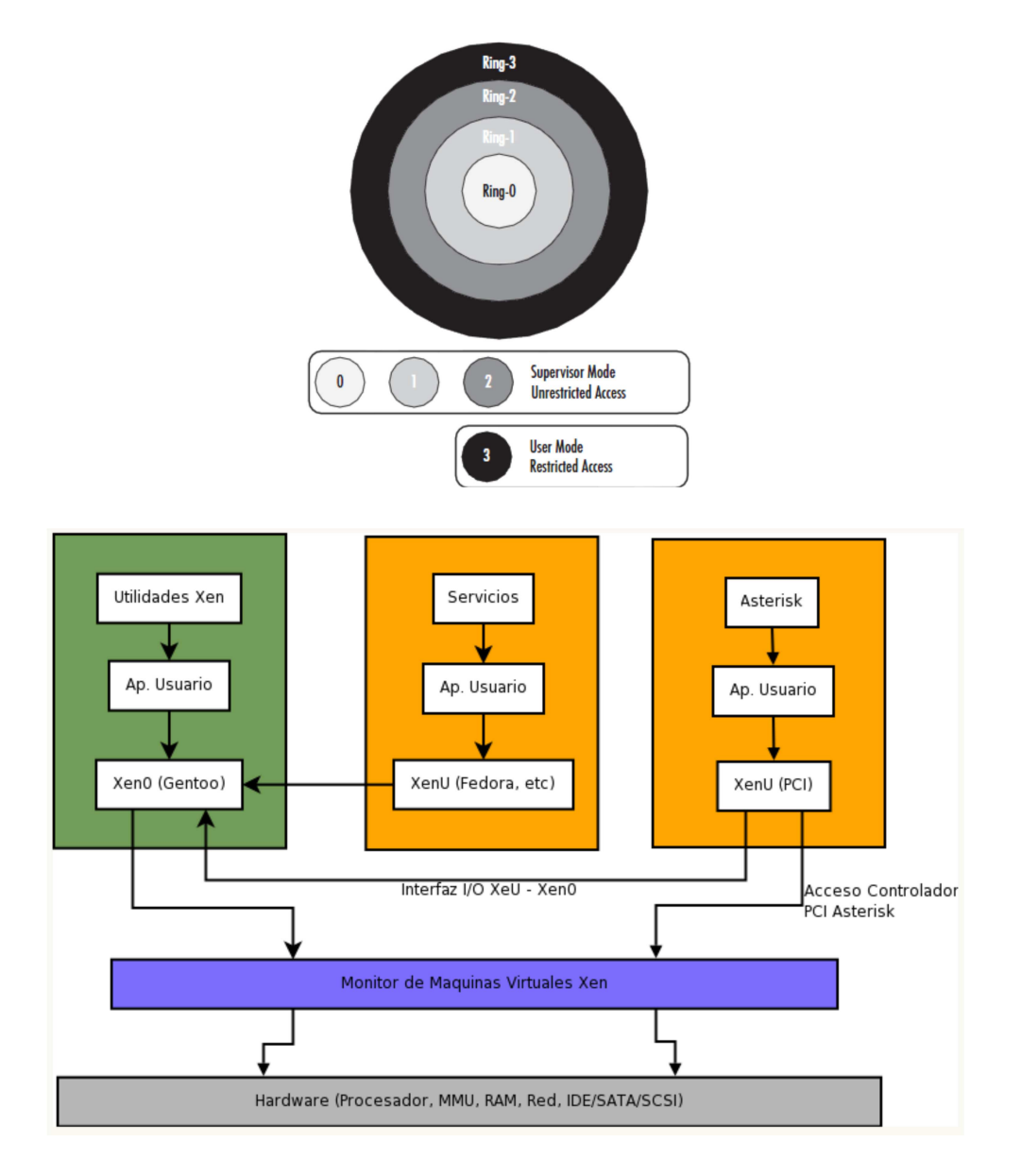

-**Arquitectura de la Plataforma Xen** 

**Firgura10. Arquitectura Xen** 

Xen hace uso del modo protegido del i386, donde la CPU está compuesta por 4 anillos, el ring 0 se usa normalmente para el kernel del sistema operativo y el ring 3 se usa para las aplicaciones de usuario.

Xen hypervisor corre en ring 0, los Sistemas Operativos invitados corren en ring 1 y las aplicaciones en ring 3. Con esto aprovechamos el ring 1 como una capa más de protección, algo que nadie hasta ahora había hecho. En tiempo de arranque del sistema operativo anfitrion Xen se carga en memoria y ejecuta un kernel parcheado en Ring 1 que se llama domain0. Desde este domino será desde el cual se podrá crear, destruir, migrar o detener el resto de dominios. Estos dominios creados también funcionarán en ring1, mientras que sus aplicaciones lo harán en ring3. Para poder acceder a los dispositivos físicos de una forma segura Xen utiliza el domain0 que es el único que puede acceder a ellos, de modo que los sistemas operativos que corran en dominios, como ya hemos dicho deberán ser parcheados para acceder a los dispositivos físicos. Este es el mayor inconveniente de Xen, pero como ya también se ha dicho en varias ocasiones cuando dispongamos de la tecnologia de virtualización por hardware tanto de AMD como Intel este problema no existirá. 16

A continuación la explicación de la Figura10.

- La primera capa (gris) es el hardware del servidor.
- Sobre el hardware corre Xen (lila), el cual restringe las direcciones de memoria y el acceso a los dispositivos.
- Xen ejecuta Xen0 (verde), el cual es el sistema operativo que tiene acceso a todos los dispositivos encontrados en las computadoras, ejecutándose con RAM restringida.
- - Dentro de Xen0, se inicia el arranque de los servidores virtuales XenU (naranja), de las cuales una es un prestador de servicios (web, correo, etc.) y la otra controla un dispositivo PCI.
- El servidor virtual XenU que requiere de acceso a un dispositivo PCI, se comunica al monitor Xen (lila) y para sus servicios de ejecución, se comunica con Xen0 (verde).

#### -**Xen como software de virtualización de computadoras**

Un servidor virtual es un software que crea una plataforma 'puente' entre el administrador y el computador, permitiendo que este ejecute determinado software que originalmente no podría funcionar. Los servidores virtuales no son algo nuevo, llevan usándose desde principios de los años 70 y principalmente se idearon para correr varios sistemas operativos diferentes y separados en un mismo servidor físico. Los servidores virtuales también se usan en algunos lenguajes de programación, siendo en la actualidad la más popular la máquina de Java desarrollada por Sun.

Java, al compilarse, genera un bytecode que solo puede ser ejecutado por su propia máquina virtual. Con esto se consigue la portabilidad de los binarios generados con el compilador entre sistemas operativos. Cuando hablamos de virtualizar hoy en día nos referimos normalmente a ejecutar un sistema operativo dentro de otro. El Xen inicialmente necesitaba que los sistemas operativos invitados fueran modificados para ejecutarse exitosamente (esto se conoce como paravirtualización). Sin embargo, la última versión (Xen 3.0) incluye soporte para la Tecnología de Virtualización Intel®, lo que permite que el Xen soporte sistemas operacionales invitados no modificados, incluyendo el Windows\*7.

El Xen 3.0 soporta hasta 32 procesadores por servidor virtual y transferencias activas de las aplicaciones que están ejecutándose. También se ejecuta tanto en los sistemas basados en los procesadores Intel® Xeon® como en los procesadores Intel Itanium®2. Dada la escalabilidad y la disponibilidad moderna de los servidores basados en los procesadores Itanium® 2, la virtualización basada en Linux podrá ir aún más lejos en los datacenter, ofreciendo la escalabilidad y la disponibilidad necesaria para consolidar las aplicaciones más críticas de las empresas. 16

Xen es una tecnología relativamente nueva, pero el soporte de la industria y el interés de los administradores son grandes, y las soluciones listas para ser desarrolladas están comenzando a surgir, y avances rápidos pueden esperarse.

- -Aplicación
- Dividir cada servidor físico en hasta 30 servidores virtuales, cada uno siendo capaz de hospedar su propio SO (Sistema Operativo) y su pila de aplicaciones.
- - Desarrollar y administrar servidores físicos y virtuales de forma eficiente a partir de una interfaz común.
- - Destinar los recursos del servidor (procesador, memoria e I/O) dinámicamente y mover aplicaciones y cargas de trabajo en ejecución, y cambiar sesiones muy rápidamente de un servidor virtual para otro. Inicialmente esta capacidad era usada para manutención del tiempo de inactividad cero. Ahora ella comienza a usarse como una manera de proveer automáticamente la nueva capacidad cuando se presentan fallas en un sistema o cuando las cargas de trabajo amenazan con exceder los recursos existentes. Obviamente, la planeación es importante en un proyecto de consolidación bien hecho. Para la mayoría de las empresas, la cuestión no es si deben o no virtualizar sus infraestructuras para los servidores sino cuál solución usar.

Las políticas para las tomas de decisiones normalmente necesitan cambiar, ya que los servidores físicos individuales podrán ser compartidos entre múltiples unidades de negocios.

- - **Ventajas** 
	- -Aislamiento e independencia de servicios y contenidos.
	- - Se puede utilizar un servidor virtual diferente para ejecutar servicios web, ftp, correo y otros.
	- Un fallo en el sistema operativo no repercute en los demás.
	- Adecuado cuando se heredan sistemas más antiguos y se pueden producir conflictos entre diferentes versiones de librerías.
	- -Se consigue alto grado de seguridad y facilidad de migración.
	- -Ahorro de hardware.
	- - Se consigue utilizar más los recursos del sistema y procesadores. 17

### **6.8.4.3 VIRTUALBOX**

#### -Historia Virtual Box

Sun xVM VirtualBox es un software de virtualización para arquitecturas x86 que fue desarrollado originalmente por la empresa alemana Innotek GmbH, pero que pasó a ser propiedad de la empresa Sun Microsystems en febrero de 2008 cuando ésta compró a innotek. Por medio de esta aplicación es posible instalar sistemas operativos adicionales, conocidos como sistemas invitados dentro de otro sistema operativo anfitrió, cada uno con su propio ambiente virtual. Por ejemplo, se podrían instalar diferentes distribuciones de GNU/Linux en VirtualBox instalado en Windows XP o viceversa. **7**

La aplicación fue inicialmente ofrecida bajo una licencia de software privado, pero en enero de 2007, después de años de desarrollo, surgió VirtualBox OSE (Open Source Edition) bajo la licencia GPL 2. Actualmente existe la versión privada, VirtualBox, que es gratuita únicamente bajo uso personal o de evaluación, y está sujeta a la licencia de Uso Personal y de Evaluación VirtualBox (VirtualBox Personal Use and Evaluation License o PUEL) y la versión Open Source, VirtualBox OSE, que es software libre, sujeta a la licencia GPL. **18**

#### -**Plataforma Virtual Box**

VirtualBox está disponible para su ejecución en sistemas Windows y Linux de 32-bits (aunque hay también una versión beta para MacOS X) y es capaz de virtualizar Windows, Linux (versión del núcleo 2.x), OS/2 Warp, OpenBSD y FreeBSD.

Comparado con otros programas de virtualización como VMware o Virtual PC, VirtualBox carece de algunas funcionalidades, pero a cambio aporta otras como: ejecución remota de máquinas virtuales utilizando Remote Desktop Protocol (RDP), soporte para iSCSI y soporte para USB con dispositivos remotos sobre RDP.

VirtualBox soporta virtualización VT-x para el hardware de Intel, y (de manera experimental) virtualización AMD-V para el hardware de AMD.

#### -**Características VirtualBox**

El software VirtulaBox incluye una serie de características que enriquecen sus posibilidades de utilización:

#### -**Integración del ratón**

No tendremos que buscar el ratón una vez que ejecutemos el sistema operativo virtual, que suele ser incómodo al haber dos ratone.

#### -**Compartir carpetas**

Carece de distinción entre sistemas operativos, es decir, puede funcionar completamente con Linux teniendo Windows o Mac y viceversa. Cosa que suele ser asunto de otros programas auxiliares en estos casos y en VirtualBox ya viene integrado.

- **Software ligero**
- Es de las aplicaciones de virtualización de servidores que menos ocupa.
- Gratuita

A diferencia de VMware que tiene dos versiones, la libre y que es necesaria la compra de una licencia (Professional edition), y que difieren en la velocidad a la que trabajan. VirtualBox y VirtualPC sólo tienen versión gratuita. **18**

-Fácil y rápido

> El tiempo estimado en descargar la aplicación, instalarla y ponerla en funcionamiento no sobrepasa el dolor de cabeza.

-Arquitectura de Virtual Box VirtualBox ofrece una capa extensible, diseño modular que incluye amplias herramientas de desarrollo e interfaces. Una capa de hypervisor que viene a ser el núcleo del motor de virtualización que controla la ejecución VM que es la base de la arquitectura de funcionamiento.

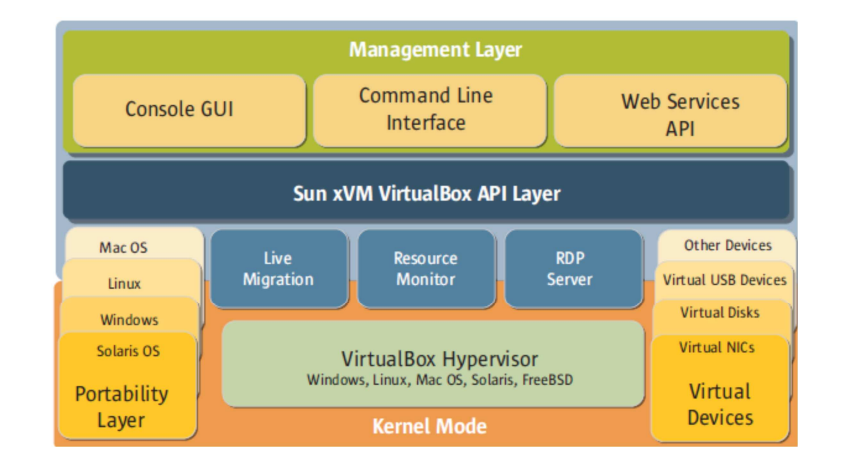

**Figura11**. Arquitectura de Virtual Box

#### -**VirtualBox como software de virtualización de computadoras**

VirtualBox es un programa que crea un computador virtual dentro de nuestro sistema operativo donde se instalar cualquier sistema operativo como Linux dentro de Windows Vista, Windows XP en Linux, es posible con este software de virtualización de computadoras de la forma más fácil.

Con VirtualBox tendremos un sistema operativo dentro de nuestro sistema operativo pero independiente; es decir, éste no afectará de ninguna forma al sistema operativo host.

VirtualBox está diseñado para trabajar tanto en Linux como en Windows y es capaz de virtualizar los sistemas operativos, entre otros: Windows Vista, XP, 98, 95, Linux, FreeBSD, OpenBSD.

Un detalle a destacar que no podemos dejar de pasar es que, si bien VirtualBox no ocupa mucho espacio, pero los servidores virtuales sí que ocupan espacio.

En cuanto a la emulación de hardware, los discos duros de los sistemas invitados son almacenados en los sistemas host como archivos individuales en un contenedor llamado Virtual Disk Image, incompatibles con los demás software de virtualización.

Otra de las funciones que presenta es la de montar imágenes ISO como unidades virtuales de CD o DVD, o como un disco floppy. **7**

### **6.8.4.4 OPENVZ**

OpenVZ es otra solución de virtualización a nivel de sistema operativo, como Linux-VServer, pero tiene algunas diferencias interesantes. OpenVZ es un núcleo modificado para la virtualización que soporta espacios de usuario aislados, VPS, con un conjunto de herramientas de usuario para la administración.

Para planificar los procesos, OpenVZ utiliza un planificador de dos niveles. Primero se determina qué VPS debe obtener la CPU. Después, el segundo nivel del planificador escoge el proceso a ejecutar basándose en las prioridades standard de Linux.

OpenVZ también incluye los llamados beancounters. Un beancounter consiste en un número de Parámetros que definen la distribución de recursos para un VPS. Esto proporciona cierto nivel de control sobre un VPS, definiendo la cantidad de memoria y el número de objetos para la comunicación entre procesos (IPC) disponibles. **19**

# **Características**

### • **Escalabilidad**

Mientras que OpenVZ emplea un solo modelo del núcleo, es como escalable como el núcleo de 2.6 Linux; es decir, apoya hasta 64 CPU y la llave hasta 64 del ESPOLÓN. Un solo envase puede escalar hasta la caja física del conjunto, es decir. Utilice todas las CPU y todo el ESPOLÓN.

### • **Funcionamiento**

Los gastos indirectos de la virtualización observados en OpenVZ son limitados, y se pueden descuidar en muchos panoramas

# • **Densidad**

OpenVZ puede recibir centenares de envases en un hardware decente (las limitaciones principales son ESPOLÓN y CPU).

El gráfico demuestra la relación del envase Web server de Apache tiempo de reacción en el número de envases. Las medidas fueron hechas en una máquina con MIB 768 del ESPOLÓN; cada envase era sistema generalmente corriente de procesos: init, syslogd, crond, sshd y Apache. Los demonios de Apache servían las páginas estáticas, que fueron traídas por el http\_load, y el primer tiempo de reacción fue medido. Como el número de envases crece, tiempo de reacción se convierte más arriba debido a escasez del ESPOLÓN y el intercambio excesivo.

En este panorama es posible funcionar hasta 120 tales envases en un MIB 768 del ESPOLÓN. Él extrapola en una manera linear, así que ella es posible funcionar hasta cerca de 320 tales envases en una caja con la llave 2 del ESPOLÓN.

# • **Masa-gerencia**

Un administrador (es decir. la raíz) de un servidor físico de OpenVZ (también conocido como un nodo del hardware o sistema huesped) puede considerar todos los procesos del funcionamiento y archivos de todos los envases en el sistema. Panoramas totales de esa gerencia de las marcas posibles. Considere que VMware o Xen está utilizado para la consolidación del servidor: para aplicar una actualización de la seguridad a 10 servidores virtuales, requieren a un administrador abrirse una sesión en cada uno y funcionar un procedimiento de la actualización.

Una característica única de OpenVZ es la habilidad de establecer un punto de control y migrar un VPS desde un servidor físico a otro. Establecer un punto de control significa que el estado de un VPS en ejecución se congela y se guarda en un fichero. Este fichero puede llevarse a un nuevo servidor para restaurar la ejecución del VPS.

Entre las arquitecturas soportadas por OpenVZ se encuentran: x86, x86-64 y PowerP

Soporte para migraciones a tiempo real para procesadores IA64, una característica que no ofrece ningún otro software open source de virtualización del sistema operativo y que permite a los administradores de sistemas mover servidores virtuales entre los servidores físicos sin la intervención del usuario final y sin necesidad de disponer de costosos sistemas de almacenamiento.

Soporte para el sistema de archivos de red (NFS) que permite el acceso a los archivos de disco de red desde los entornos virtuales de OpenVZ. Soporte estándar para redes VLAN (IEEE802.1Q) en entornos virtuales, lo que permite que cada paquete de red pueda ser etiquetado en redes diferentes. **19**

Soporte para FUSE (Filesystem in userspace), que posibilita que, por ejemplo, un servidor FTP o SSH se muestre como un sistema de archivos dentro de un entorno virtual.

El proyecto OpenVZ distribuye y ofrece soporte a sus usuarios de forma gratuita, promocionando la virtualización del sistema operativo mediante los esfuerzos de la comunidad. Con el apoyo de SWsoft, el proyecto OpenVZ responde a las necesidades de programadores, probadores, expertos en documentación y otros apasionados de la tecnología que deseen participar e impulsar el proceso del desarrollo tecnológico. OpenVZ es una tecnología open source que conforma la base para del producto de virtualización Virtuozzo de SWsoft.

Si se lo compara a máquinas virtuales tales como VMware, VirtualBox y las tecnologías de virtualización tales como Xen, OpenVZ ofrece menor flexibilidad en la elección del sistema operativo: tanto los huéspedes como los anfitriones

**20**

deben ser Linux (aunque las distribuciones de GNU/Linux pueden ser diferentes en diferentes EVs). Sin embargo, la virtualización en el nivel de sistema operativo de OpenVZ proporciona mejor rendimiento, escalabilidad, densidad, administración de recursos dinámicos, y facilidad de administración que las alternativas.

#### **6.8.5 Determinación de los Parámetros de comparación**

Para la realización del estudio comparativo, se debe considerar una serie de aspectos, con los que podremos determinar cuál de los software de virtualización de computadoras presenta una solución práctica, efectiva y económica para optimizar los recursos: económicos, hardware, humanos, consumo energético y servicios, con los que cuentan cada institución, este estudio comparativo se realizará de cada uno de los Parámetros detallados a continuación:

#### **1. Instalación**

La definición de los pasos a realizar en la ejecución de la instalación del software de virtualización de computadoras es uno de los aspectos más importantes en la virtualización de servidores porque es la forma de comunicación que tiene el administrador con el software de virtualización de servidores virtuales a instalar.

### **2. Escalabilidad**

La capacidad de que un hardware crezca, adaptándose a nuevos requisitos conforme cambian las necesidades del negocio. La virtualización ofrece capacidad de desarrollo y ventajas competitivas para obtener una mayor escalabilidad, seguridad y acceso a toda la información desde cualquier lugar, lo que hoy en día representa una herramienta que podría marcar la diferencia entre desaparecer y seguir creciendo.

### **3. Alta disponibilidad**

Alta disponibilidad se refiere a la habilidad de los administradores de un software de virtualización de computadoras para poder acceder al mismo y trabajar con él de modo correcto en cualquier momento. La máxima disponibilidad se consigue cuando no existe tiempo de inactividad no programada. Los fallos del hardware, el software, de acceso a datos, comunicaciones, factores ambientales adversos y desastres (naturales o artificiales) comprometen este factor. Para resolver estos problemas se dota a los sistemas de arquitecturas redundantes que permitan la continuidad en caso de fallo de elementos simples o de determinados conjuntos de elementos que tomen el relevo en la operación de los elementos susceptibles de fallo.

#### **4. Flexibilidad**

Permite mayor flexibilidad para administrar el hardware subyacente y proporciona un aprovisionamiento dinámico de los recursos computacionales, lo que aumenta la flexibilidad y la utilización en entornos de servidor, integrando recursos que pueden ser manejados centralmente por un eje de la infraestructura para un mejor soporte al escoger los sistemas operativos, el software y proporcionando abstracción de servidores para que la administración de aplicaciones y servicios se desacople de los servidores físicos cambiando dinámicamente los requisitos del negocio.

### **5. Rendimiento**

Medida o cuantificación de la velocidad/resultado con que el software de virtualización de computadoras realiza una tarea o proceso.

El rendimiento son las pruebas que se realizan, desde una perspectiva, para determinar lo rápido que realiza una tarea un software de virtualización de computadoras en condiciones particulares de trabajo.

#### **6. Velocidad**

Es el tiempo de ejecución que toma un software de virtualización para gestionar los servidores virtuales.

#### **7. Extensibilidad**

Un software de virtualización ha sido diseñado desde la base para manejar la gran mayoría de entornos de TI. Una sola instancia de virtualización gestionaría muchos servidores y maquinas de modo que el administrador de la infraestructura pueda gestionar varios anfitriones servidores y máquinas virtuales a través de una única consola. **7**

# **6.8.6 DESCRIPCIÓN DE LOS PARÁMETROS DE PRUEBA**

# **6.8.6.1 Parámetro 1**

El Parámetro 1 será desarrollado para probar el Parámetro: **Instalación.** 

 En este Parámetro se va a realizar la instalación de cada uno de los software de virtualización para evaluar las formas en las que se puede realizar, además de la facilidad que brindan cada uno de ellos para hacerlo.

# **6.8.6.2 Parámetro 2**

El Parámetro 2 será desarrollado para probar el Parámetro: **Escalabilidad.**

En este Parámetro se va a definir la escalabilidad como la medida de la capacidad de crecimiento de un software de virtualización para satisfacer demandas de rendimiento cada vez mayores superando las capacidades del mismo para ofrecer un rendimiento adecuado. Esta Información es recopilada por la documentación del fabricante.

# **6.8.6.3 Parámetro 3**

El Parámetro 3 será desarrollado para probar el Parámetro: **Alta disponibilidad.** Este Parámetro consta en evaluar la capacidad que tiene un software de virtualización para que funcione adecuadamente en cualquier momento, sea seguro, es la característica por la que se mide el tiempo de funcionamiento sin fallos o desarrolle una cierta función, bajo condiciones fijadas y durante un período de tiempo determinado.

De acuerdo a la información provenida por el fabricante es factible determinar este Parámetro.

# **6.8.6.4 Parámetro 4**

El parámetro 4 será desarrollado para probar el Parámetro: **Flexibilidad.** 

En este Parámetro se va a validar la flexibilidad que tiene un software de virtualización para gestionar la administración de los recursos hardware en los sistemas virtuales.

## **6.8.6.5 Parámetro 5**

El parámetro 5 será desarrollado para probar el Parámetro: **Rendimiento.** Se ejecuta un conjunto de pruebas para evaluar diversos aspectos del rendimiento del sistema y, a continuación, genera un conjunto de resultados. Los componentes a ser analizados son: CPU, Memoria, Mainboard.

# **6.8.6.6 Parámetro 6**

El parámetro 6 será desarrollado para probar el Parámetro**: Velocidad**. Es una herramienta sencilla pero útil para determinar la velocidad de respuesta sistema de ficheros y almacenamiento en caché de un sistema operativo.

## **6.8.6.7 Parámetro 7**

El parámetro 9 será investigado para probar el Parámetro: **Extensibilidad.**  De acuerdo a la información provenida por el fabricante es factible determinar este Parámetro.

# **6.8.7 ANÁLISIS COMPARATIVO**

En esta sección se realizará el estudio de los software de virtualización VMware, Xen, VirtualBox y Openvz a manera de cuadros comparativos, seguidos estos de una interpretación y calificación del criterio evaluado por parte de la estudiante de este proyecto, estos cuadros comparativos se encuentran clasificados de acuerdo a los Parámetros de comparación definidos anteriormente.

Para obtener resultados cuantitativos y cualitativos que permitan una selección sustentada de uno de lo software de virtualización analizados, la calificación de cada uno de los Parámetros de comparación se basa en la siguiente escala: ISACA (*www.isaca.org*)

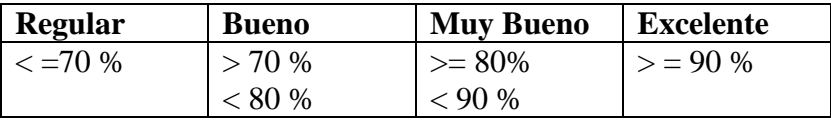

**Tabla 15.** Escala de Puntuación para calificación de Parámetros

## **Escala de Puntuación para calificación de Parámetros**

### **1. Instalación**

El proceso de instalación de un software de virtualización de computadoras se puede analizar a partir de cada una de las herramientas de virtualización, además de los resultados que se obtengan durante la actividad, y de la forma en la que se puede obtener mayor provecho de las mismas, como se muestra a continuación:

# - **Determinación de Variables**

- a. Facilidad para instalar
- b. Opciones para instalar
- c. Despliegue de valores de variable
- -**Valoraciones**

## **a. Variable Facilidad para instalar un software de virtualización.**

La facilidad que presenta un software de virtualización de computadoras para su instalación es importante para una mejor utilización por parte de los administradores de la infraestructura virtual.

# **Puntaje: 2**

### **b. Variable Opciones para instalar.**

Las opciones para la instalación que presenta un software de virtualización de computadoras es importante para poder realizar diferentes tareas en el proceso de instalación de la aplicación

# **Puntaje: 3**

### **c. Variable Despliegue de valores de variables.**

El despliegue de los valores que toman las variables que se utiliza en una instalación es importante para poder realizar un seguimiento y detectar posibles errores.

# **Puntaje:2**

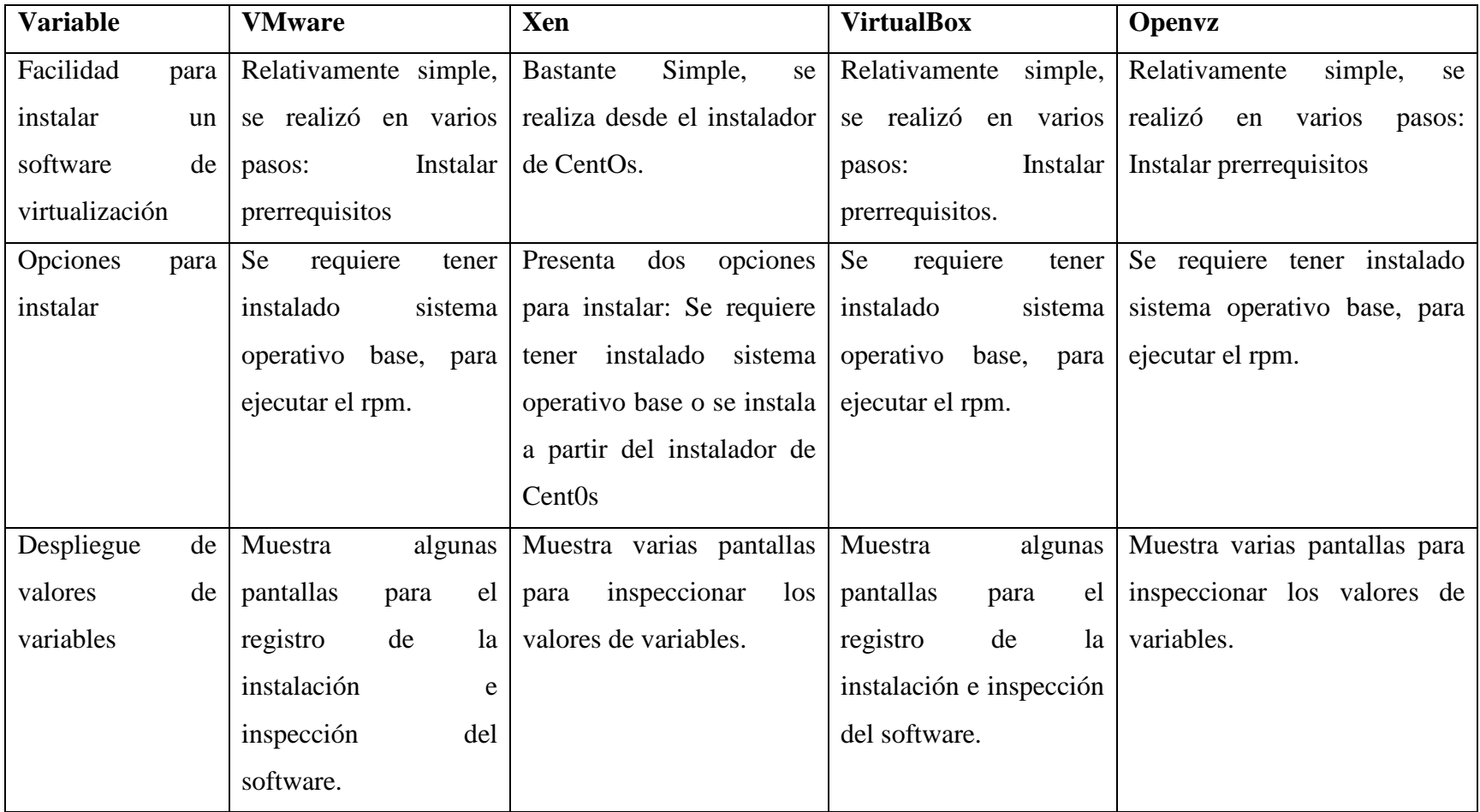

**Tabla 20.** Variables de Comparación Parámetro1

## **Interpretación:**

- La facilidad para instalar un software de virtualización es de gran importancia porque ahorra tiempo y esfuerzo al administrador de la infraestructura.

Puntuación de calificación de los Parámetros divido para el valor del mismo.

- Las opciones de instalación de un software de virtualización de computadoras permite instalar el software de virtualización en conjunto con el sistema operativo o posteriormente en el sistema operativo ya instalado.
- - El despliegue de los valores que van tomando las variables para poder detectar posibles errores que pueden ocurrir y para ir verificando si los valores son los correctos.

## **Calificación:**

**P** = Puntuación sobre el que se calificó el Parámetro **Pw**:Puntaje acumulado Wmware **Px**: Puntaje acumulado Xen **Pvb**: Puntaje acumulado VirtualBox **Pop**: Puntaje acumulado Openv/z

### **Formula**

 $TPw=(Pw/P)$ 

 $P=2+3+2=7$ 

| Wmware            | $Pw = 1 + 1.5 + 1 = 3.5$         |
|-------------------|----------------------------------|
|                   | Tpw= $(4.5/7)$ <sup>*</sup> 100% |
|                   | Tpw=64.29%                       |
| Xen               | $Pw = 2 + 3 + 2 = 7$             |
|                   | Tpw= $(7/7)$ <sup>*</sup> 100%   |
|                   | $Tpw=70%$                        |
| <b>VirtualBox</b> | $Pw = 1.5 + 2 + 1 = 4.5$         |
|                   | Tpw= $(4.5/7)$ <sup>*</sup> 100% |
|                   | Tpw=64.29%                       |
| Open $v/z$        | $Pw = 1 + 1.5 + 1 = 3.5$         |
|                   | Tpw= $(3.5/7)$ <sup>*</sup> 100% |
|                   | $Tpw=50\%$                       |

**Tabla21.** Calificación Parámetros1

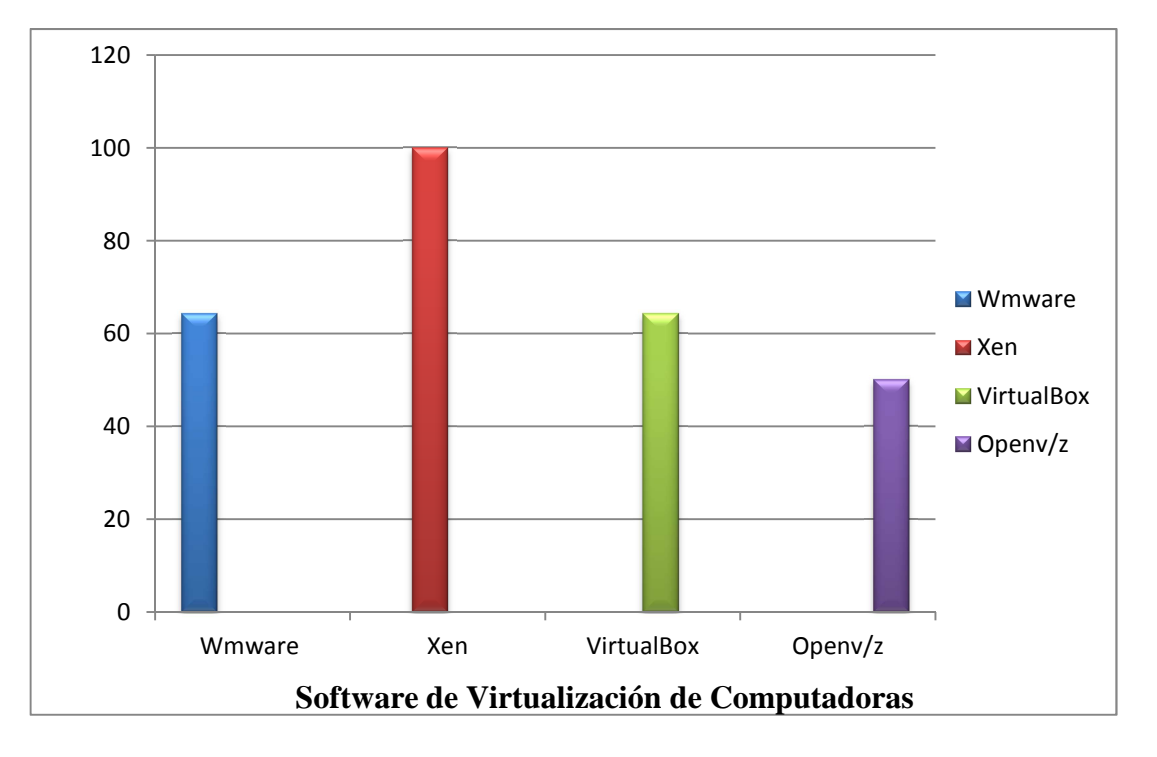

# • **Instalación**

### Análisis Comparativo Parámetro1

Realizado por: Verónica Toaza

**Gráfico. 11:** Comparación de Porcentajes Parámetro 1

# 2. **Escalabilidad**

La característica de la escalabilidad que proporciona un software de virtualización de computadoras se puede analizar según las herramientas y utilidades que brinda cada herramienta, así como se muestra a continuación:

# - **Determinación de Variables**

- a. Soporte diferentes arquitecturas
- b. Crecimiento de hardware

#### -**Valoraciones**

# **a. Variable Soporte diferentes arquitecturas**

El soporte de diferentes arquitecturas es una gran ventaja a la hora de la implementar soluciones de infraestructura tecnológica. **Puntaje: 3** 

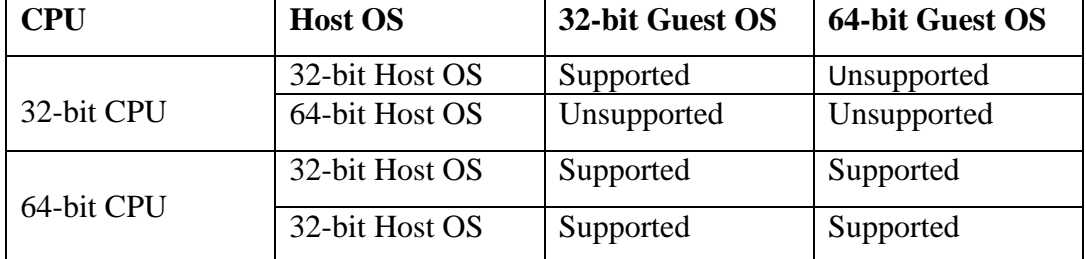

# **Arquitecturas Soportadas Xen, VMware, VirtualBox, OpenVz**

# **b. Crecimiento de hardware**

El crecimiento del hardware que brinda un software de virtualización ayuda a ampliar la infraestructura de servidores y maquinas virtuales existentes, sin perder calidad en su servicio. **Puntaje: 3** 

| <b>Variable</b> | <b>VMware</b>         | <b>Xen</b>        | <b>VirtualBox</b>      | Open $v/z$        |
|-----------------|-----------------------|-------------------|------------------------|-------------------|
| Soporte         | Soporte para varios   | Soporte<br>para   | Soporte para<br>pocas  | Soporte<br>para   |
| diferentes      | arquitecturas $64/32$ | muchas            | 64/32<br>arquitecturas | muchas            |
| arquitecturas   | Nativo<br>bits;       | arquitecturas     | bits; Inestable guest  | arquitecturas     |
|                 | sistemas operativos   | $64/32$ bits      | bits<br>sobre<br>64    | $64/32$ bits      |
|                 | host 64 bits.         |                   | sistemas host 32 bits. |                   |
| Crecimiento     | Soporta               | Soporta           | Soporta crecimiento    | Soporta           |
| de hardware     | crecimiento<br>de     | crecimiento<br>de | de<br>recursos         | crecimiento<br>de |
|                 | recursos hardware.    | recursos          | hardware.              | recursos          |
|                 |                       | hardware.         |                        | hardware.         |

**Tabla 22.** Variables de Comparación Parámetro2

# - **Interpretación**

- El soporte de diferentes arquitecturas por un software de virtualización de computadoras es indispensable para el crecimiento de la infraestructura satisfaciendo los requisitos de usuarios y administradores.
- El crecimiento de hardware permite aprovechar la capacidad de un software de virtualización asignando recursos hardware para aplicar en servidores virtuales nuevos.

# **Calificación:**

# **Formula**

TPw=(Pw/P)

**P=**3+3=6

| Wmware            | $Pw = 2 + 3 = 5$     |
|-------------------|----------------------|
|                   | Tpw= $(5/6)*100\%$   |
|                   | Tpw=83.33%           |
| Xen               | $Pw = 2.5 + 3 = 5.5$ |
|                   | Tpw= $(5.5/6)*100\%$ |
|                   | Tpw=91.66%           |
| <b>VirtualBox</b> | $Pw = 1.5 + 3 = 4.5$ |
|                   | Tpw= $(4.5/6)*100\%$ |
|                   | $Tpw=75%$            |
| Open $v/z$        | $Pw = 1.5 + 2.5 = 4$ |
|                   | Tpw= $(4/6)*100\%$   |
|                   | Tpw=66.6%            |

**Tabla23.** Calificación de Parámetros 2

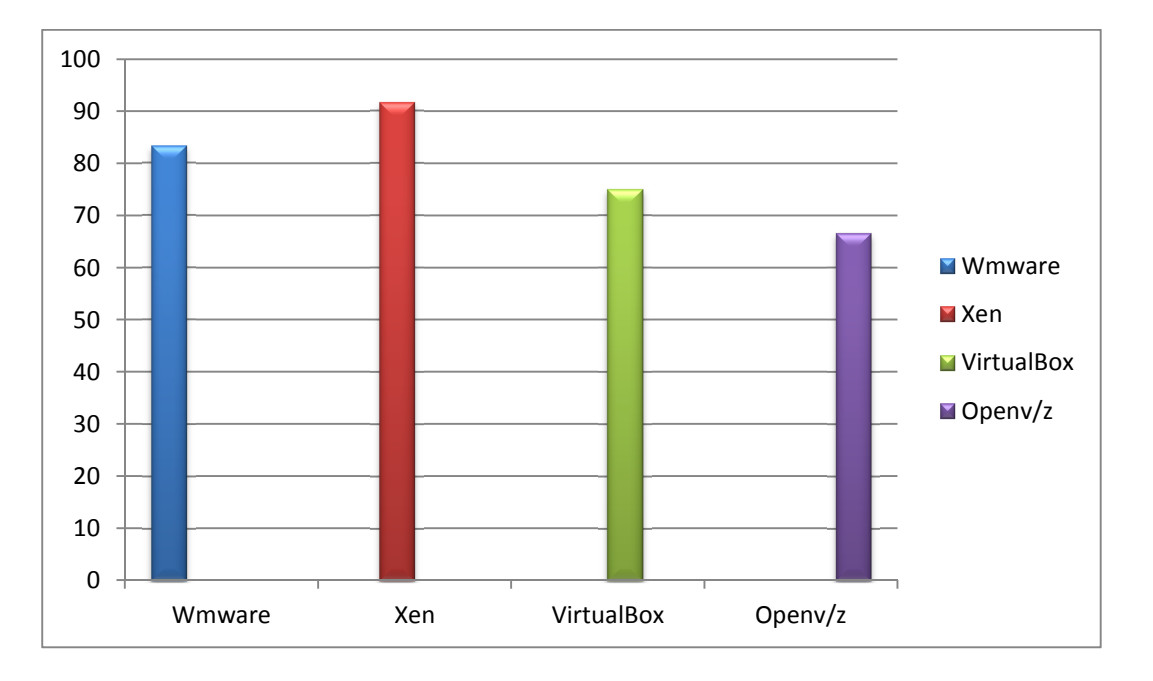

# • **Escalabilidad**

Análisis Comparativo Parámetro2

Realizado por: Verónica Toaza

**Gráfico. 12:** Comparación de Porcentajes Parámetro 2

# 3. **Alta disponibilidad**

La alta disponibilidad que debe ofrecer un software de virtualización se puede analizar tomando en cuenta las diferentes formas en las que se puede asegurar que el servicio funcione:

#### -**Determinación de Variables**

- a. Prevención de errores
- b. Tolerancia a errores
- c. Eliminación de errores
- d. Predicción de errores
- e. Redundancia
- -**Valoraciones**

# **a. Variable Prevención de errores**

La prevención de errores que se puedan evitar anticipadamente en un software de virtualización es importante para el administrador de la infraestructura.

# **Puntaje: 3**

# **b. Variable Tolerancia a errores**

La tolerancia a errores de un software de virtualización cuyo propósito es proporcionar un servicio de acuerdo con las especificaciones a pesar de los errores, presentando redundancias.

# **Puntaje: 2**

# **c. Variable Eliminación de errores**

Al eliminar errores el software de virtualización será destinando a reducir la cantidad de errores por medio de acciones correctivas.

# **Puntaje: 2**
# **d. Variable Redundancia**

La redundancia en los recursos hardware de servidores y maquinas virtuales es muy importante para la funcionalidad de la infraestructura.

# **Puntaje: 3**

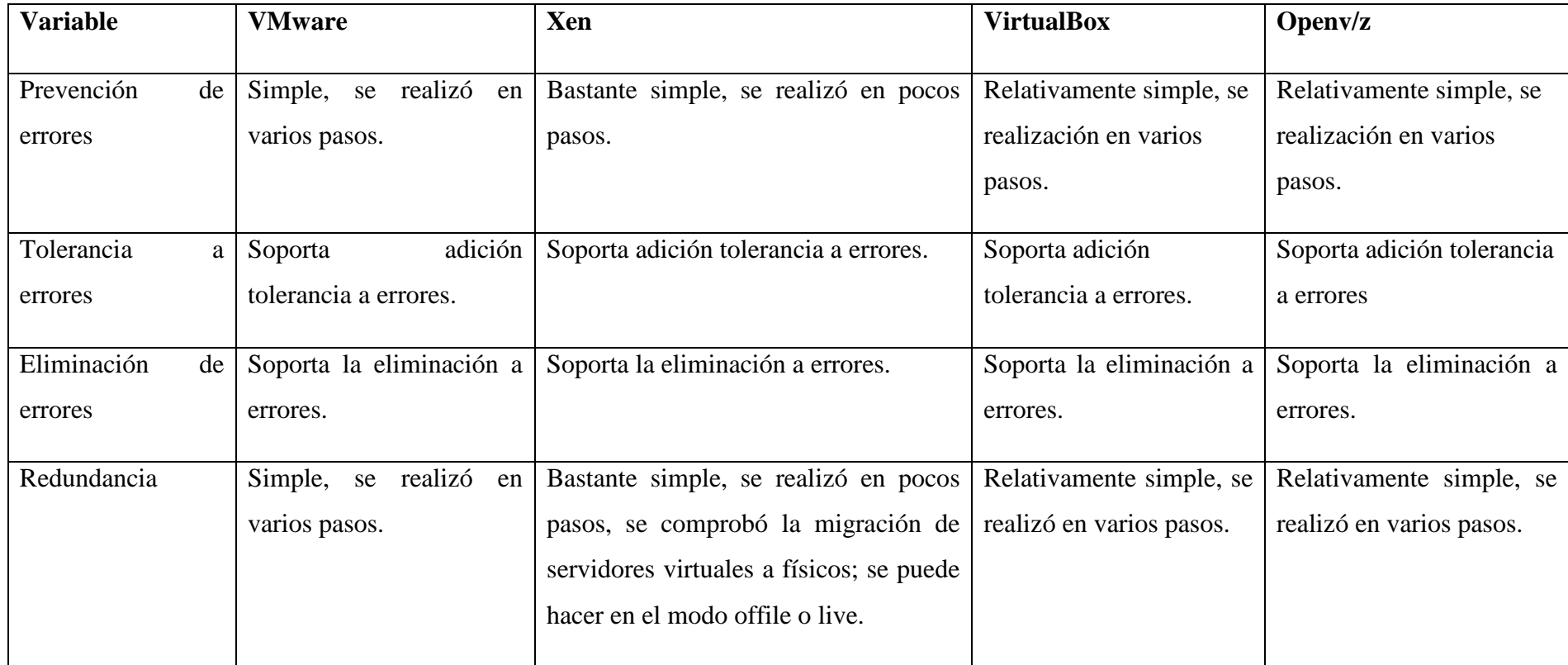

**Tabla 24.** Calificación de Parámetros 3

# • **Alta Disponibilidad**

**Calificación:** 

# **Formula**

TPw=(Pw/P) **P=**3+2+2+2+3=12

| Wmware            | $Pw = 1.5 + 2 + 2 + 2 + 3 = 10.5$ |
|-------------------|-----------------------------------|
|                   | Tpw= $(10.5/12)*100\%$            |
|                   | Tpw=87.5%                         |
| Xen               | $Pw = 3 + 2 + 2 + 2 + 3 = 12$     |
|                   | Tpw= $(12/12)*100\%$              |
|                   | $Tpw=100%$                        |
| <b>VirtualBox</b> | $Pw = 3 + 2 + 2 + 2 + 1.5 = 10.5$ |
|                   | Tpw= $(10.5/12)*100\%$            |
|                   | Tpw=87.5%                         |
| Open $v/z$        | $Pw = 3+2+1+1.5+2 = 9.5$          |
|                   | Tpw= $(9.5/12)*100\%$             |
|                   | $Tpw=79.16%$                      |

**Tabla 25.** Calificación de Parámetros 3

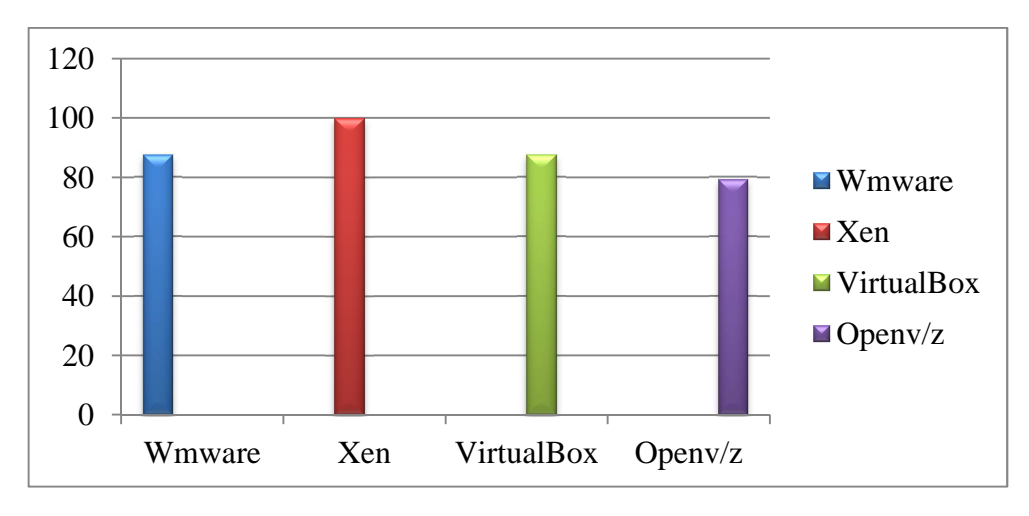

# • **Alta Disponibilidad**

Análisis Comparativo Parámetro3

Realizado por: Verónica Toaza

**Gráfico. 13:** Comparación de Porcentajes Parámetro 3

# 4. **Flexibilidad**

La flexibilidad que debe ofrecer un software de virtualización se puede verificar con las herramientas utilitarias de administración de servidores virtuales, así como se indica a continuación:

# **Determinación de Variables**

- a. Asignación de recursos hardware
- b. Multiplicidad de vías para realizar una tarea
- c. Variable Distribución
	- **Valoraciones**

#### **a. Variable Asignación de recursos hardware**

La asignación de recursos hardware es importante para definir la variedad de posibilidades con las que el usuario y el sistema pueden intercambiar recursos

# **Puntaje: 3**

# **b. Variable Multiplicidad de vías para realizar una tarea**

La multiplicidad de vías para realizar una tarea, así como similitud con tareas anteriores y la optimización entre el usuario y el sistema.

# **Puntaje: 2**

# **c. Variable Distribución de trabajo**

La distribución de trabajo es fundamental para planificar entre diferentes servidores virtuales.

# **Puntaje: 2**

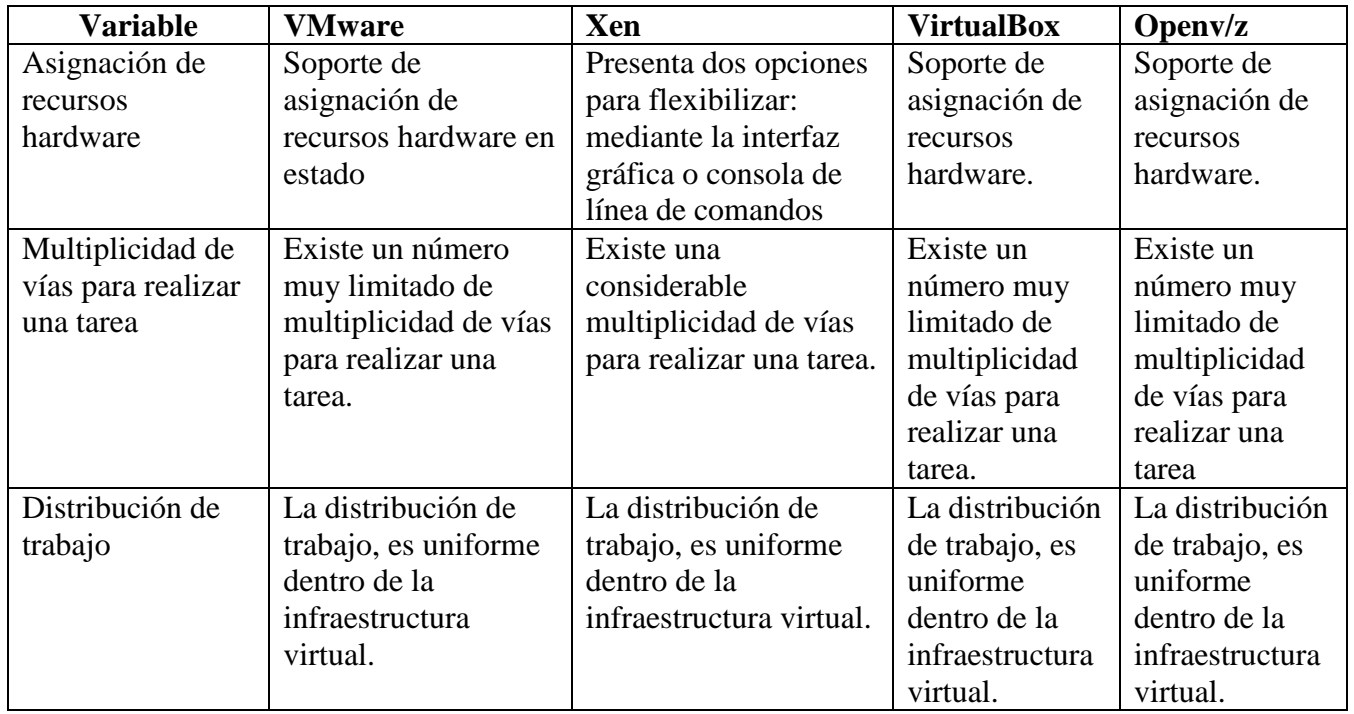

**Tabla26.** Variables de Comparación Parámetro 4

# **Interpretación:**

- La asignación de recursos hardware para la administración de servidores virtuales es bastante importante y rápido para gestionar y administrar eficientemente los recursos hardware, en el menor tiempo posible, permitiendo que se ejecuten.
- La multiplicidad de vías para realizar una tarea es importante para que varios procesos puedan ser ejecutados al mismo tiempo compartiendo uno o más recursos hardware.
- La distribución de trabajo que proporciona un software de virtulización de ordenados sirve para expandir su funcionalidad y proporcionar más y mejor software para los administradores.

# **Calificación:**

# **Formula**

TPw=(Pw/P)  $P=3+2+2=7$ 

| Wmware            | <b>Pw</b> 2+0.5+2=4.5            |
|-------------------|----------------------------------|
|                   | Tpw= $(4.5/7)*100\%$             |
|                   | Tpw=64.28%                       |
| Xen               | $Pw = 3 + 2 + 2 = 7$             |
|                   | Tpw= $(7/7)$ <sup>*</sup> 100%   |
|                   | $Tpw=100\%$                      |
| <b>VirtualBox</b> | $Pw = 2 +0.5 +2 = 4.5$           |
|                   | Tpw= $(4.5/7)$ <sup>*</sup> 100% |
|                   | Tpw=64.28%                       |
| Open $v/z$        | $Pw = 2+0.5+1 = 3.5$             |
|                   | Tpw= $(3.5/7)$ <sup>*</sup> 100% |
|                   | $Tpw=50\%$                       |

**Tabla27.** Calificación de Parámetros 4

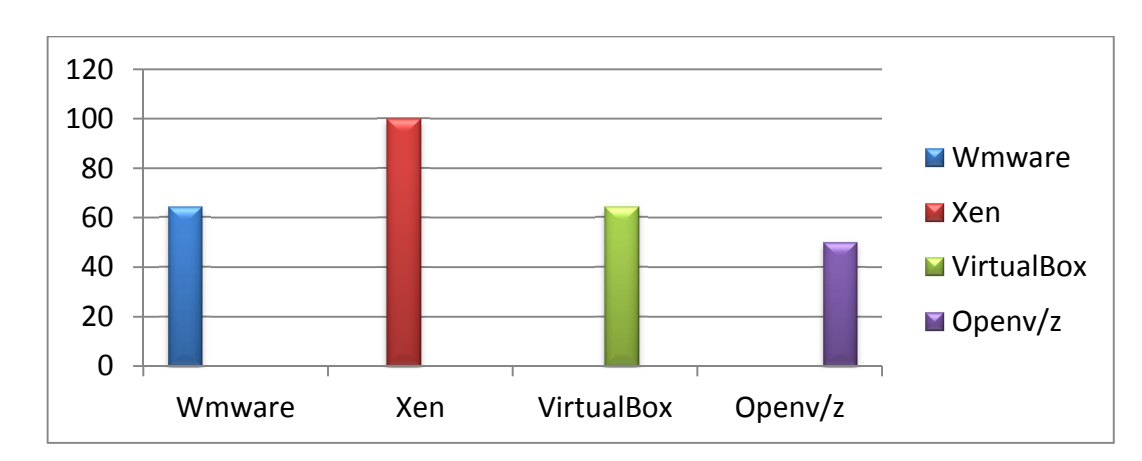

• **Flexibilidad** 

Análisis Comparativo Parámetro4

Realizado por: Verónica Toaza

**Gráfico. 14:** Comparación de Porcentajes Parámetro 4

# 5. **Extensibilidad**

La extensibilidad que ofrece un software de virtualización referente a la capacidad de un esquema para poder tolerar cambios en los requerimientos en una infraestructura, incluyendo los siguientes aspectos:

# **Determinación de Variables**

- a) Soporte de Sistemas Operativos
- b) Independencia de hardware

#### -**Valoraciones**

# a) **Variable Soporte de Sistemas Operativos**

El soporte de sistemas operativos es importante para que un conjunto de programas informáticos permita la administración eficaz de los recursos de los maquinas y servidores virtuales.

# **Puntaje: 2**

# b) **Variable Independencia de hardware**

La independencia de hardware es elemental para establecer que la funcionalidad de cada uno de los servidores y maquinas virtuales no se vea afectada entre ellos.

# **Puntaje: 2**

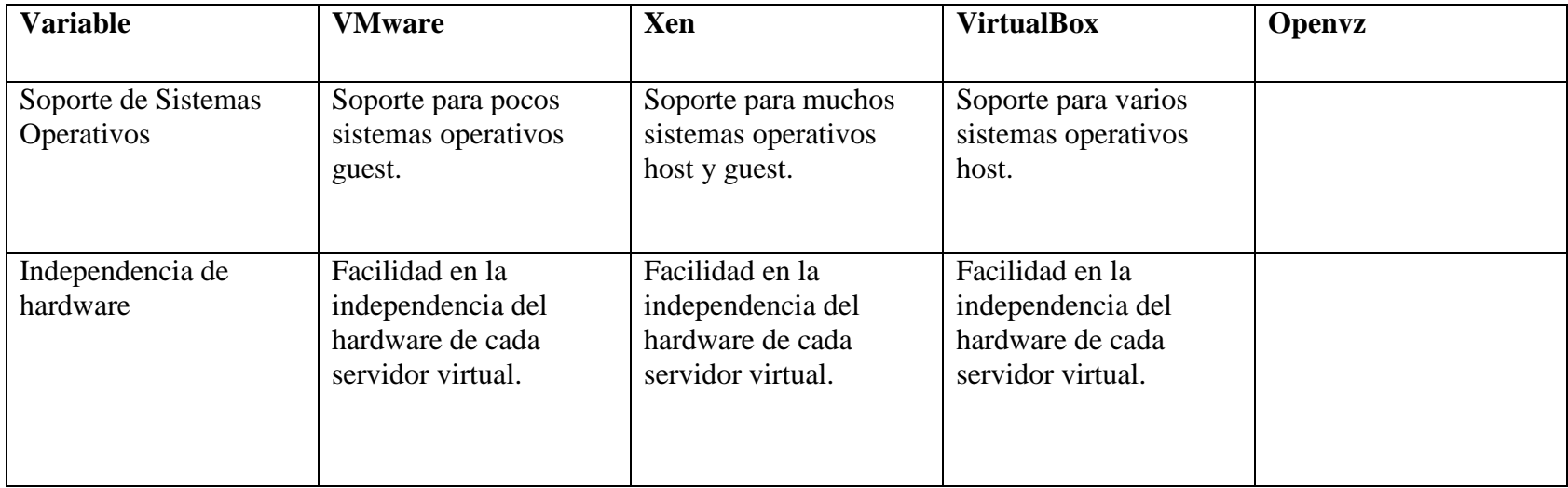

**Tabla27.** Variables de Comparación Parámetro 5

# **Interpretación:**

- - El soporte de diferentes sistemas operativos permite virtualizar varios tipos de servidores y maquinas llegando abarcar la totalidad de una infraestructura virtual
- La independencia de hardware, permite que los servidores virtuales se maneje como sistemas independientes, brindando seguridad y eficiencia en el uso de hardware.

# **Calificación:**

# **Formula**

 $TPw=(Pw/P)$  $P=2+2=4$ 

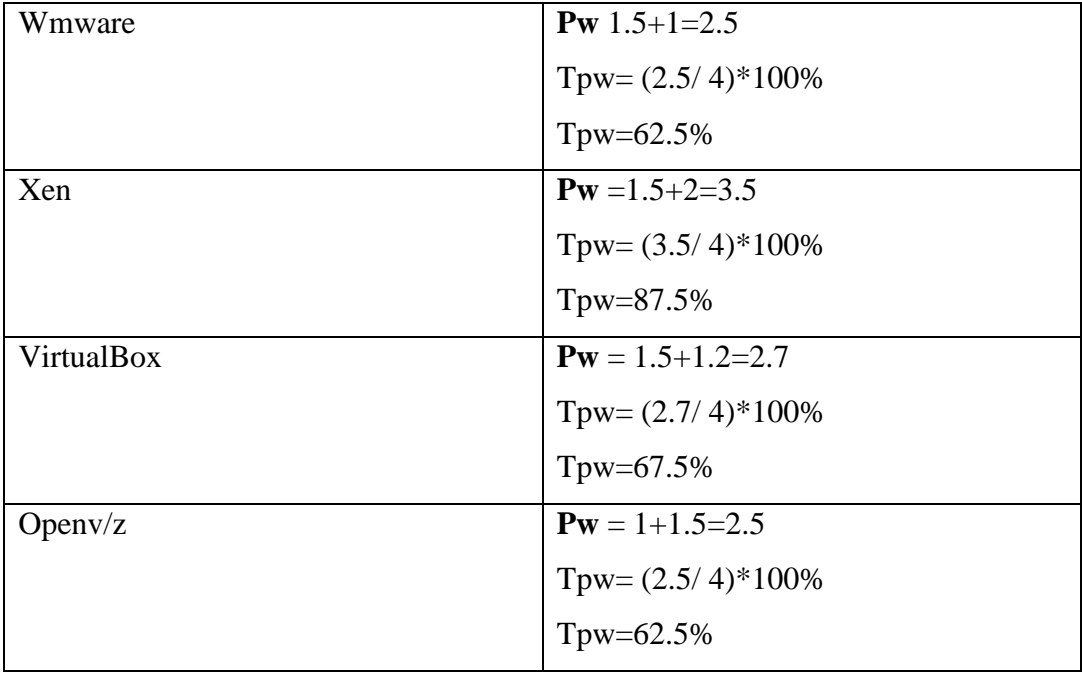

**Tabla29.** Calificación de Parámetros 5

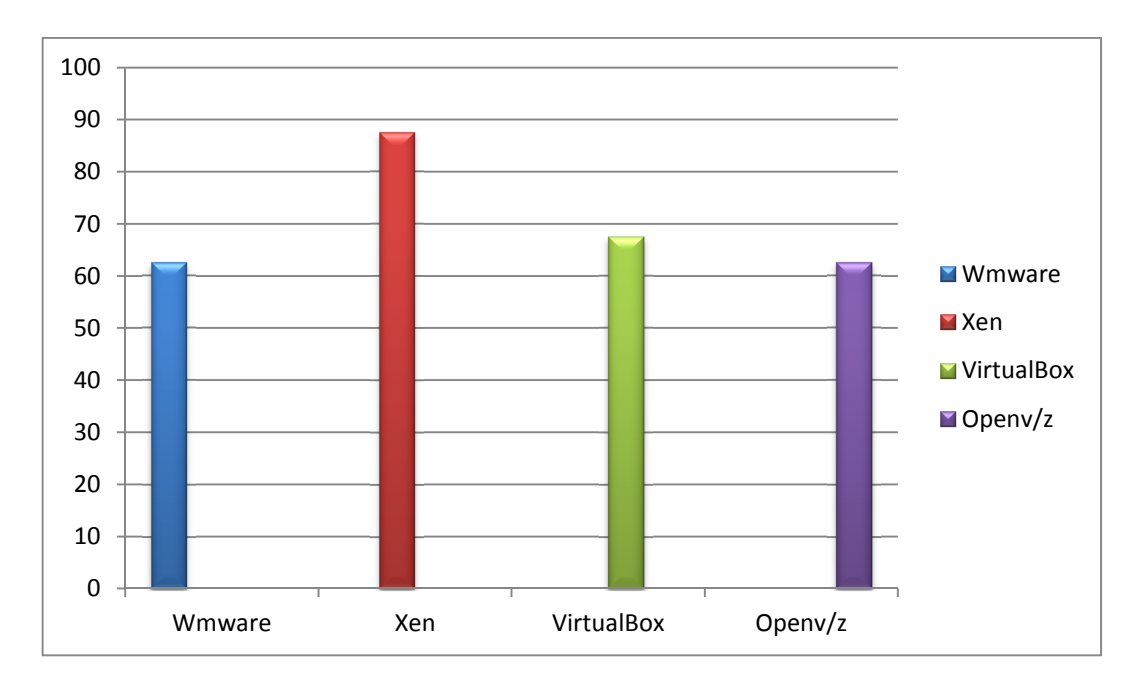

Análisis Comparativo Parámetro5

Realizado por: Verónica Toaza

**Gráfico. 15:** Comparación de Porcentajes Parámetro 5

# 6. **Rendimiento**

El rendimiento que se puede analizar en un software de virtualización es evaluado a partir de los resultados obtenidos en las herramientas de benchmark, como se muestra a continuación:

# **Determinación de Variables**

- **a.** Puntaje unixbench
- **b.** Tráfico entre servidores host
- **Valoraciones**

# **a. Variable Puntaje unixbench**

La ejecución en los sistemas de virtualización nos permite conocer su rendimiento y comparar diferentes plataformas.

# **Puntaje: 3**

# **b. Variable Tráfico entre servidores host**

El mejor rendimiento de la red en las diferentes plataformas es evaluado mediante la transmisión de datos en las pruebas.

# **Puntaje: 3**

# **Interpretación**

- El puntaje unixbench es un benchmark que nos permite conocer que software de virtualización tiene el mejor rendimiento al ejecutar un conjunto de pruebas estándar.
- El tráfico entre los servidores host y guest nos permite conocer el performance del subsistema de red virtualizado.

 $P=3+3=6$ 

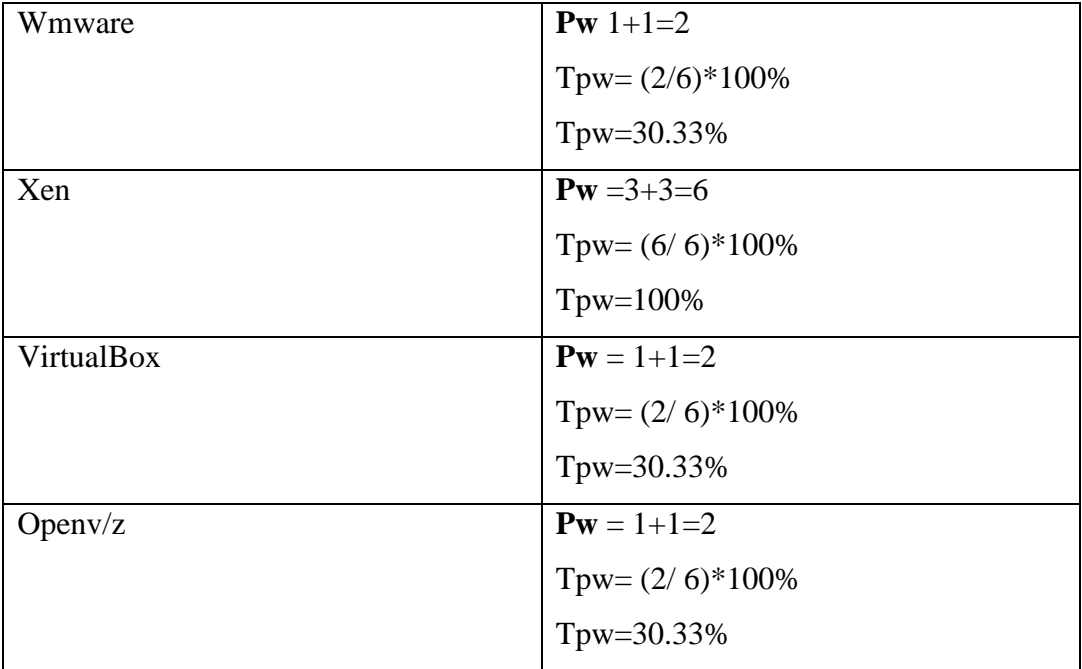

**Tabla30.** Calificación de Parámetros 6

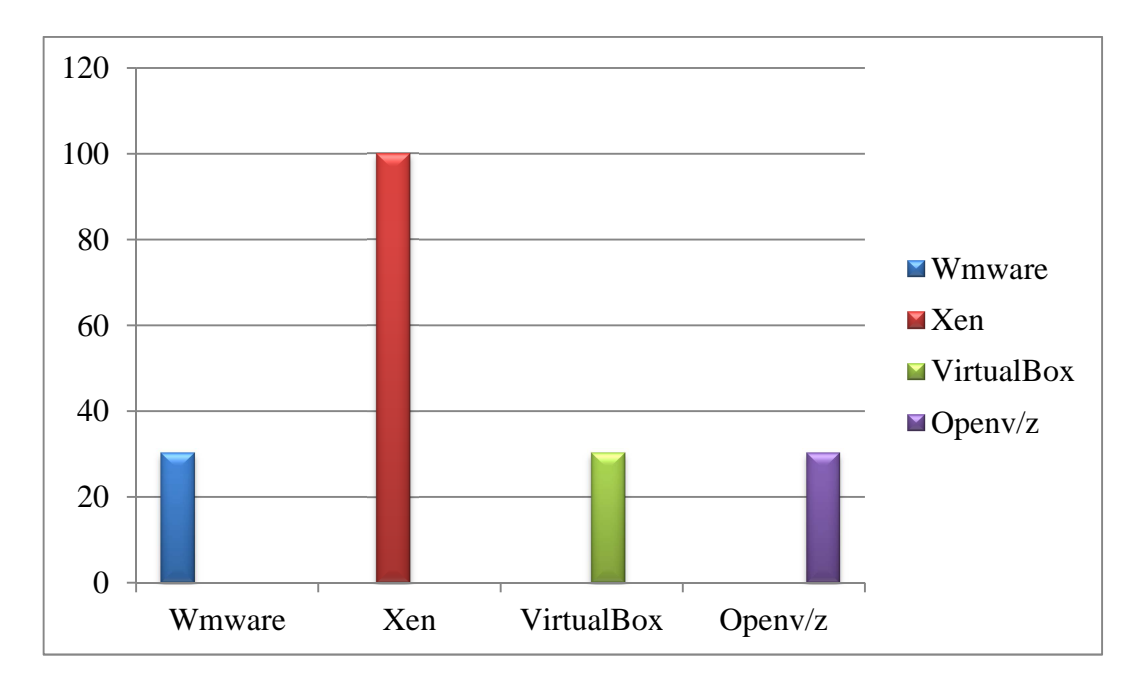

Análisis Comparativo Parámetro6

Realizado por: Verónica Toaza

**Gráfico. 16:** Comparación de Porcentajes Parámetro 6

# 7. **Velocidad**

La velocidad de respuesta de un software de virtualización depende de muchos factores como: CPU, memoria y velocidad de operaciones I/O, siendo éste último la variable analizada en este Parámetro:

# **Determinación de Variables**

a. Variable Velocidad del I/O

# **Valoraciones**

# **a. Variable Velocidad del I/O**

La velocidad de respuesta de operaciones de I/O que proporciona un software de virtualización se puede analizar mediante los siguientes Parámetros.

# **Puntaje: 3**

# **Interpretación**

• La velocidad de I/O nos indica la respuesta del sistema a las operaciones de escritura, lectura o creación de archivos lo nos permite conocer que software de virtualización es más veloz.

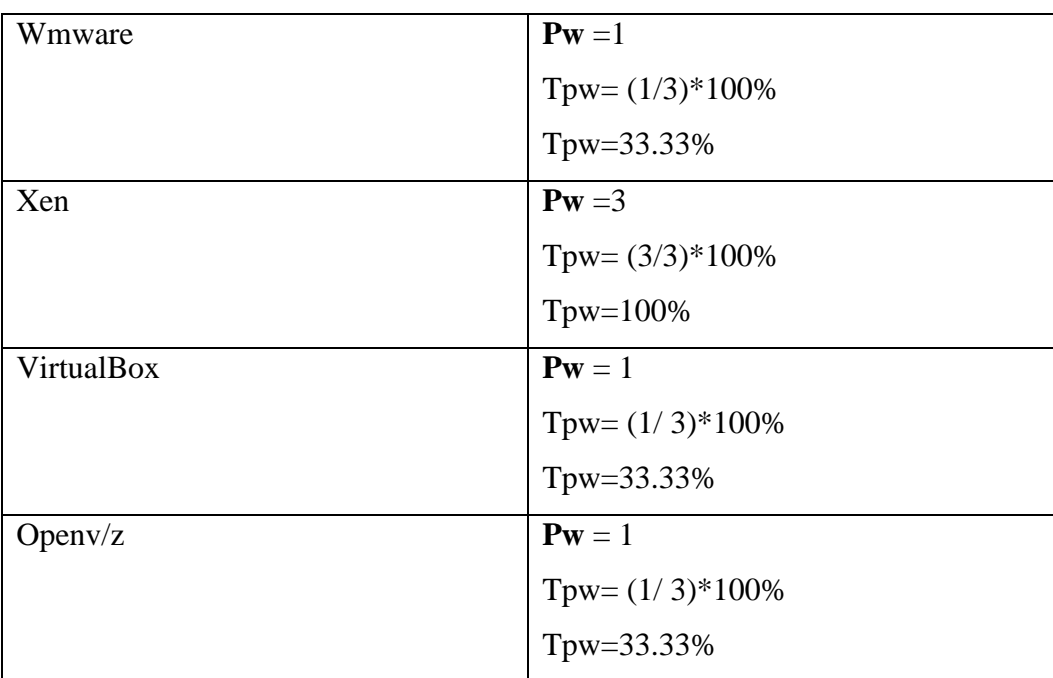

# **Calificación: P=**3

**Tabla31.** Calificación de Parámetros

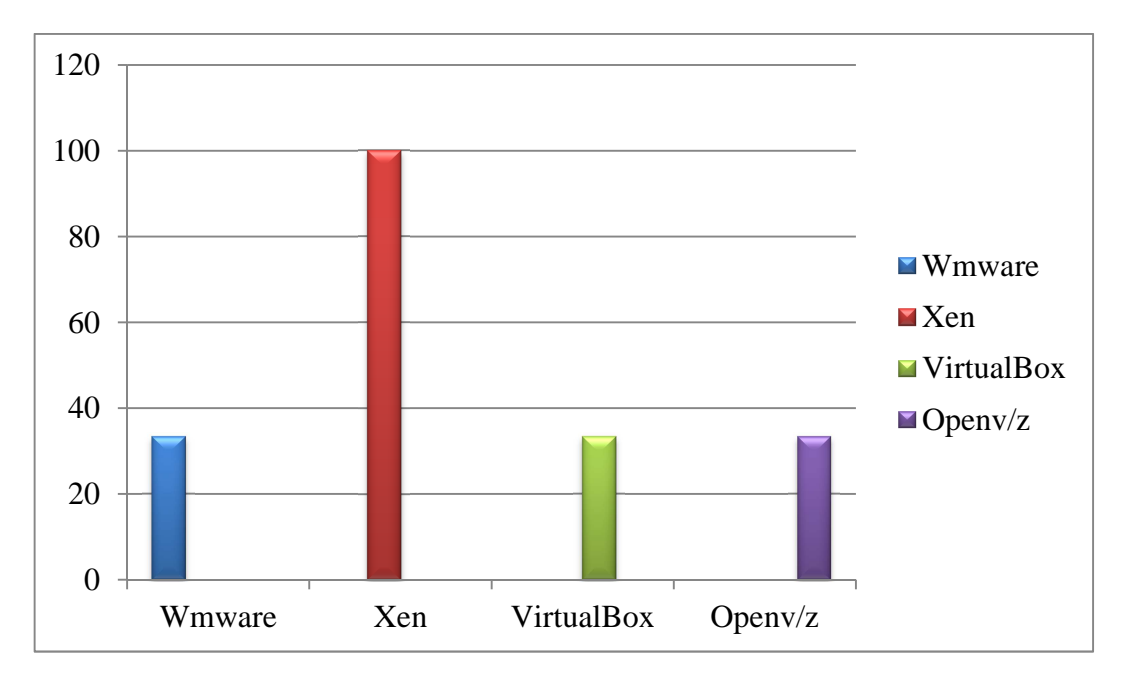

Análisis Comparativo Parámetro7

Realizado por: Verónica Toaza

**Gráfico17.** Comparación de Porcentajes Parámetro7

# **Puntajes Alcanzados**

El puntaje final y el porcentaje que ha obtenido cada software de virtualización de computadoras se obtiene de la siguiente manera:

PT: Puntaje Total del Análisis

PTV = Puntaje Total de VMware

PTX = Puntaje Total de Xen

PTVB = Puntaje Total de VirtualBox

PTX = Puntaje Total de Openv/z

PTW% = Porcentaje Total de Vmware

PTX% = Porcentaje Total de Xen

PTVB%=Porcentaje Total de VirtualBox

# PTOP%=Porcentaje Total de Openv/z

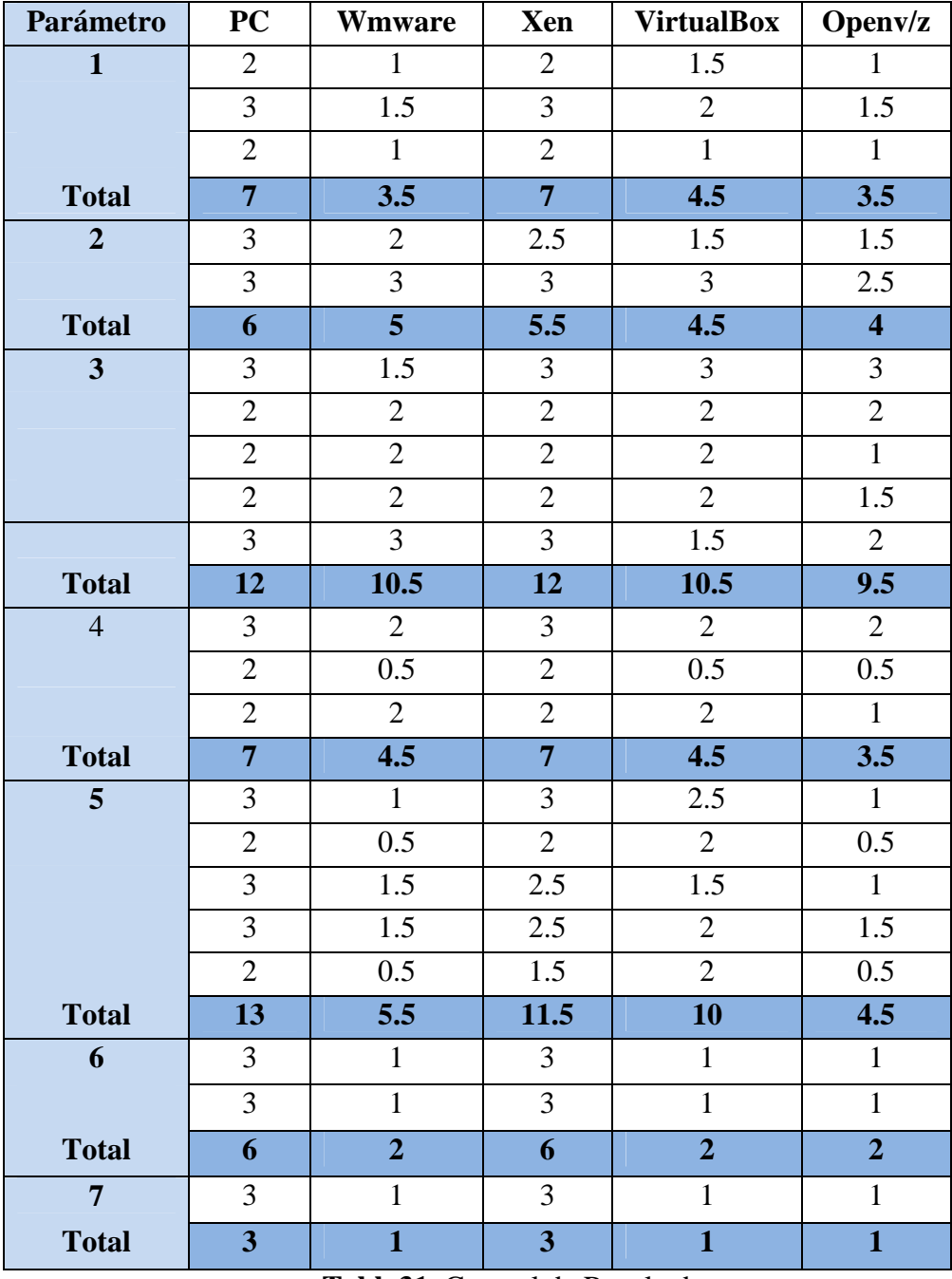

# **Tabla General de Resultados**

**Tabla31.** General de Resultados

 $PT=7+6+12+7+13+6+3=54$ 

 $PTV = 3.5 + 5 + 10.5 + 4.5 + 5.5 + 2 + 1 = 32$ 

 $PTX = 7+5.5+12+7+11.5+6+3=52$ 

PTVB =4.5+4.5+10.5+4.5+10+2+1=37

 $PTX = 3.5+4+9.5+3.5+4.5+2+1=28$ 

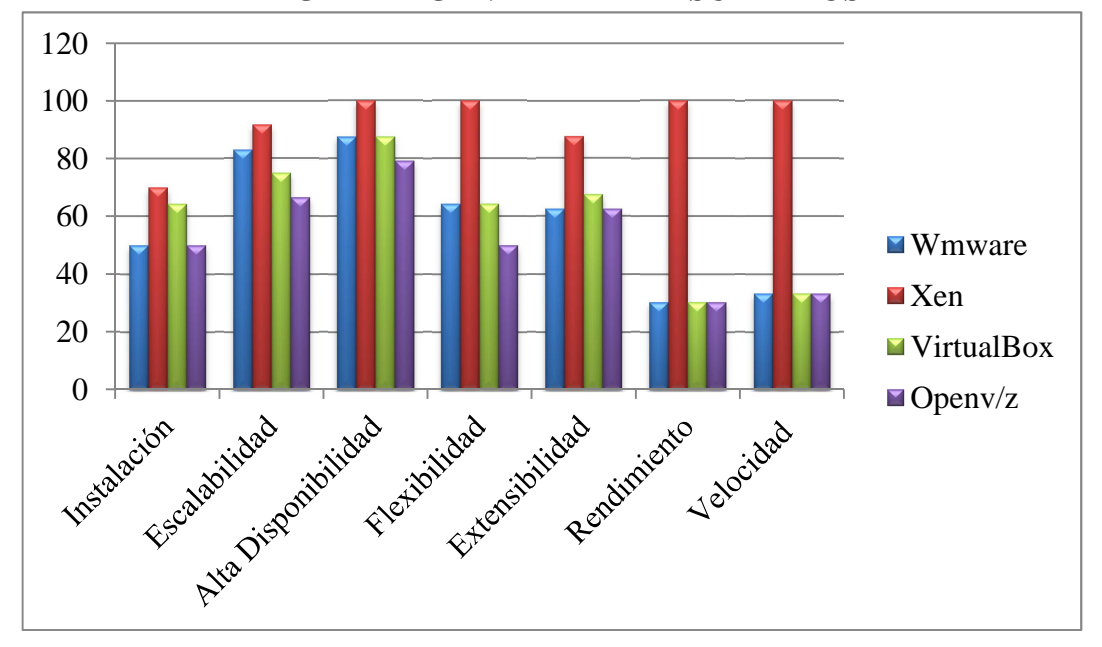

#### **DIAGRAMA GENERAL DE RESULTADOS**

**Gráfico 18.** Diagrama General de Resultados

- $PTW\% = (32/54)*100 = 59.29\%$
- $PTX\% = (52/54)*100 = 92.29\%$
- PTVB%=(37/54)\*100=68.51%

PTOP%=(28/54)\*100=51.85%

# • **Interpretación:**

Como resultado del análisis y de acuerdo al puntaje obtenido para cada una de las variables se ha obtenido que el software de virtualización de computadoras Xen ha obtenido el puntaje más alto con un porcentaje del 92.29% que es equivalente a Excelente.

# **Resultado de análisis:**

- Al ser el Xen un software incluido en la distribución CentOs 5.0 o superior facilita la instalación ya que las dependencias y prerrequisitos son validadas por el proceso de instalación.
- El Xen al ser instalado en conjunto con el sistema operativo ahorra tiempo y esfuerzo al administrador de la infraestructura.
- El Xen reconoce nuevo hardware instalado y mediante sus herramientas de administración gestiona un crecimiento escalable en los servidores.
- La creación de servidores virtuales permite asignar tareas específicas a cada uno de ellos, utilizando un sólo servidor físico.
- La interfaz gráfica de usuario, virtual machine manager, y la consola de línea de comandos permite una creación, con Graficación y eliminación de servidores virtuales de forma rápida, eficiente y segura.

Por todo lo expuesto anteriormente y de acuerdo a los puntajes alcanzados para cada uno de los Parámetros de evaluación se puede concluir que el software de virtualización de computadoras Xen es el que brinda las mejores prestaciones para virtualizar cualquier sistema operativo.

Debe realizarse contantes capacitaciones sobre los Sistemas de Virtualización, tomando en cuenta los resultados obtenidos en las tablas la mejor opción es Xen, por este motivo se debe realizar capacitación sobre esta herramienta, en las instituciones públicas.

- Índice de Capacitación:
- Virtualización de plataforma
- Virtualización completa
- Ejemplos
- Virtualización parcial
- Virtualización por S.O
- Diferencias entre virtualizar un Sistema operativo e instalarlo
- Retos de la Virtualización
- Ventajas de la Virtualización
- Programas útiles para virtualizar sistemas operativos
- Tipos de virtualización
- Virtualización por (Hardware)
- La virtualización de almacenamiento
- Particionamiento
- **-** Máquina virtual
- Virtualización relacionada con el Green IT
- Infraestructura Virtual
- -Ventajas de la Infraestructura Virtual

La duración de esta capacitación tendrá una duración de 30dias laborables

#### **6.9 Conclusiones**

- Cuando se va a elegir un software de virtualización, es indispensable que inicialmente se haga un estudio de las necesidades que tiene su institución.
- Se puede sustentar y concluir que Xen será el software de virtualización con el que se desarrollará una infraestructura de servidores y maquinas virtuales en las empresas públicas. Esta conclusión es respaldada en los resultados de las tablas donde se pondera los valores alcanzados del análisis comparativo de los Parámetros así como de las conclusiones en cada una de ellas.
- Mediante este tema de investigación, las empresas públicas obtienen una alternativa de software potente de virtualización, y se beneficia porque no hay costo de licencia por el software. Demostrando que las herramientas GPL compiten de igual a igual con software cuyas licencia son muy costosas.
- Xen se destaca sobre otros software de virtualización por su performance, su simplicidad y su flexibilidad. Su principio de funcionamiento y su puesta en marcha es simple, se adapta a ambientes corporativos y se combina perfectamente con otras herramientas como LVM (Logical Volume Manager) o ISCSI para ofrecer altas prestaciones. Hoy en día las computadorass modernas tienen una capacidad que nos es aprovechada y la virtualización nos permite mejorar el uso de recursos, ahorrando costos y mejorando las tareas de administración.

#### **6.10 Recomendaciones**

- Cuando se vaya a elegir un software de virtualización de computadoras, es importante realizar un estudio de la infraestructura hardware a nivel de servidores con que cuenta su empresa; con el fin de definir Parámetros determinantes en la elección del software de virtualización de computadoras.
- Se recomienda tomar como base investigativa la información obtenida durante el desarrollo de la investigación para implementar otras aplicaciones con software GPL.
- Realizar constantes capacitaciones sobre los Sistemas de Virtualización en las instituciones públicas, de esta forma el personal está capacitado para utilizar, implementar la virtualización.
- Es mejor implementar soluciones de virtualización en XEN que en VMWARE SERVER, puesto que con XEN puede implementarse PARAVIRTUALIZACIÓN o incluso VIRTUALIZACIÓN COMPLETA, mientras que con VMWARE y similares como VIRTUALBOX solo puede disfrutarse de una Virtualización por Software, la cual tiene un rendimiento inadecuado para entornos de producción.

# **BIBLIOGRAFÍA**

# **BIBLIOGRAFIA GENERAL**

- - AVE, H. Vmware Server User´s Guide. 2a. ed. Palo Alto, USA: Vmware, 2008. pp. 71-322
- CURRAN, C. and HOLZER, J.M. Virtualization Guide. 3a. ed. Raleigh: Red Hat, 2009. pp. 3-253

# **REFERENCIAS WEB**

- **1. Título:** Sistemas de virtualización http://www.gnu.org/home.es.html 2009/10/03
- **2. Título:** VIRTUALIZACION: ¿QUE ES LA VIRTUALIZACION?

http://www.virtualizate.es/virtualizacion.html

2010/02/03

**3. Título:** VIRTUALIZACION: MAQUINAS VIRTUALES.

http://www.devjoker.com/asp/ver\_contenidos.aspx?co\_contenido=73

2008/02/16

# **4. Título:** VENTAJAS SISTEMAS DE VIRTUALIZACION

http://www.compute-rs.com/es/consejos-1516137.html

Bamir Impex SRL 2010-2012

**5. Título**: Virtualización: Beneficios y desafíos

http://www.isaca.org/AboutISACA/History/Espanol/Documents/Virtualiza tion-WP-Spanish

4Feb2011.pdf

**6. Título:** Ventajas u Consideraciones sobre la virtualización de infraestructura de Hardware M.c. Rogrigo Morteo Ortiz

Septiembre 2007

- **7. Título:** Virtualización en entornos de Software libre: Estado del arte y software de Virtualización http://www.dev-null.es/index.php?itemid=24 Publicado a las 12:00:00 el 02/22/10 por NiTTaKu - Categoría: Master SL: Virtualización
- **8. Título:** Virtualization Wikipedia, http://Wikipwdia.org/wiki/virtualization 2009/03/20
- **9. Título:** XEN: ¿WHAT IS XEN?

http://www.xen.org/

2009/10/12

- **10. Título**: Virtualización: Beneficios y desafíos http://www.isaca.org/AboutISACA/History/Espanol/Documents/Virtualiza tion-WP-Spanish 4Feb2011.pdf
- **11. Título:** VMWARE: TECHNICAL VIRTUALIZATION http://www.vmware.com/

2010/01/26

**12. Título:** VMWARE: TECHNICAL VIRTUALIZATION http://www.vmware.com/

2010/01/26

**13. Título:** INSTALLING VMWARE ON CENTOS 5 OR RED HAT ENTERPRISE LINUX 64 BIT VERSION

http://www.cyberciti.biz/tips/vmware-on-centos5-rhel5-64-bitversion.html

2009/08/10

#### **14. Título:** LINUX VIRTUALIZATION WITH XEN

http://linuxdevcenter.com/pub/a/linux/2006/01/26/xen.html

2009/03/10

**15. Título:** RENDIMIENTO EN LA VIRTUALIZACION CON XEN

http://www.saghul.net/blog/2009/01/11/rendimiento-en-la-virtualizacioncon-xen/

2009/01/11

#### **16. Título:** VIRTUALIZACION: VIRTUALIZACIÓN CON XEN

http://www.virtualizate.es/virtualizacion\_xen.html

2009/03/16

**17. Título:** Xen User Manual v3.0University of Cambridge.uk 2005

#### **18. Título:** VIRTUALBOX: VIRTUAL MACHINES

http://www.virtualbox.org/wiki/Virtualization

2009/12/17

**19. Titulo:** OpenVZ ofrece nuevas funcionalidades para su software de virtualización y ofrece 50 actualizaciones, registrando 2 terabytes

Fecha: 26 Febrero, 2007 - 13:02.

**20. Título:** OpenVZ De Wikipedia, la enciclopedia libre 20 ene 2011, a las 18:39.

# **GLOSARIO DE TÉRMINOS:**

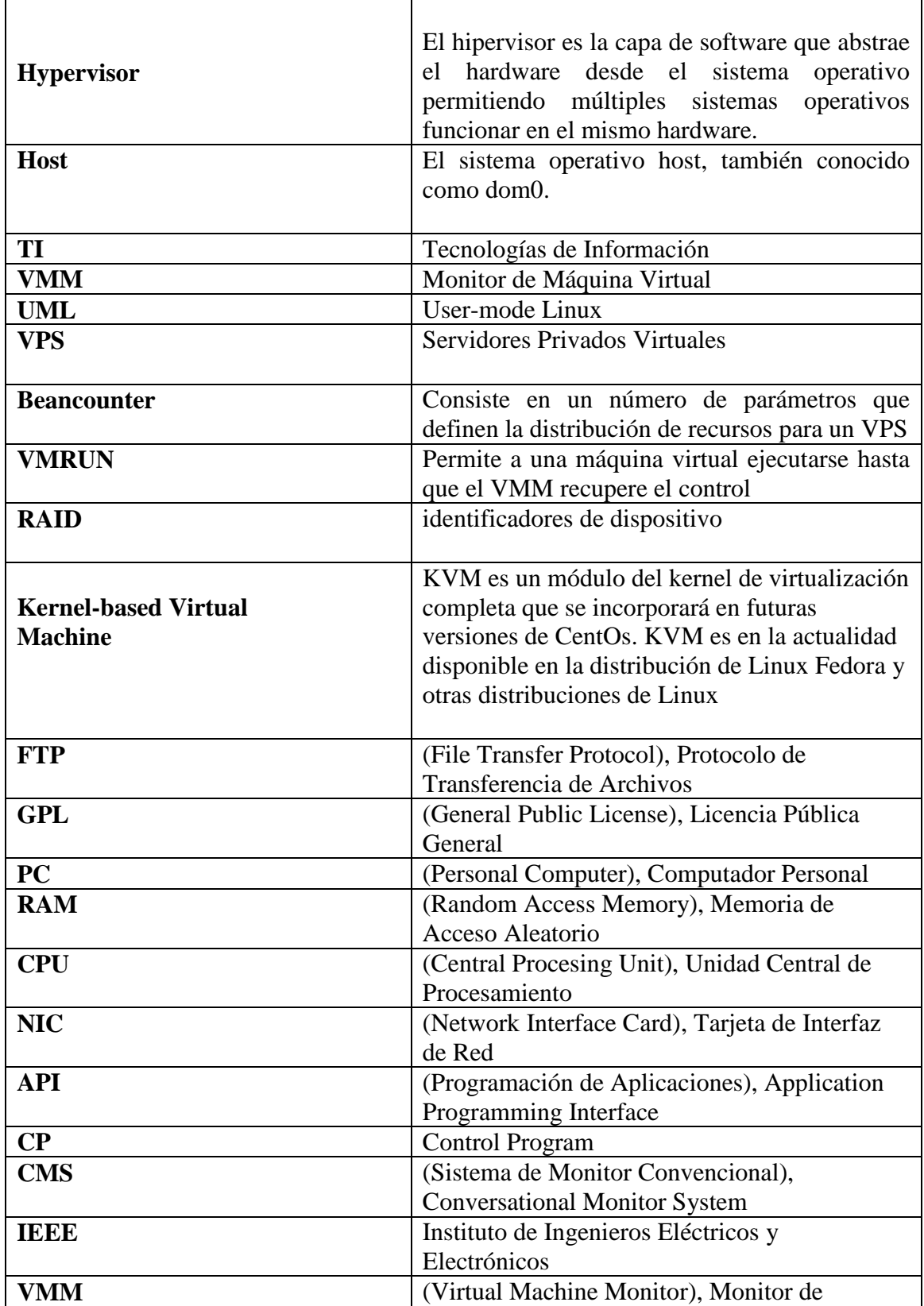

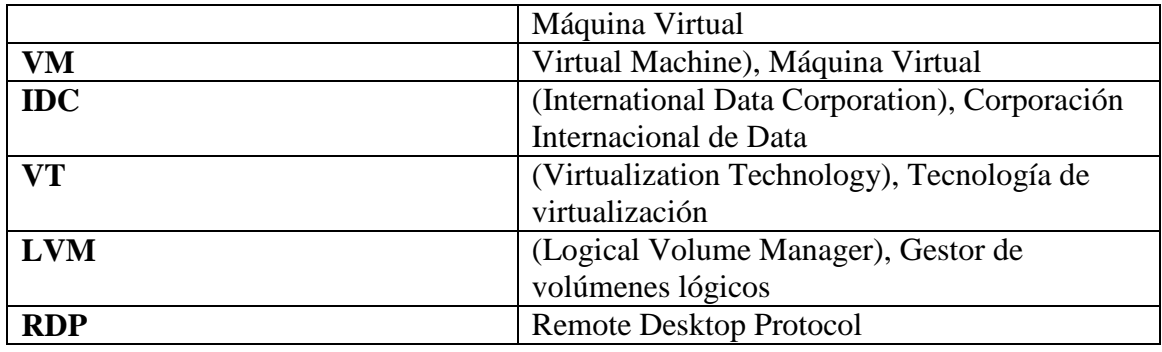

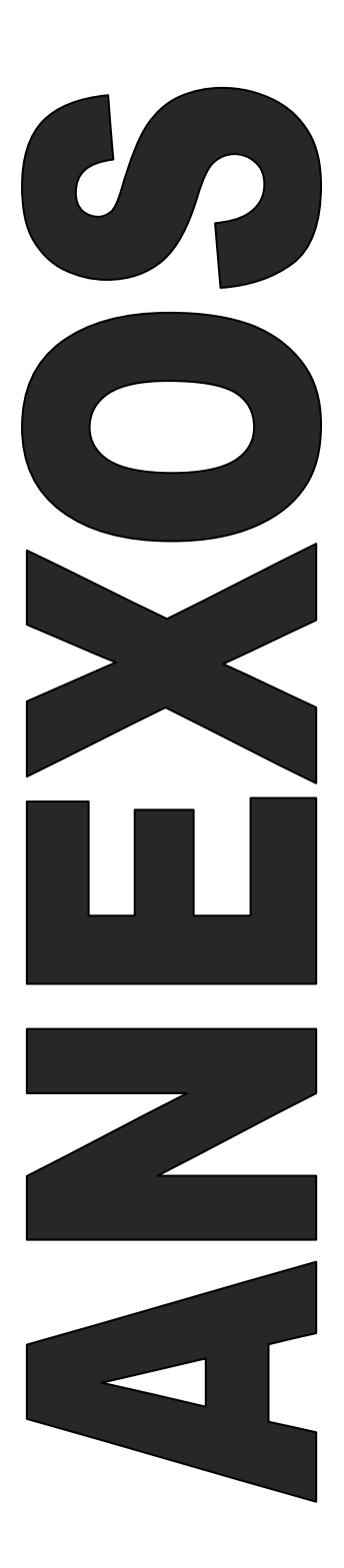

# **UNIVERSIDAD TÉCNICA DE AMBATO**

# **FACULTAD DE INGENIERIA EN SISTEMAS, ELECTRÓNICA E INDUSTRIAL**

# **PROYECTO PREVIO A LA OPTENCIÓN DEL TITULO DE INGENIERÍA EN SISTEMAS INFORMÁTICOS Y COMPUTACIONALES**

# **ENCUESRTA DIRIGIDA AL PERSONAL DE LOS DEPARTAMENTOS DE SISTEMAS**

# **OBJETIVO:**

• Determinar si en las instituciones públicas cuentan con Sistemas de Virtualización los mismos que ayudan a mejorar su infraestructura tecnológica

#### **INSTRUCIONES:**

- Lea detenidamente cada una de las preguntas y conteste con la mayor seriedad
- Seleccione una sola opción en cada pregunta

Institución:

1.- ¿Alguna vez has utilizado una máquina virtual o virtualización para ejecutar un sistema operativo?

> Si  $\bigcap$  $\bigcirc$ No

2.- ¿Cree Ud. Que los Sistemas de Virtualización ayudan a mejorar la infraestructura de las Empresas Públicas?

- Si  $\bigcirc$
- $\bigcap$  $N<sub>0</sub>$

3.- ¿En su empresa existe por lo menos una Máquina Virtual?

Cuantas:

- Una  $\bigcap$
- $\bigcirc$ Más de una
- $\bigcirc$ Ninguna

4.- ¿La virtualizacion de servidores ayudará en la infraestructura de Tecnología de su Empresa?

- Si  $\bigcirc$
- $\bigcirc$ No

5.- ¿Por qué motivo piensa Ud. Que no se ha implementado los Sistemas de Virtualización a nivel empresarial?

- Falta de información  $\bigcirc$
- $\bigcirc$ Falta de Conocimiento
- $\bigcirc$ No es de su interés

6.- ¿Piensa Ud. Que existen riesgos al Virtualizar los Servidores de su Empresa?

- Si  $\bigcirc$
- $\bigcirc$ No

7.-¿ Que beneficios obtendrá al Virtualizar los Servidores en su Empresa.?

Disminuir Gastos

Mejorar la infraestructura

Ninguna

- 8.-¿Su empresa cuenta con un servidor que soporte los Sistemas de virtualización?
	- Si  $\bigcirc$
	- $\circ$ No

9.- ¿Sistema de Virtualización implementaría Ud. En su Empresa.?

- Xen  $\Box$
- VirtualBox  $\Box$
- Vmware  $\Box$
- Openvz  $\Box$

10.- ¿Sobre qué Sistema Operativo tiene instalado o pretende instalar los Sistemas de Virtualización?

- $\Box$ Windows
- Linux  $\Box$
- Macintosh  $\Box$
- Unix  $\Box$